### **Panasonic**

AV

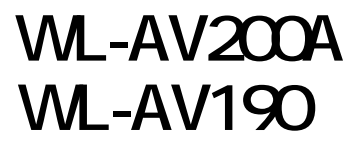

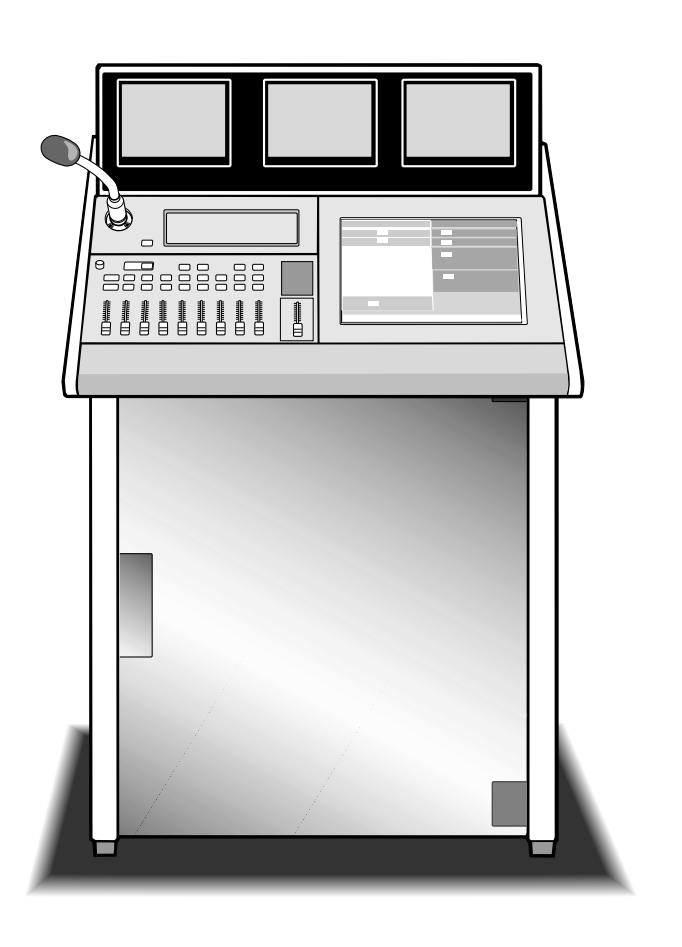

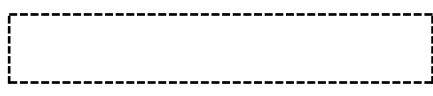

このたびは、インテリジェントAVステーションをお買い上げいただきました。

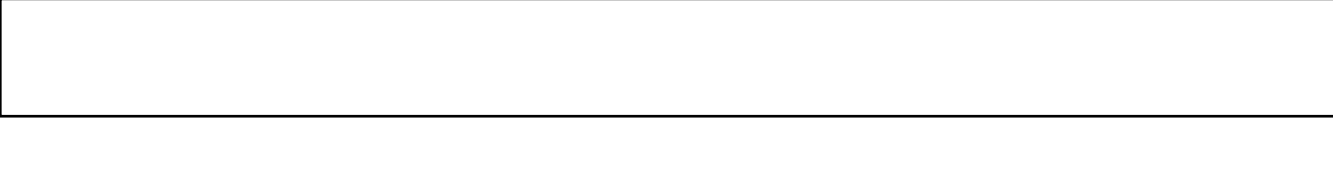

- $\sim$  1
	- $\bullet$
	- $\bullet$
	- $\bullet$  3  $\bullet$
	- $\bullet$  VTR CD

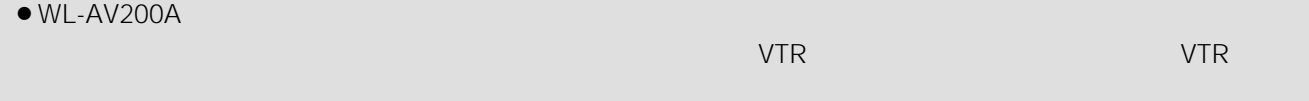

音量表示ラベル ..................................(6枚入 3シート) 取扱説明書(本書) ....................................................... 1 保証書........................................................................ 1 カギ............................................................................ 2

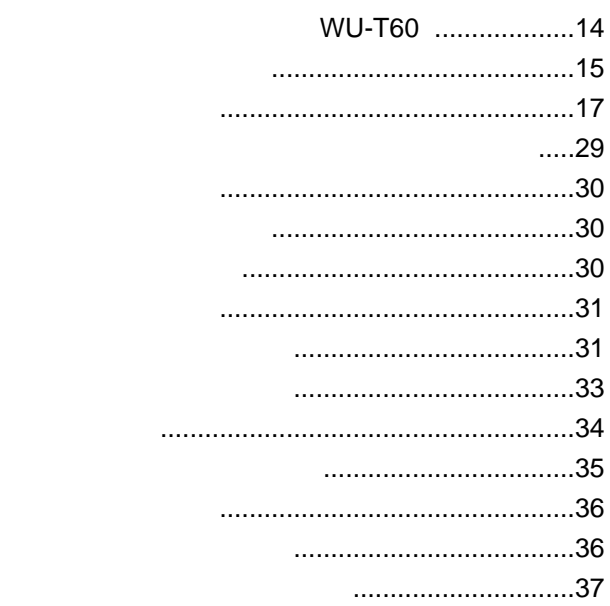

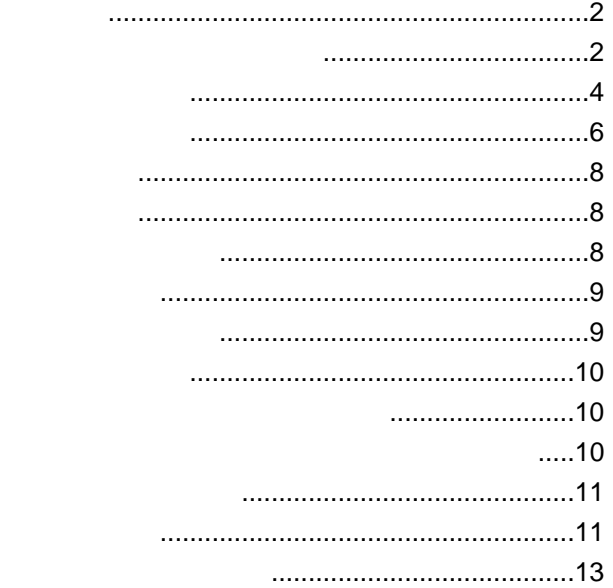

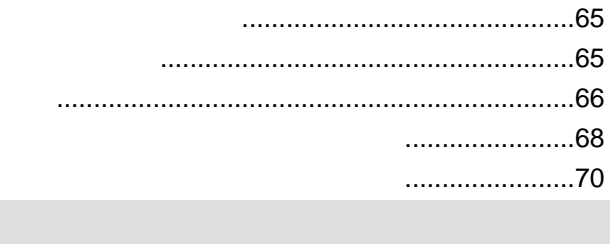

- ワイプの動作イメージ..................................73 アフターサービスについて..................................76
- $\bullet$   $\bullet$   $\bullet$   $\bullet$   $\bullet$   $\bullet$ WL AV200A<br>WL AV200A  $\bullet$ WL AV200A WL AV190  $\bullet$  WL AV200A WL AV190
- WL AV190

WL-AV190

WL-AV190

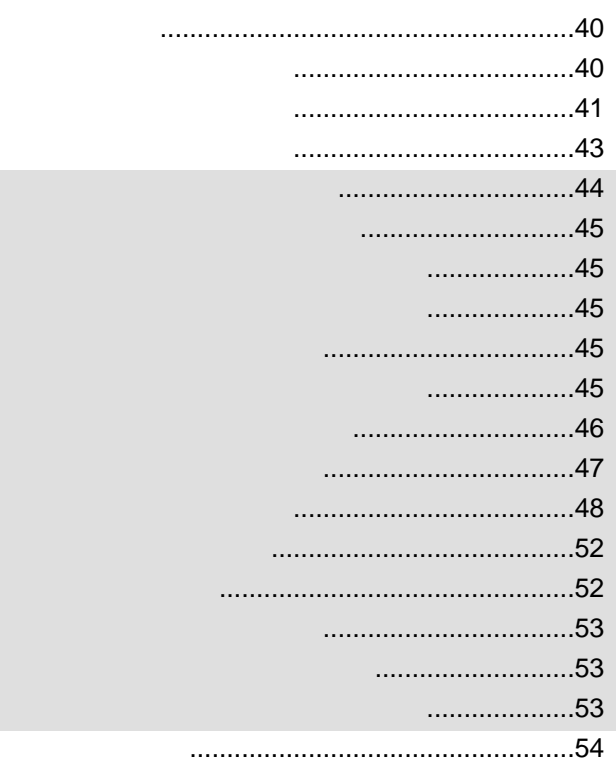

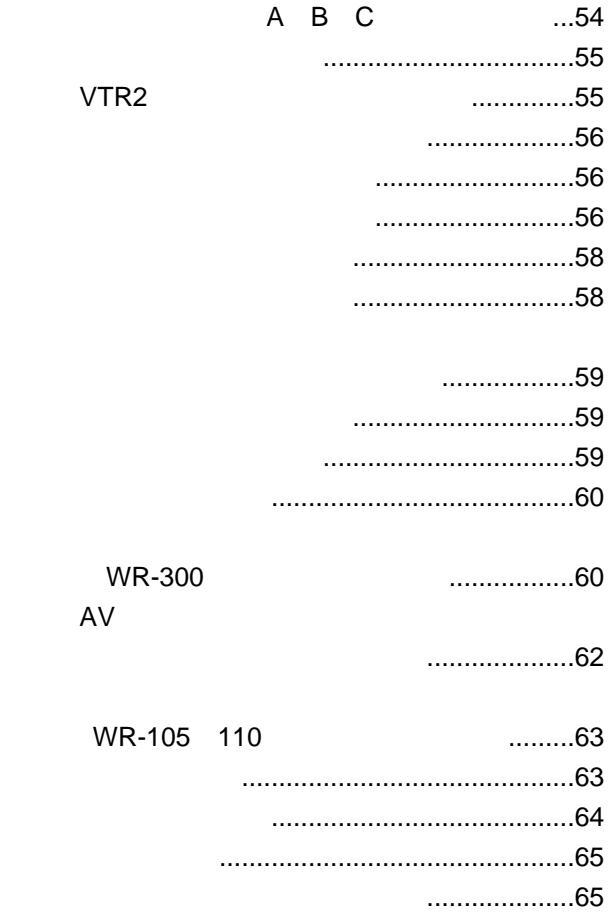

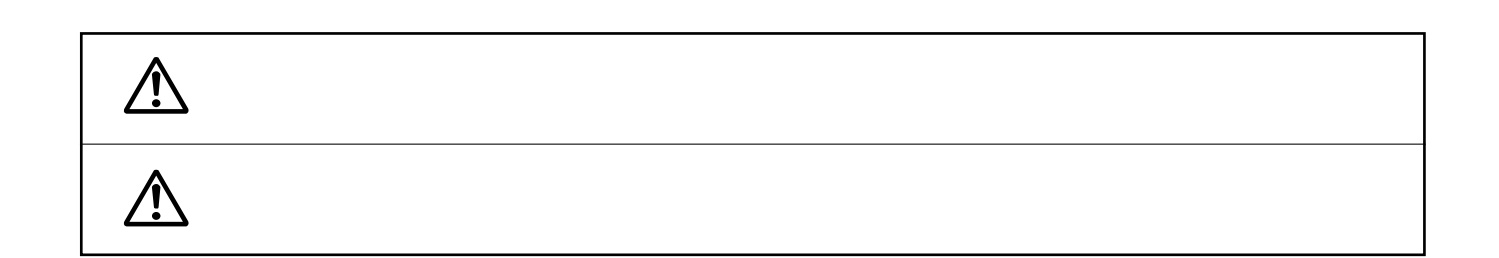

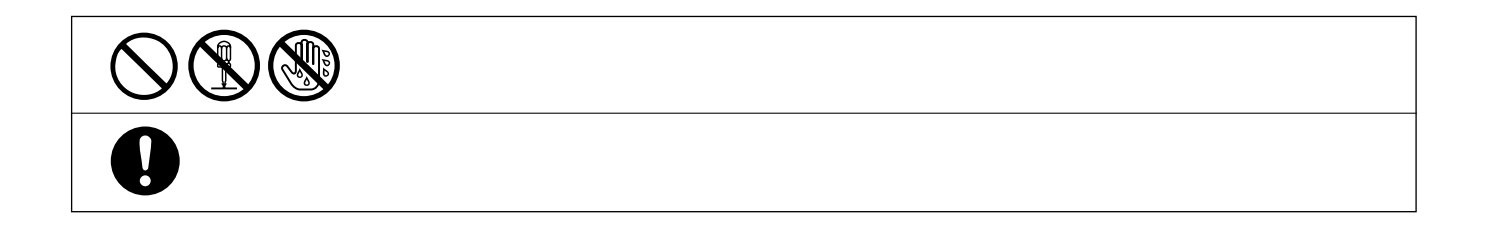

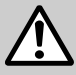

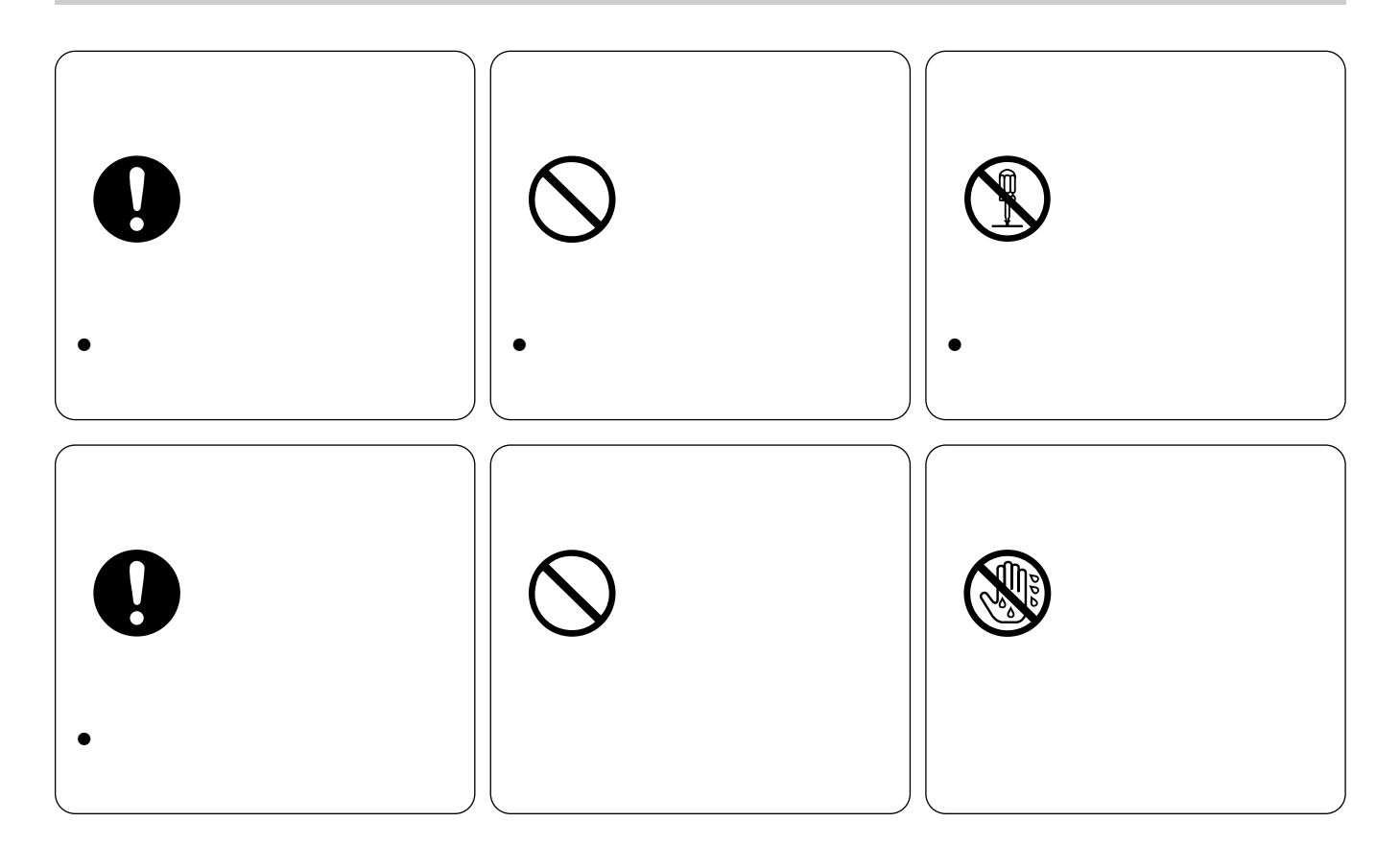

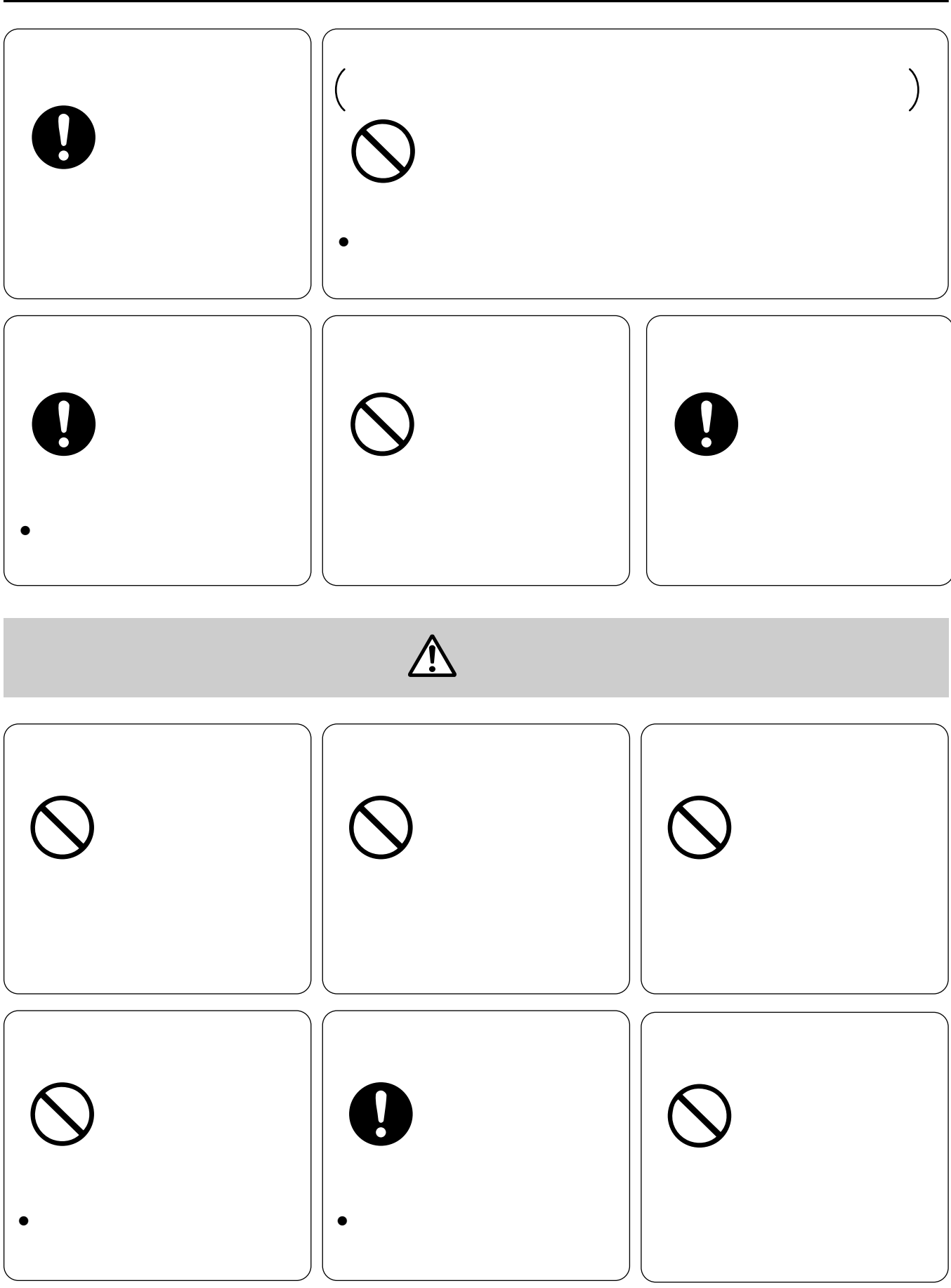

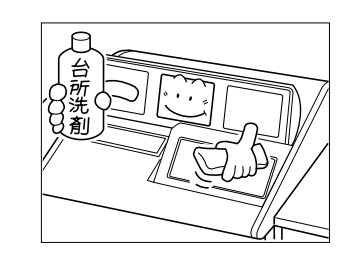

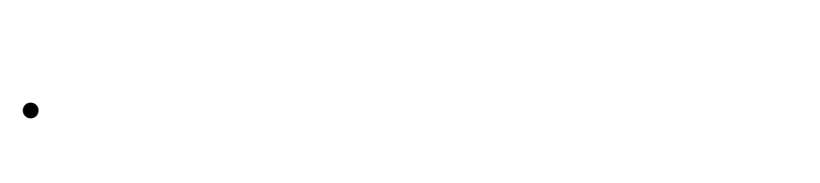

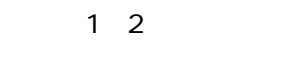

¡**お手入れは**

¡**長時間使用されないときは**

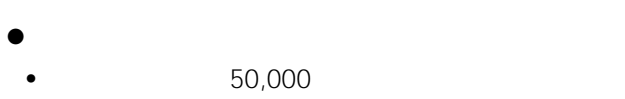

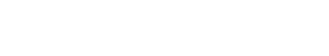

10,000

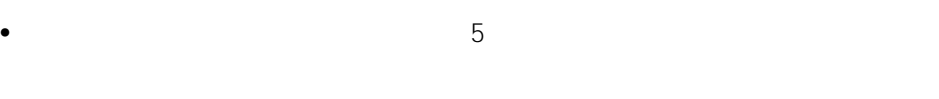

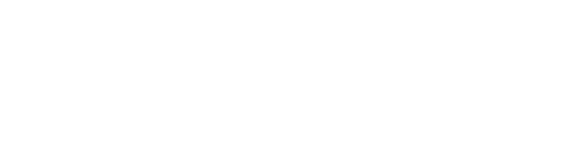

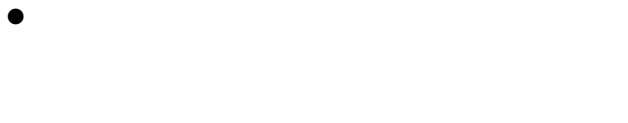

```
¡放熱ファンについて
```
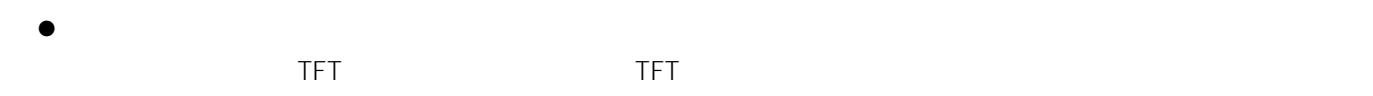

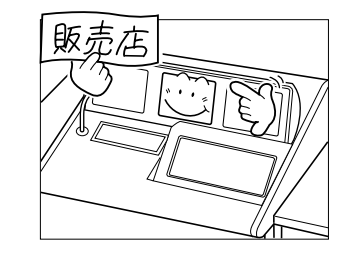

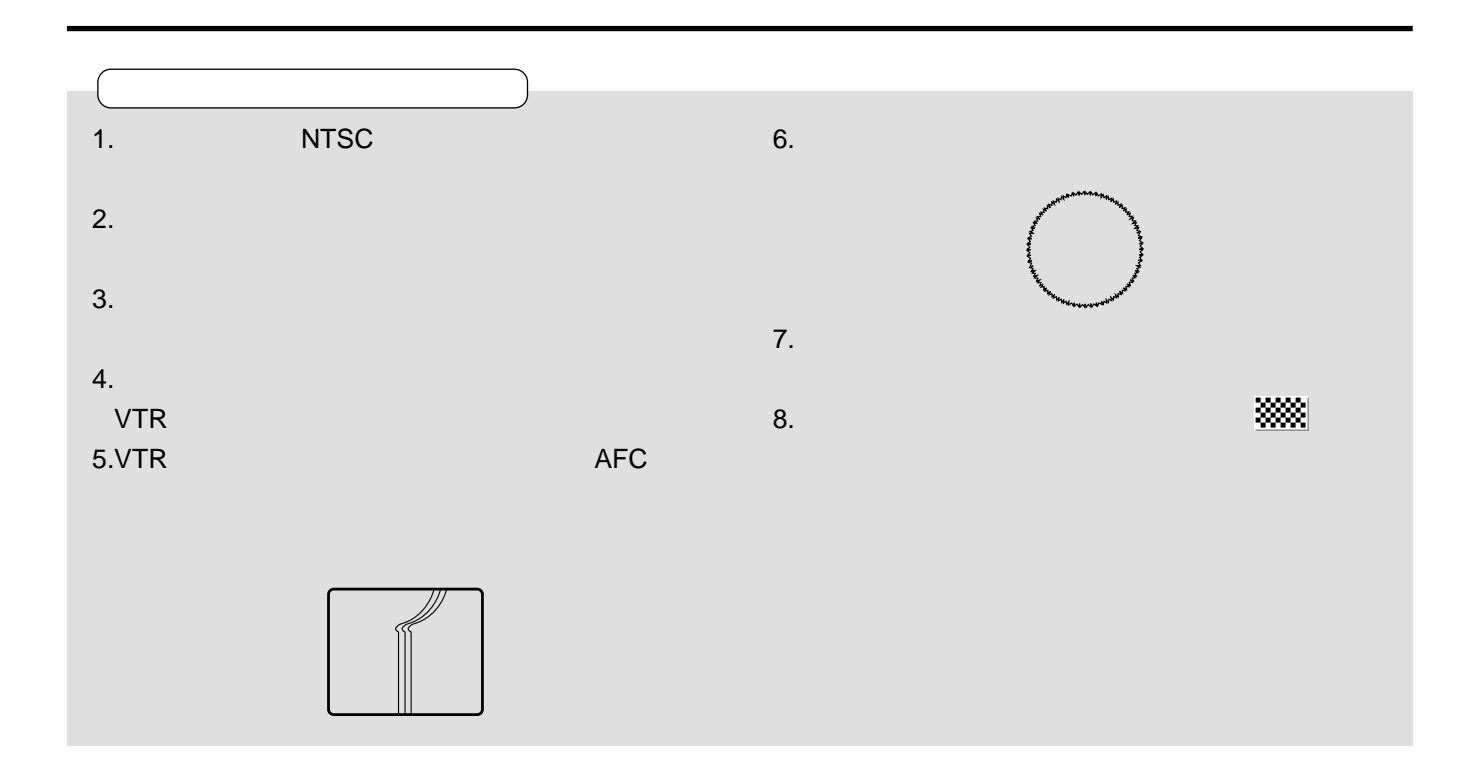

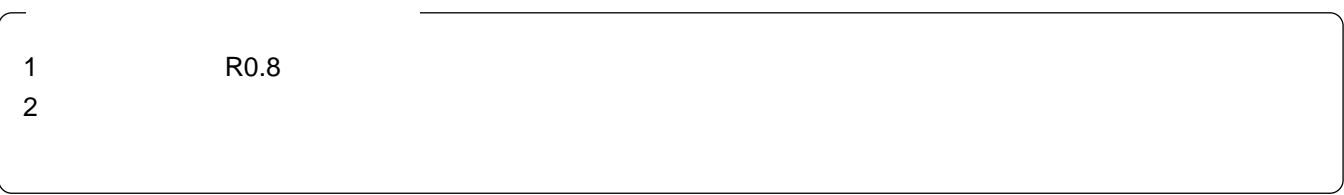

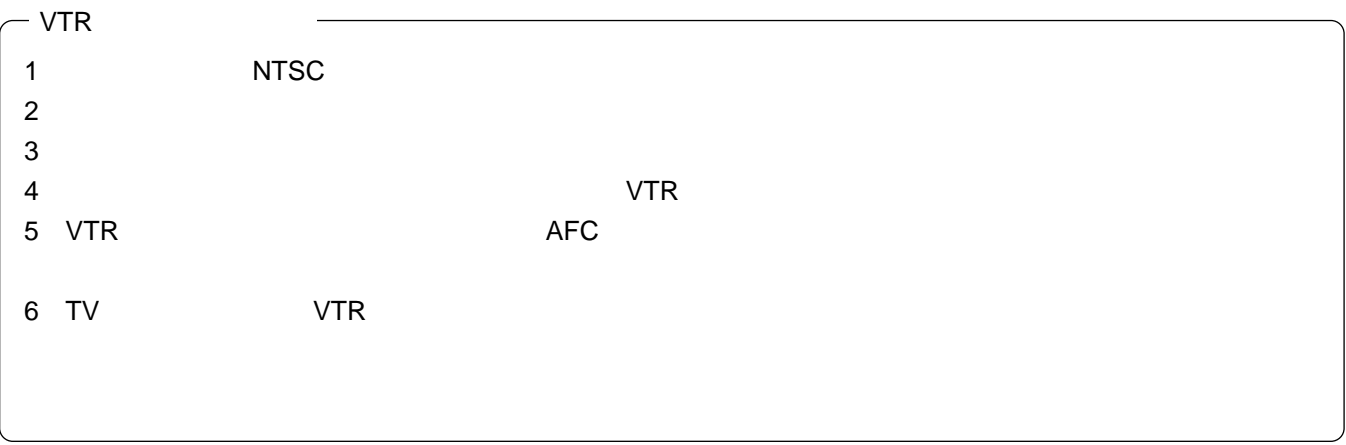

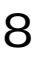

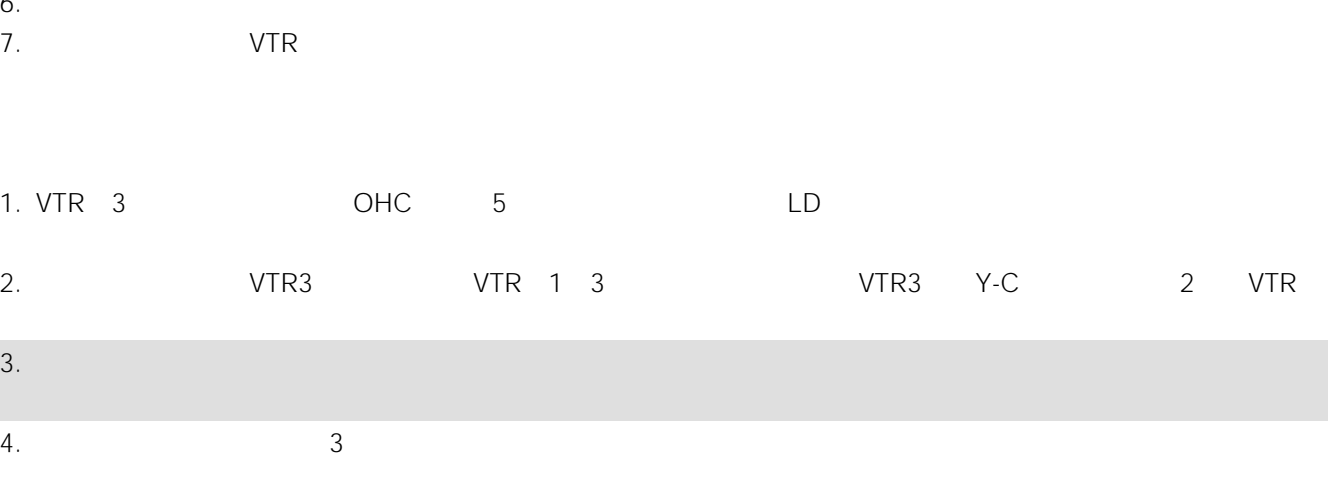

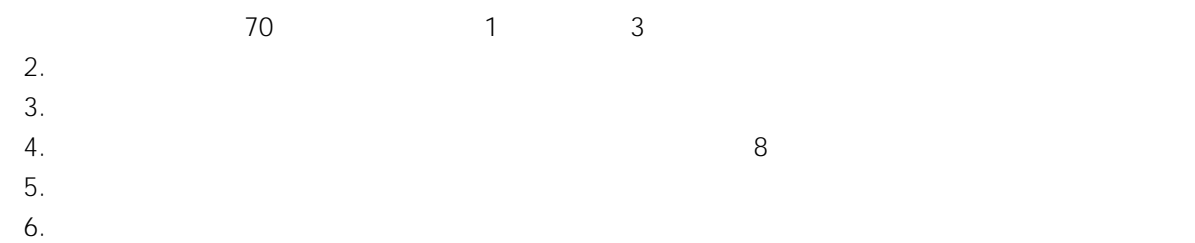

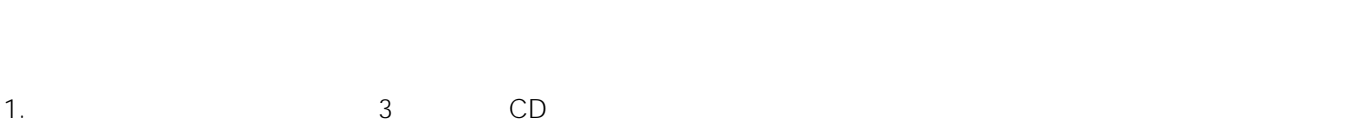

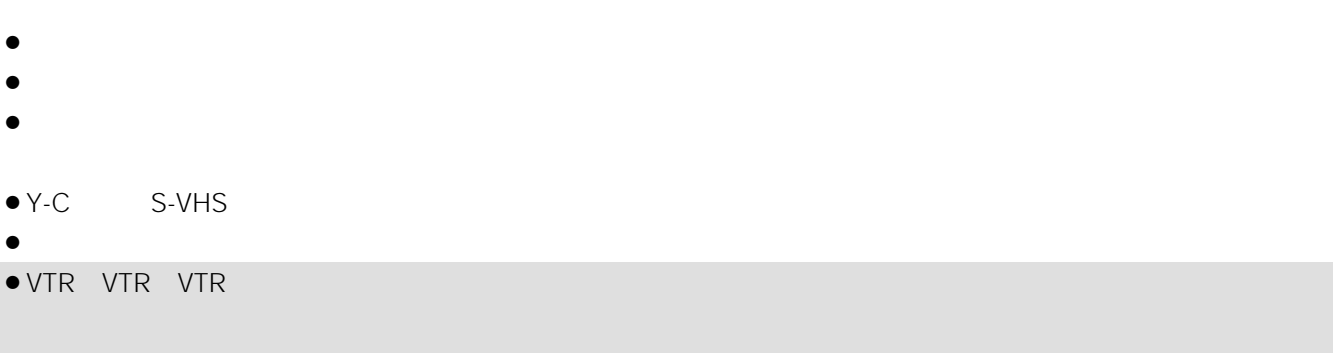

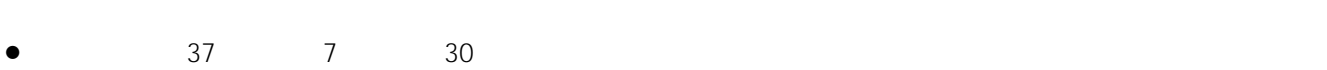

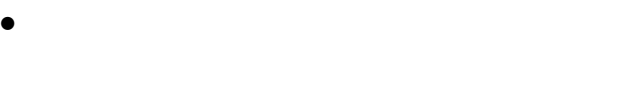

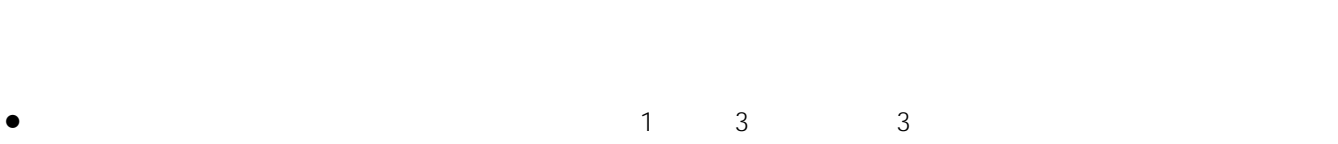

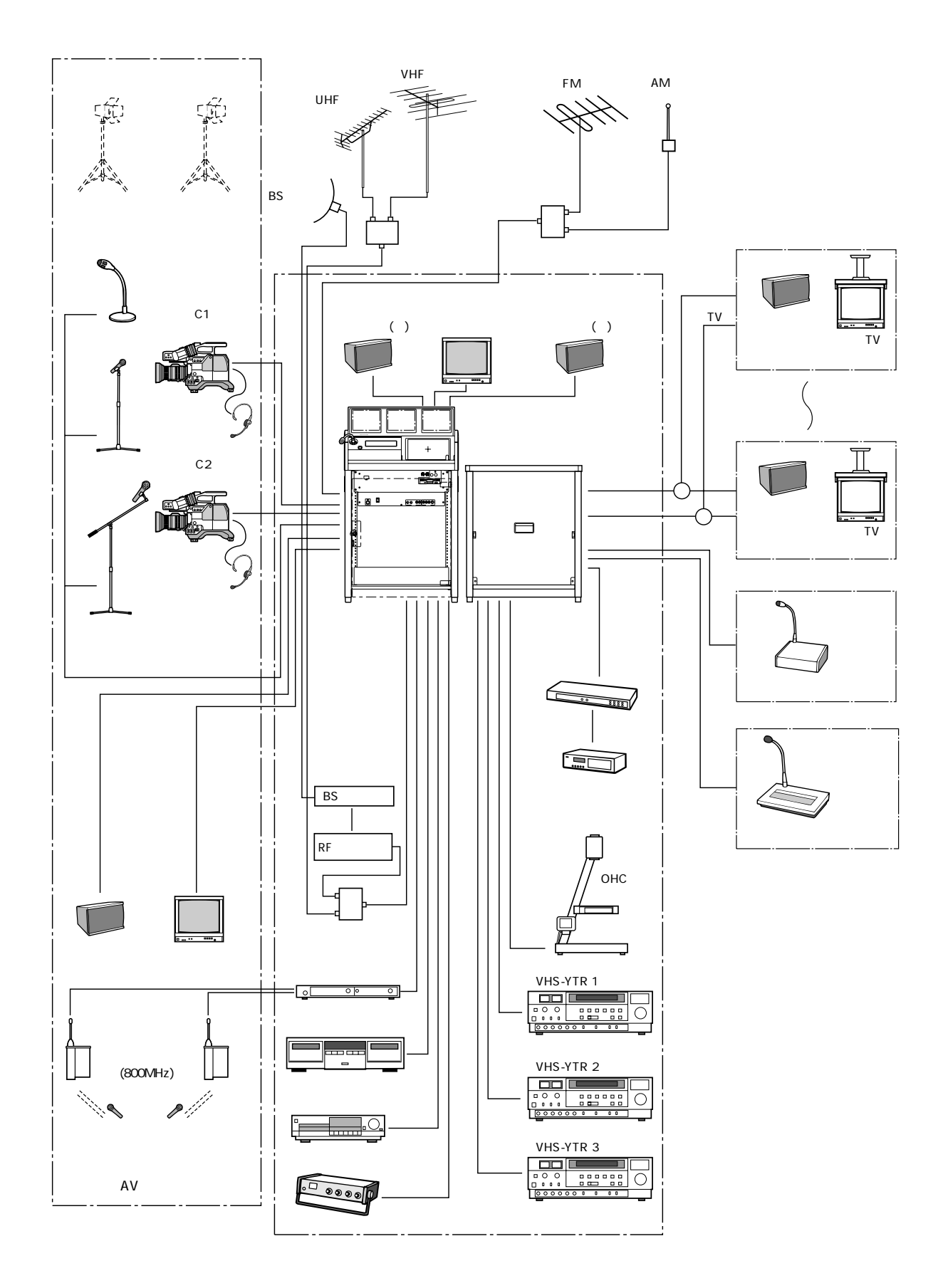

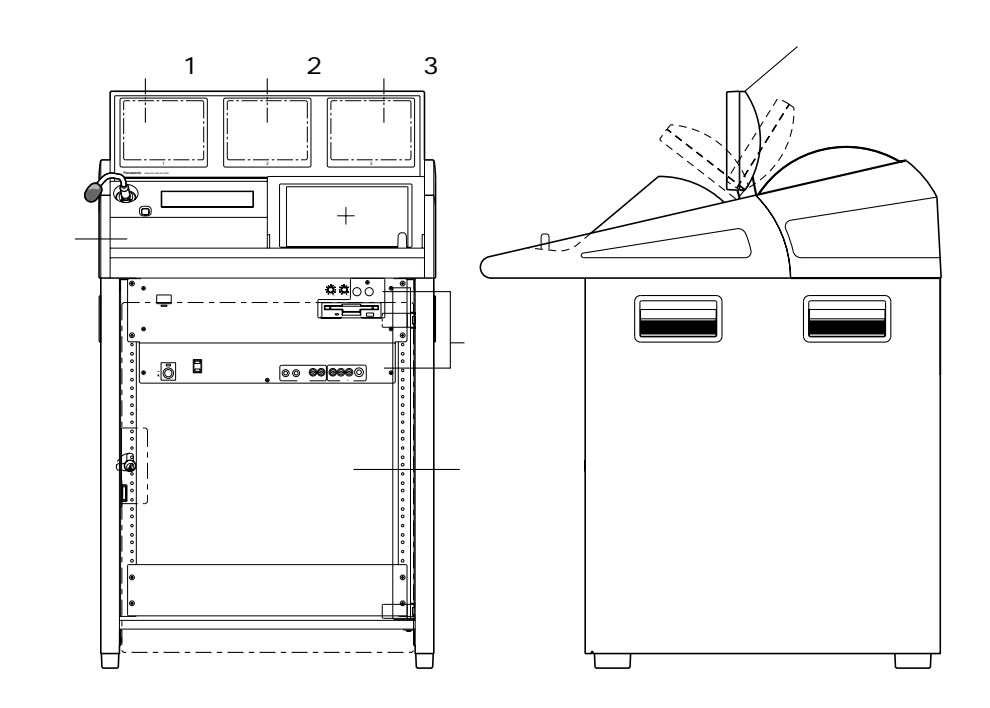

ラジオチューナーユニット(WU-T60 ................ 1

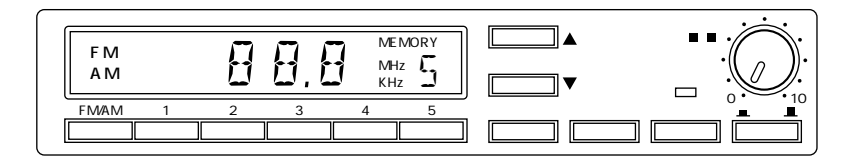

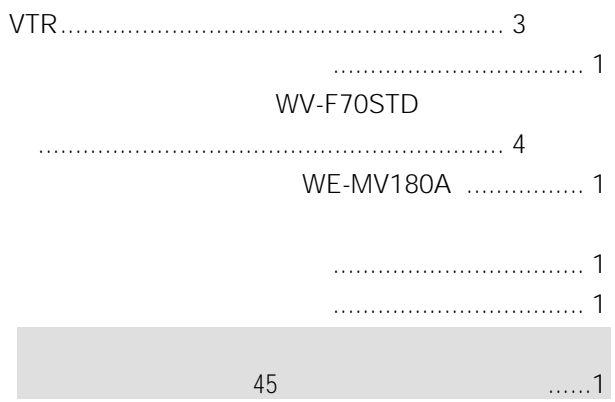

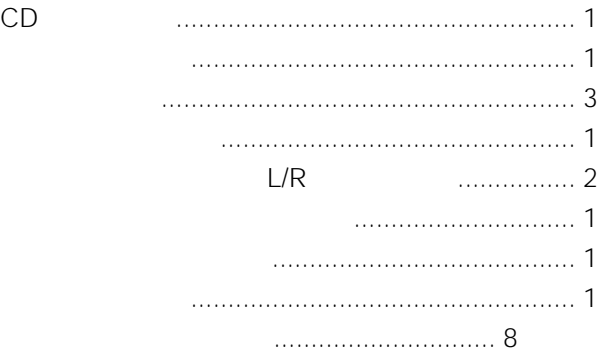

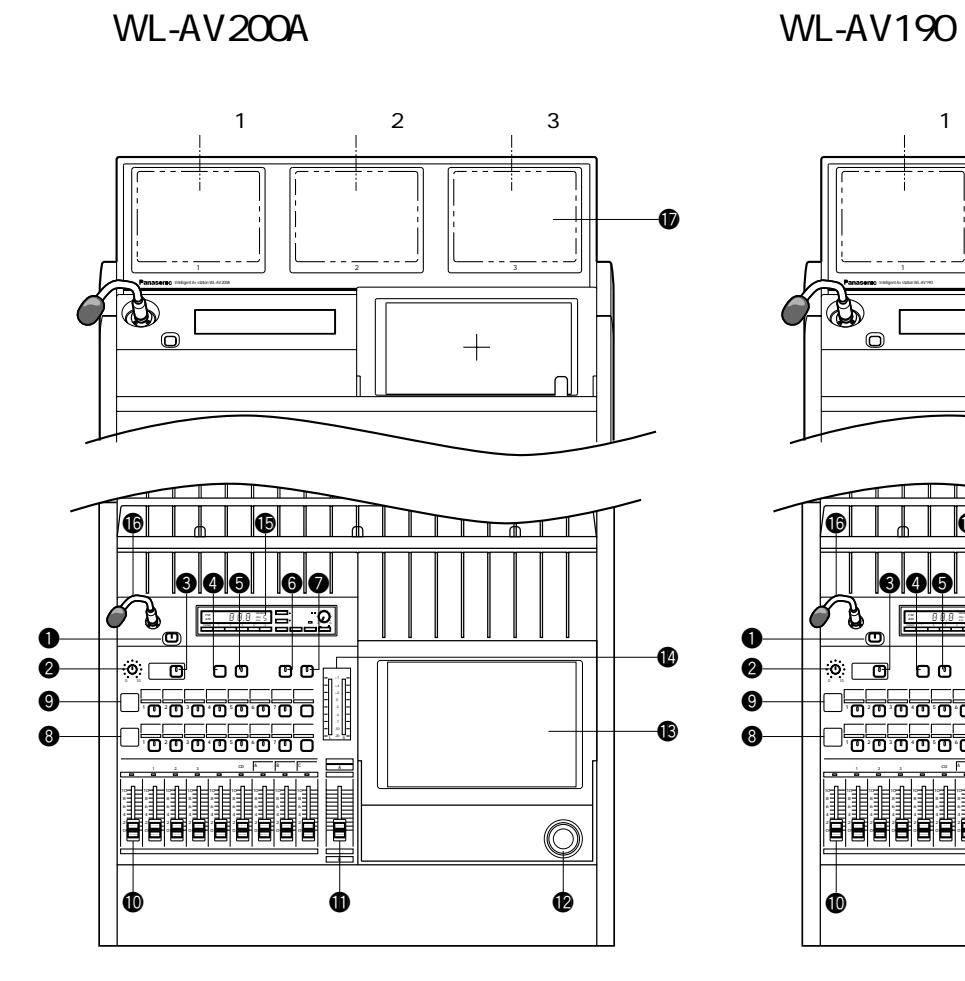

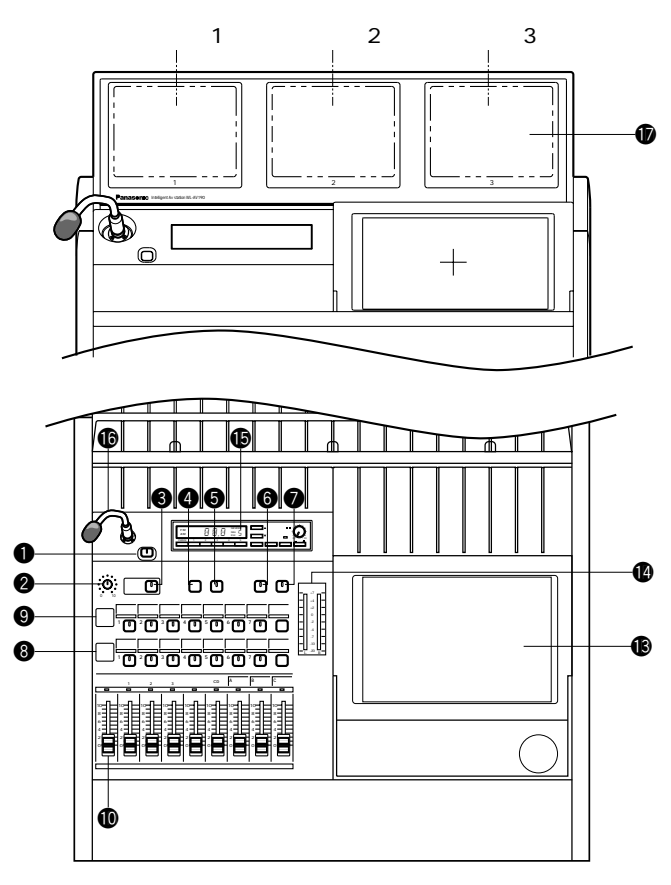

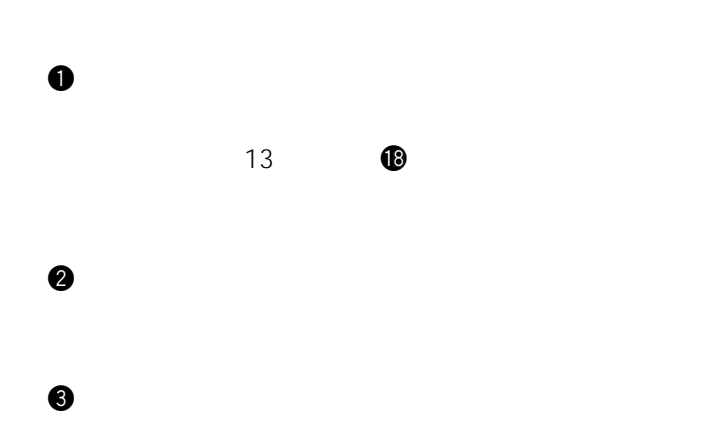

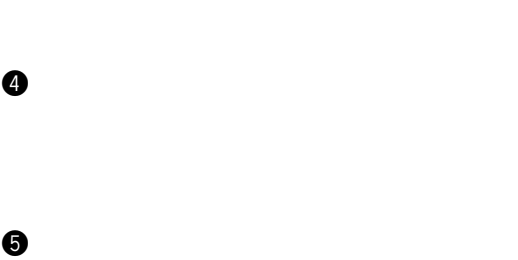

 $\Theta$ 

# $\boldsymbol{\Theta}$ i 音声パターンスイッチ1 7、拡張(30パターン)

15 58  $30<sup>30</sup>$ 

- **o** 1 7 30  $\Theta$ ieco w metal website  $\Theta$ 16 58
- $\bf\Phi$ 1 2 3 CD A B C rto CD A B Cの音量を調節します。(音声ミキサー使用時)A B C 54
- A VTR1 1 3 1 B VTR2 2 1 C VTR3 1
- $1$  1 $1$   $1$   $1$   $1$   $1$   $1$   $1$ A B  $B$ しんじょう B  $2$  in the set of the set of the set of the set of the set of the set of the set of the set of the set of the set of the set of the set of the set of the set of the set of the set of the set of the set of the set of the s  $\frac{\sqrt{2}}{2}$

 $\bullet$  $0dB$  $\bf\Phi$  $\bullet$  1 3

 $\mathbf 6$ 

 $\mathbf 6$ 

- 1 1 VTR1 1 3 映像予備1 3 2 2 2 4 映像予備2 4  $3\overline{3}$  contracts the LD —<br>VTR1 3 1 4 OHC 映像予備3 4、映像ミキサー
	- $\blacksquare$  1

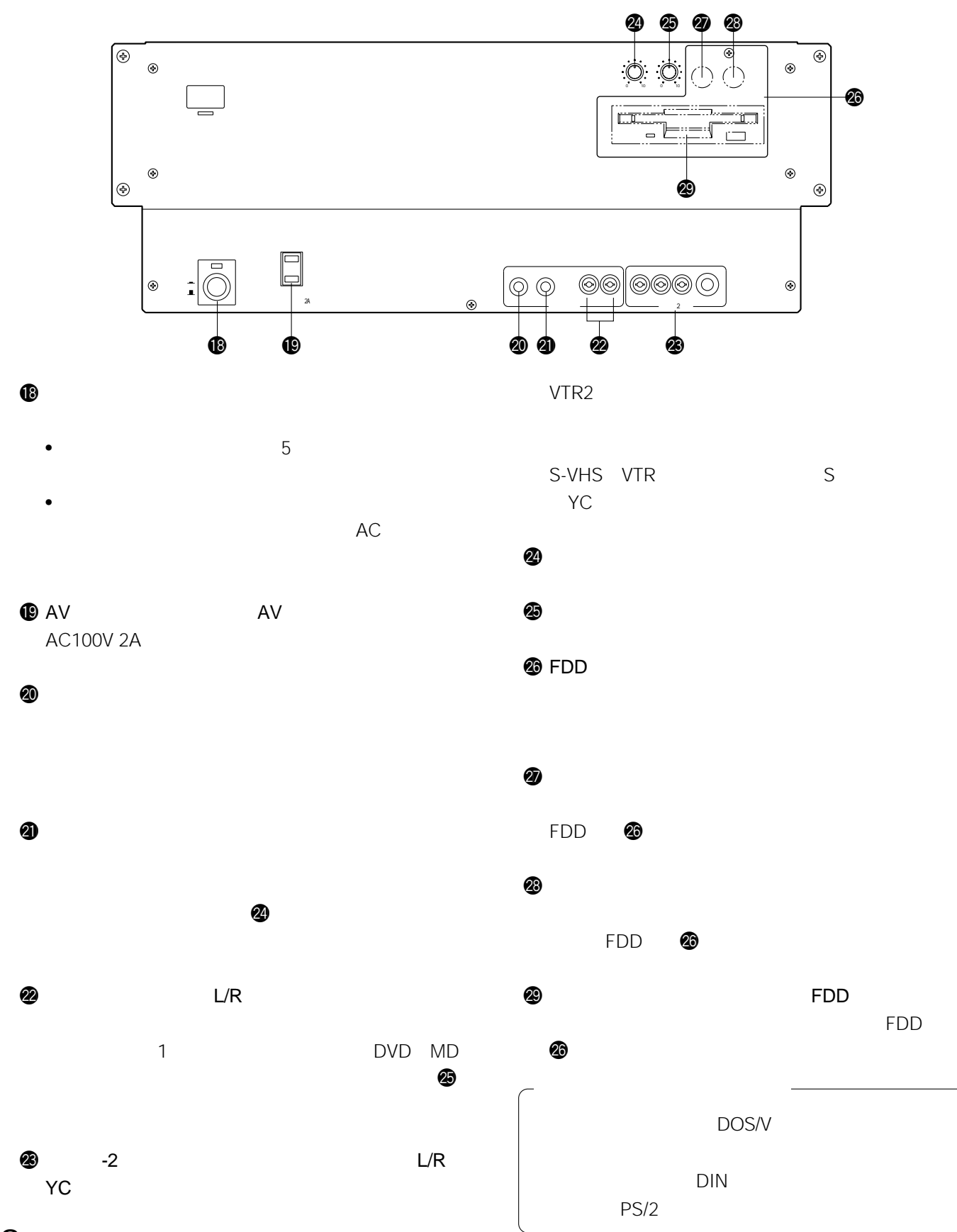

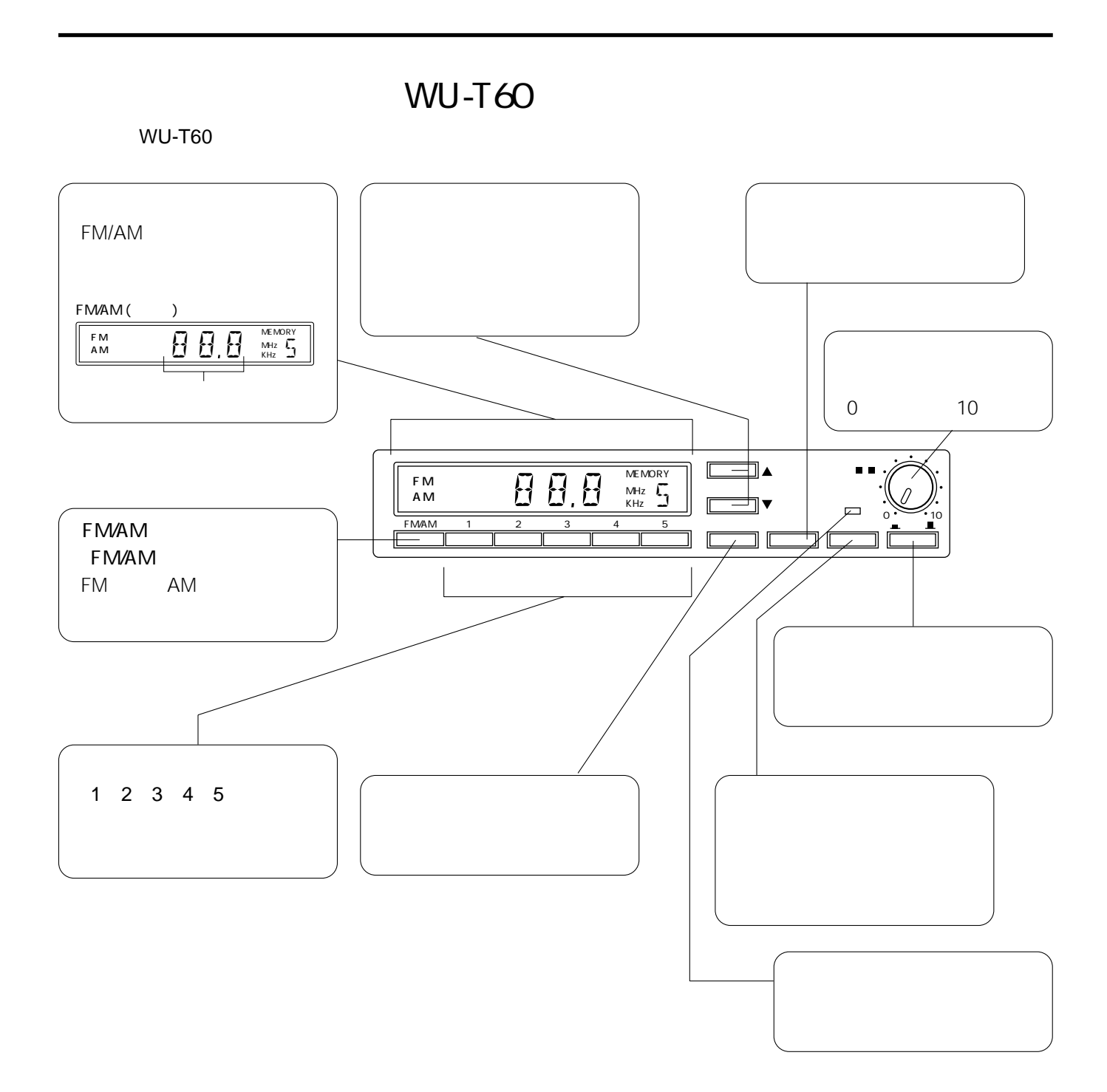

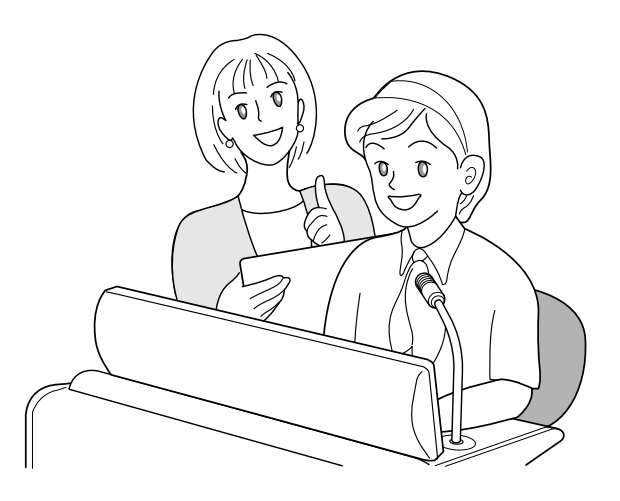

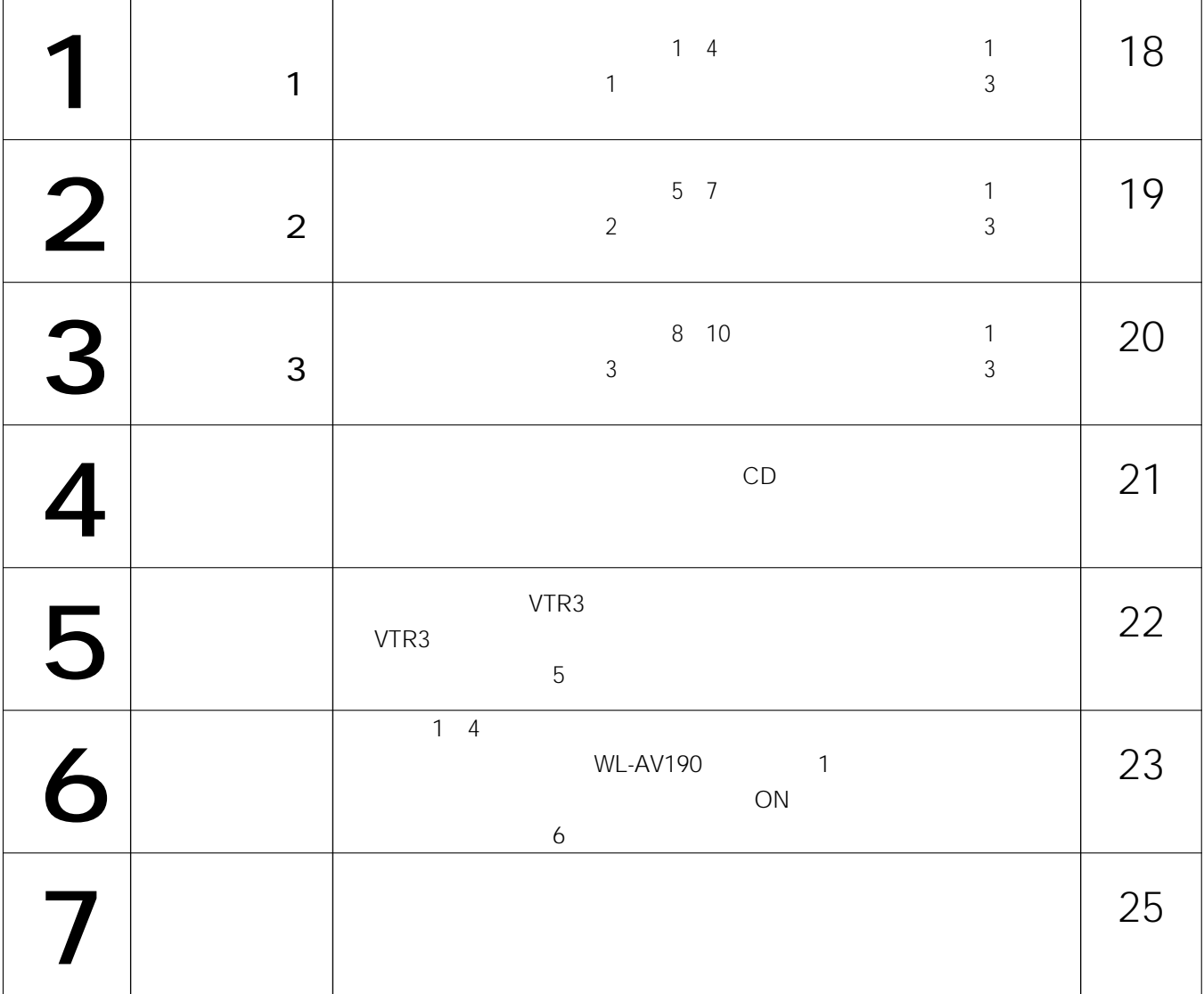

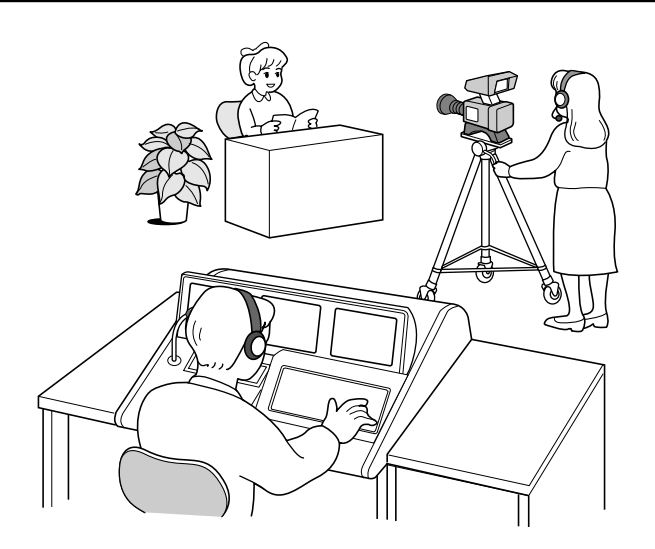

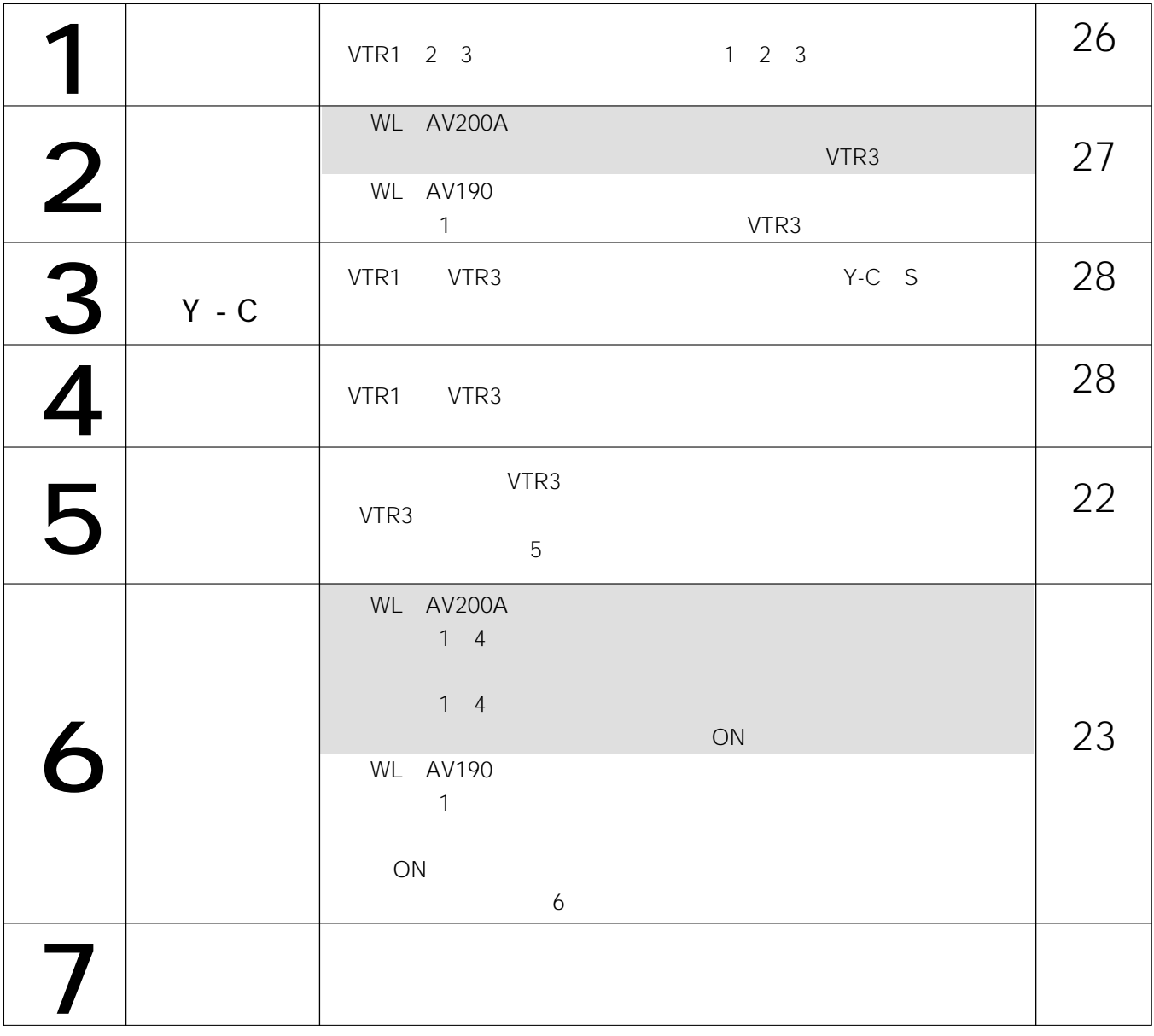

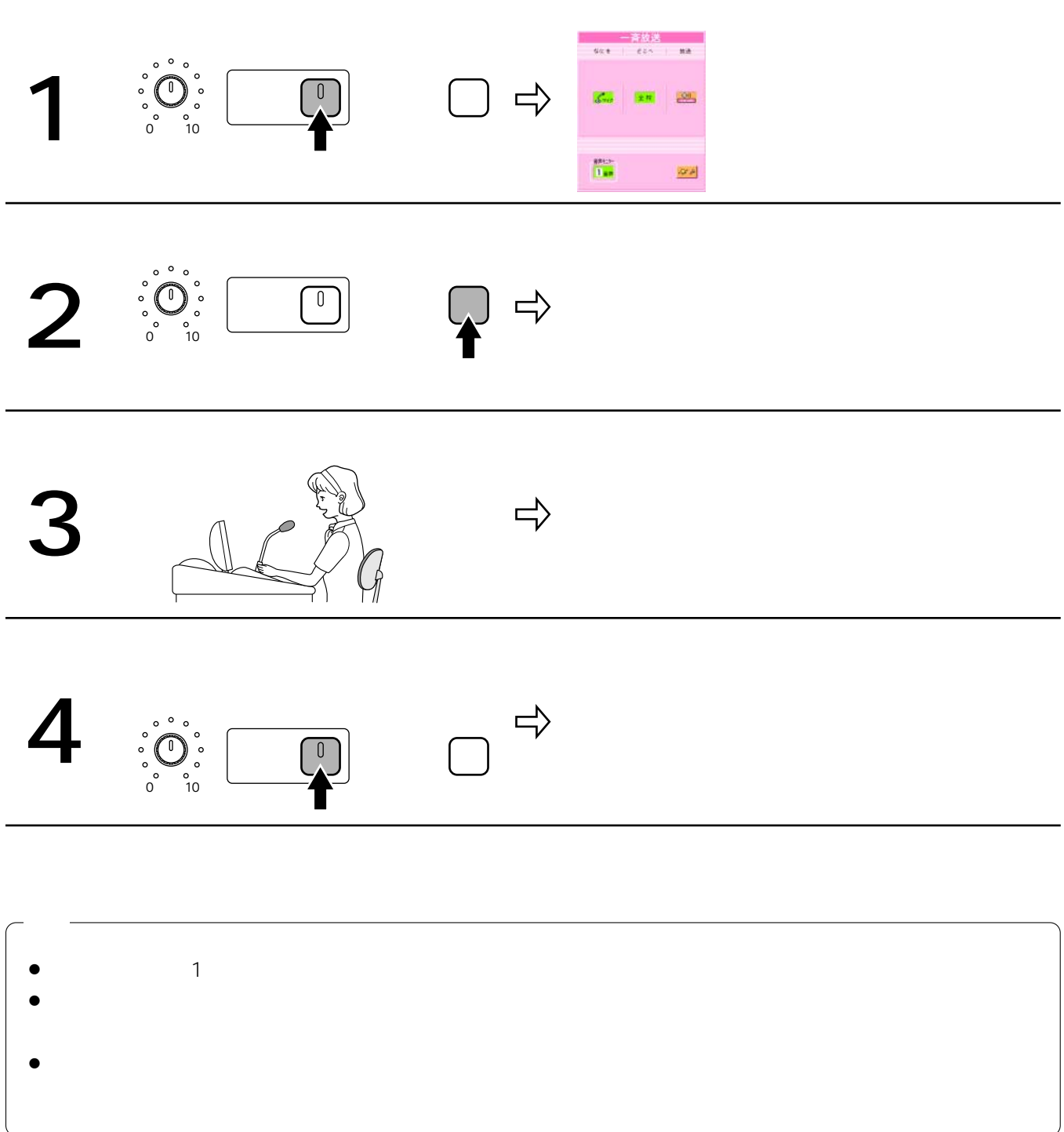

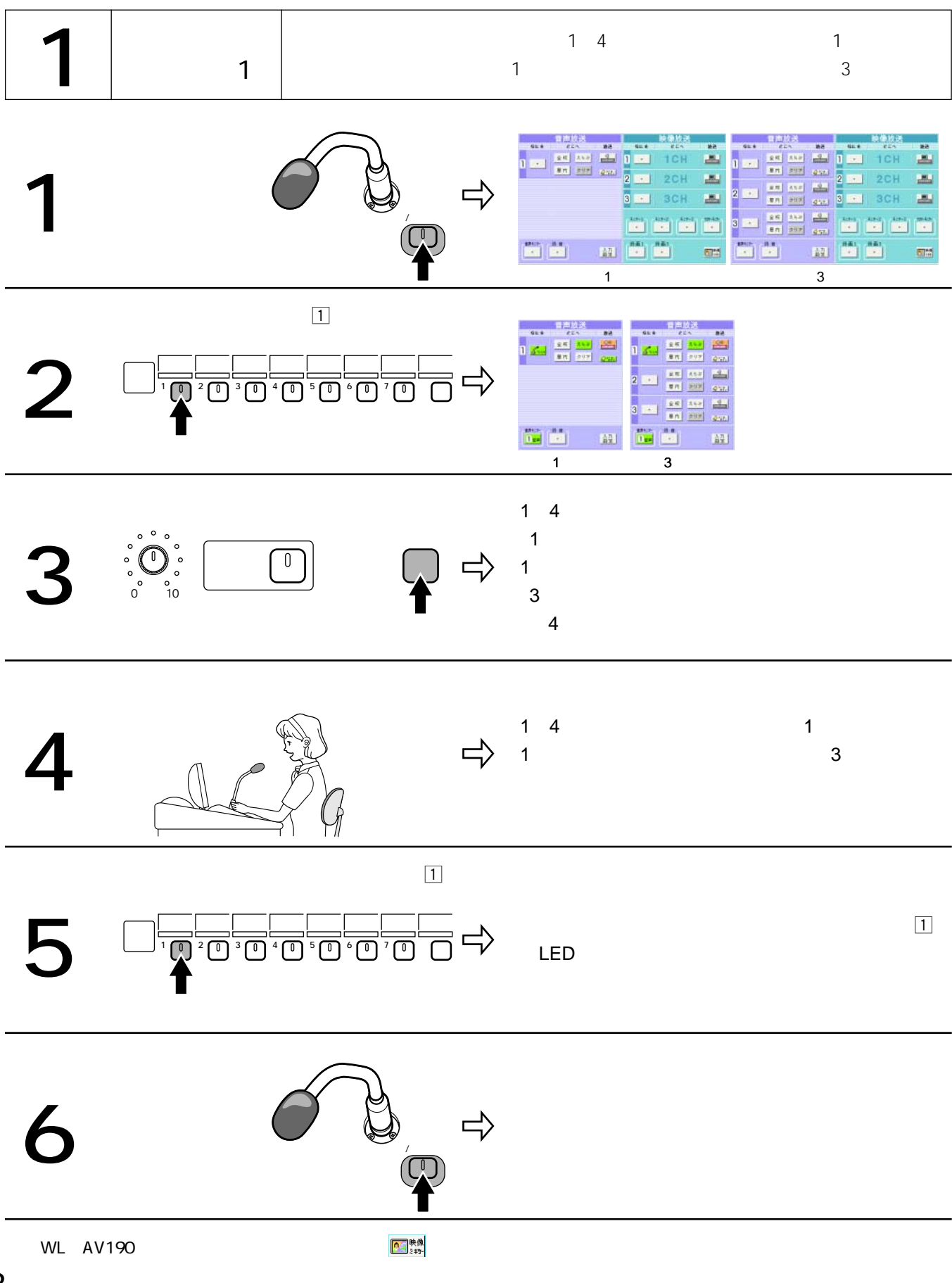

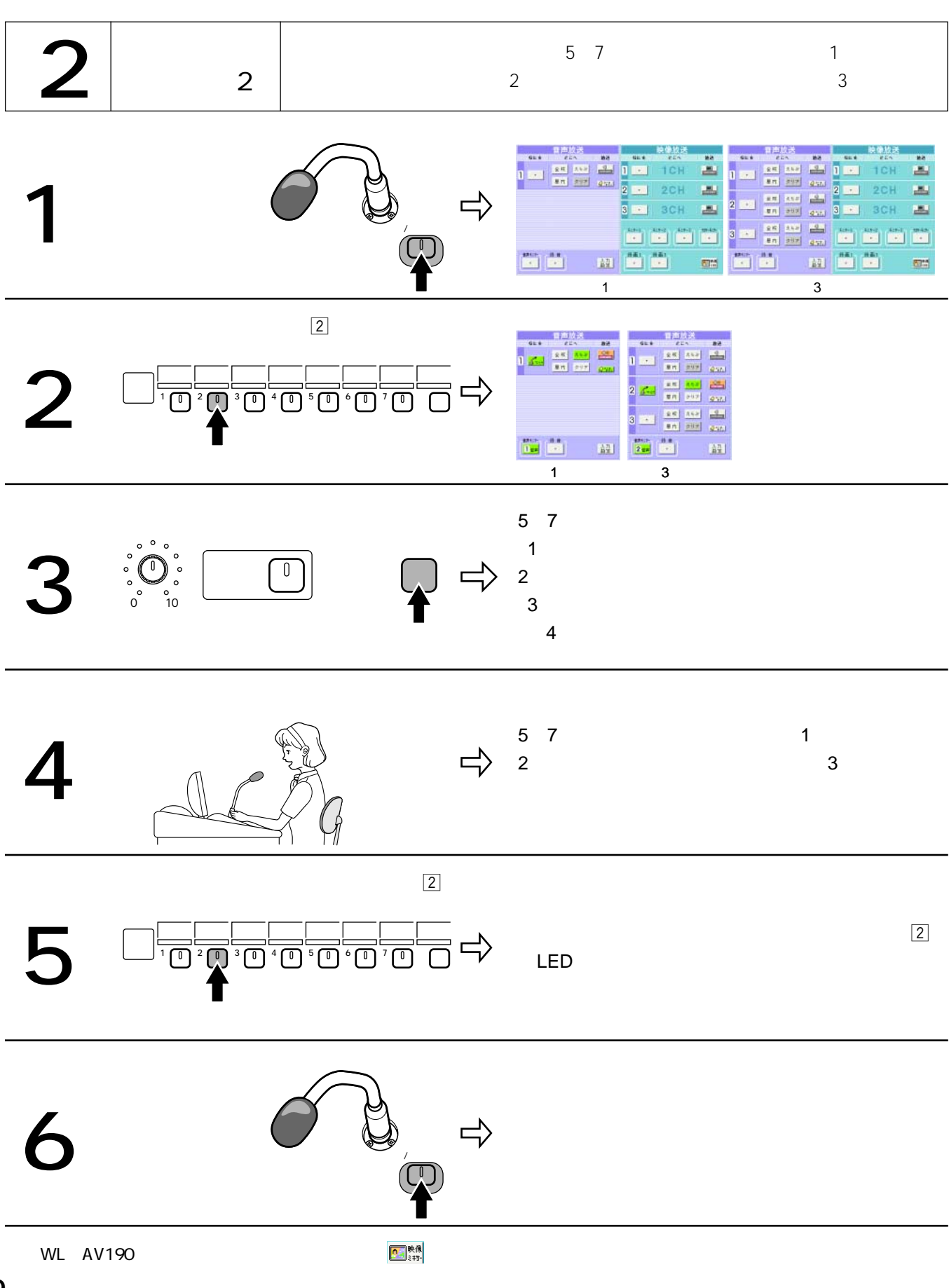

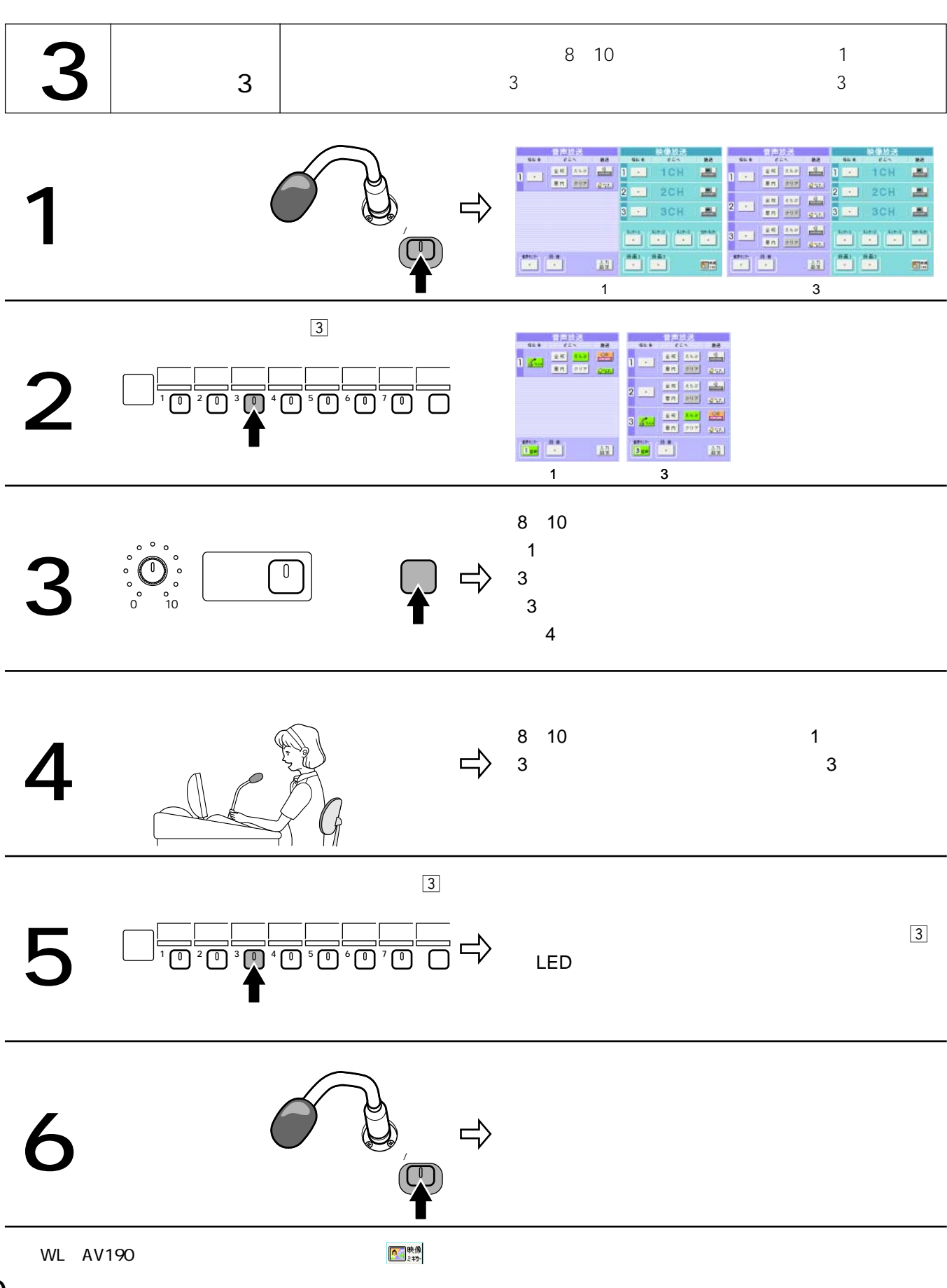

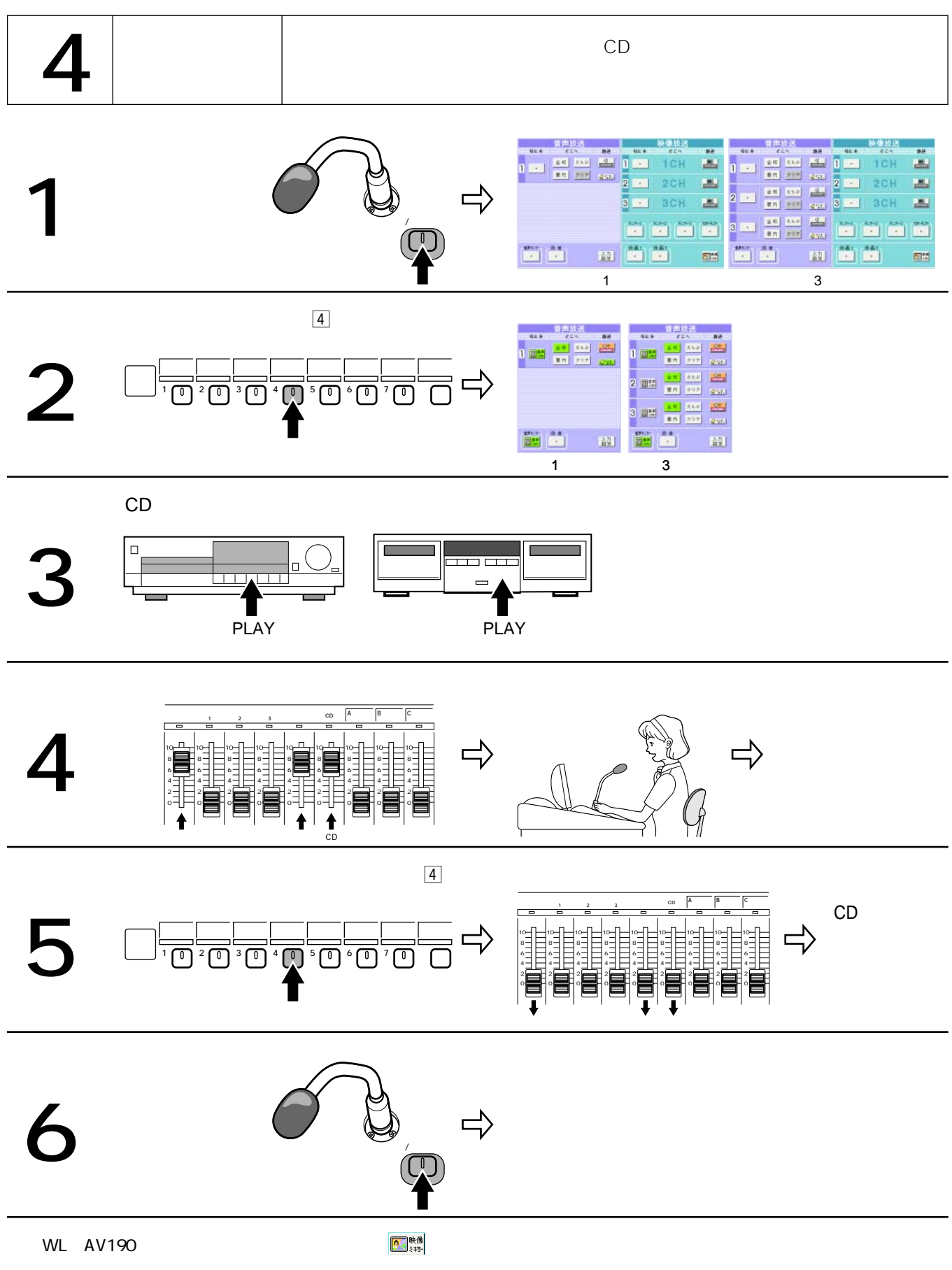

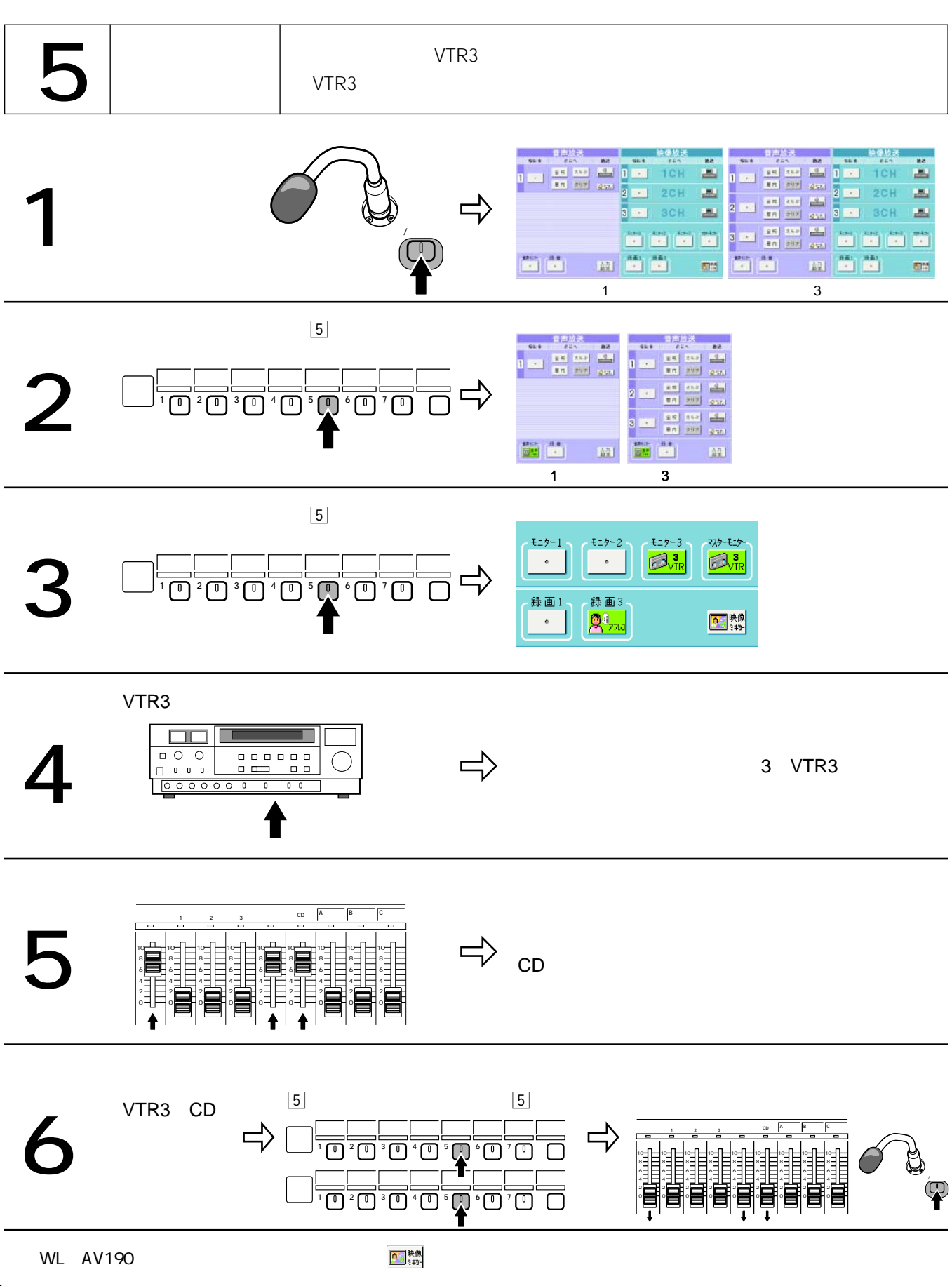

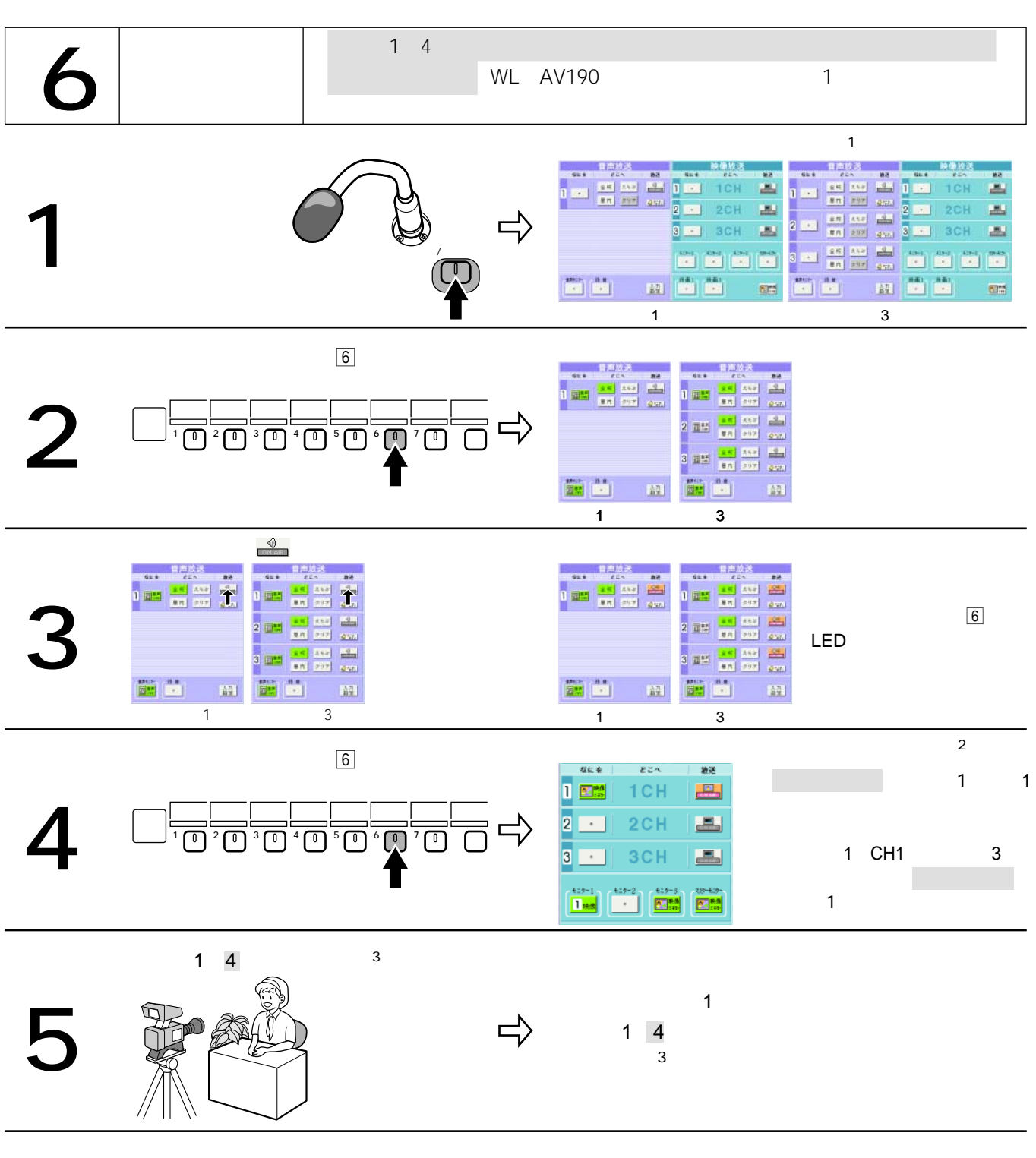

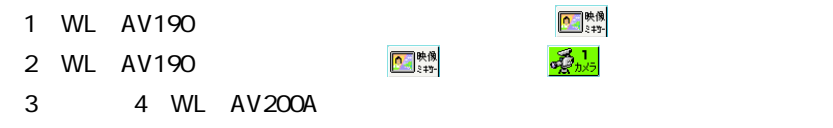

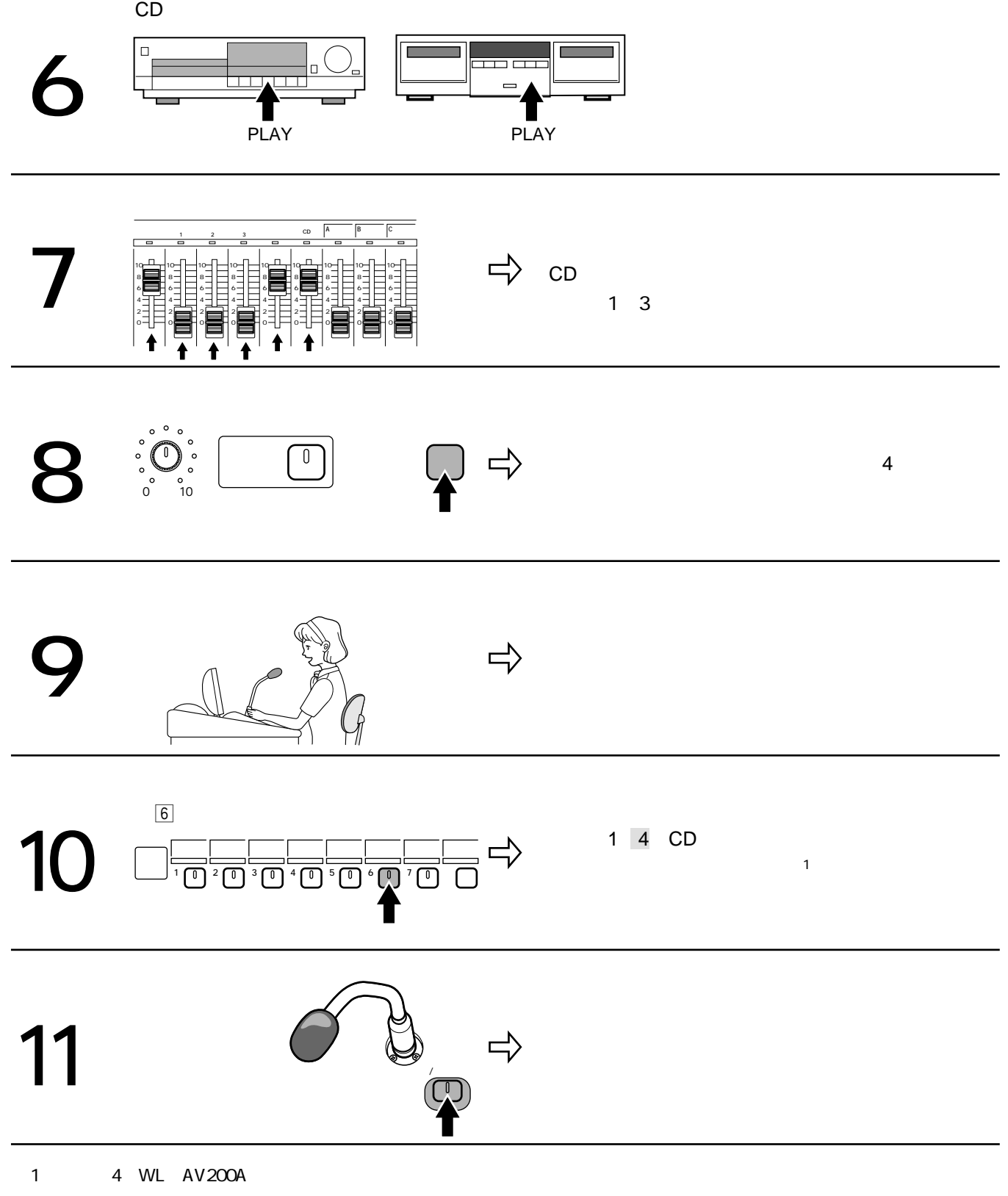

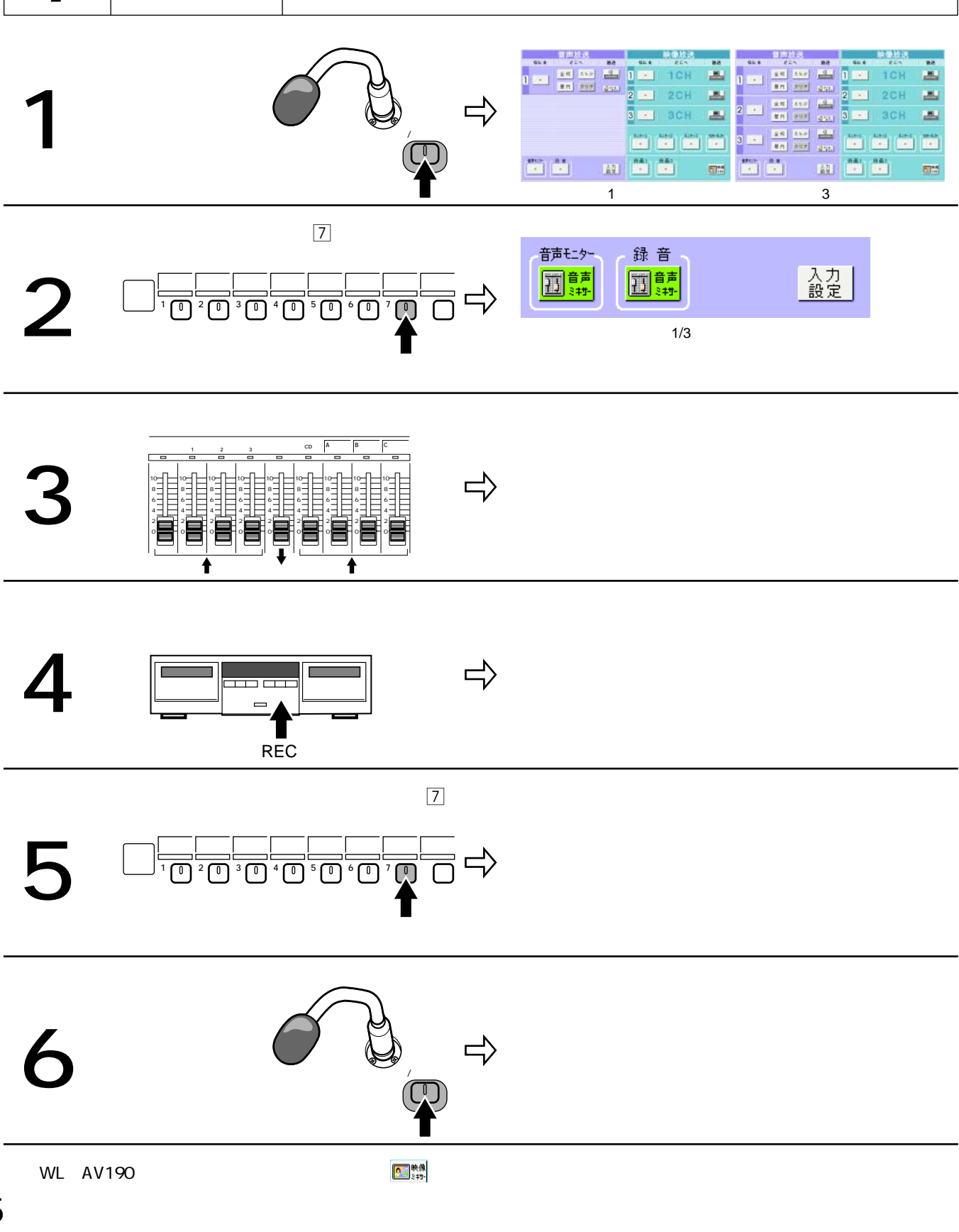

Annual Louis and the set of the set of the set of the set of the set of the set of the set of the set of the set of the set of the set of the set of the set of the set of the set of the set of the set of the set of the

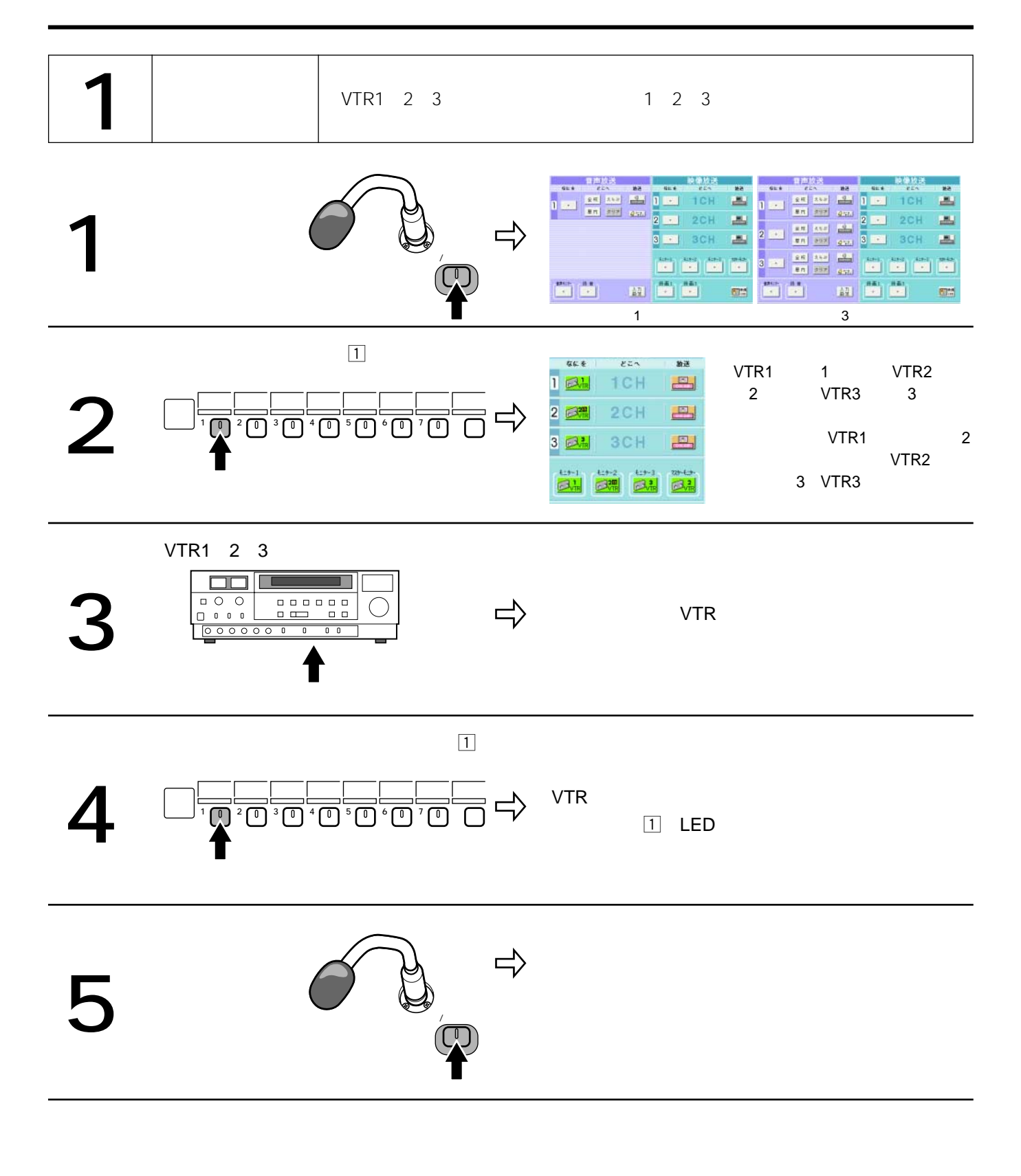

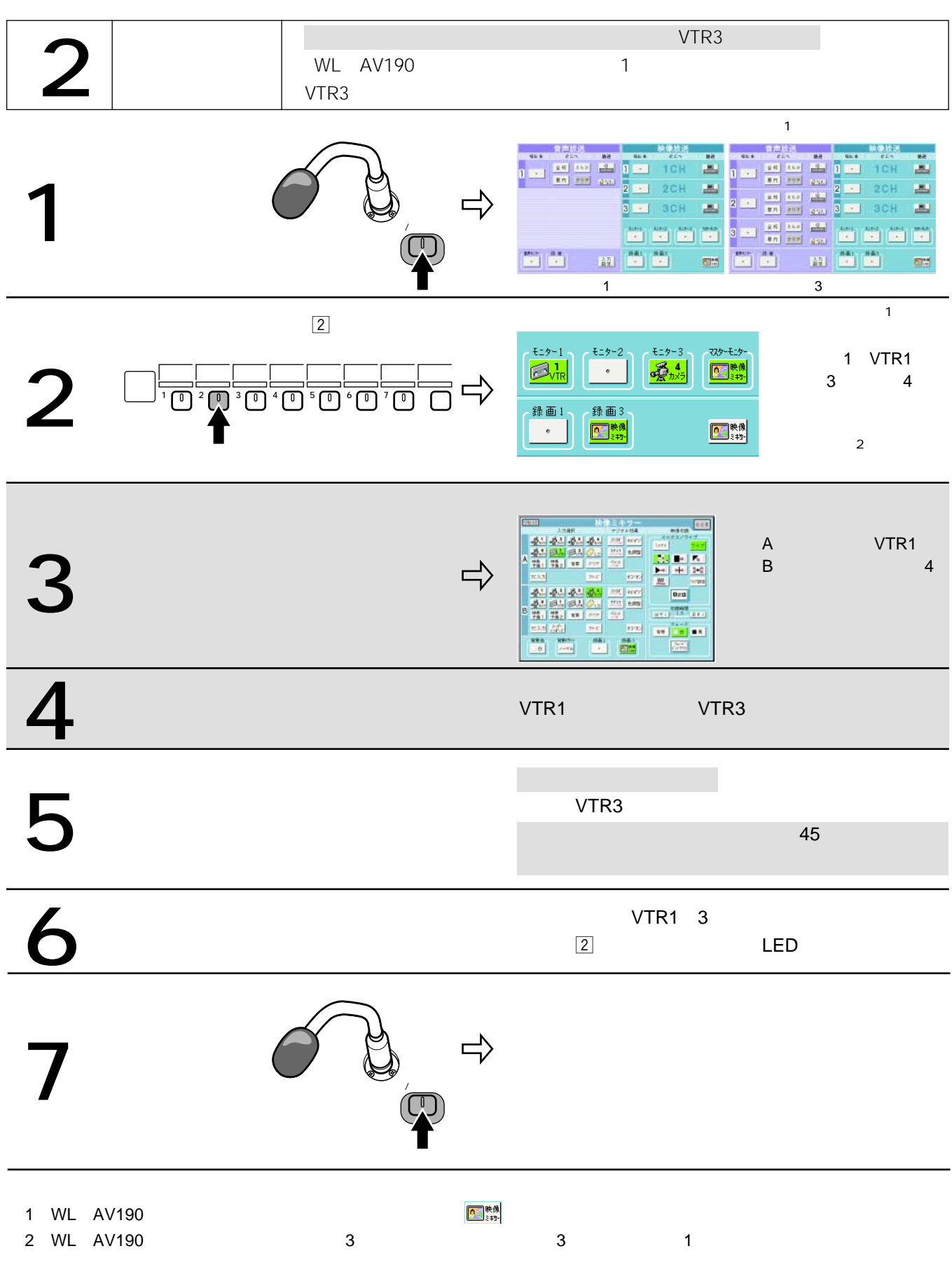

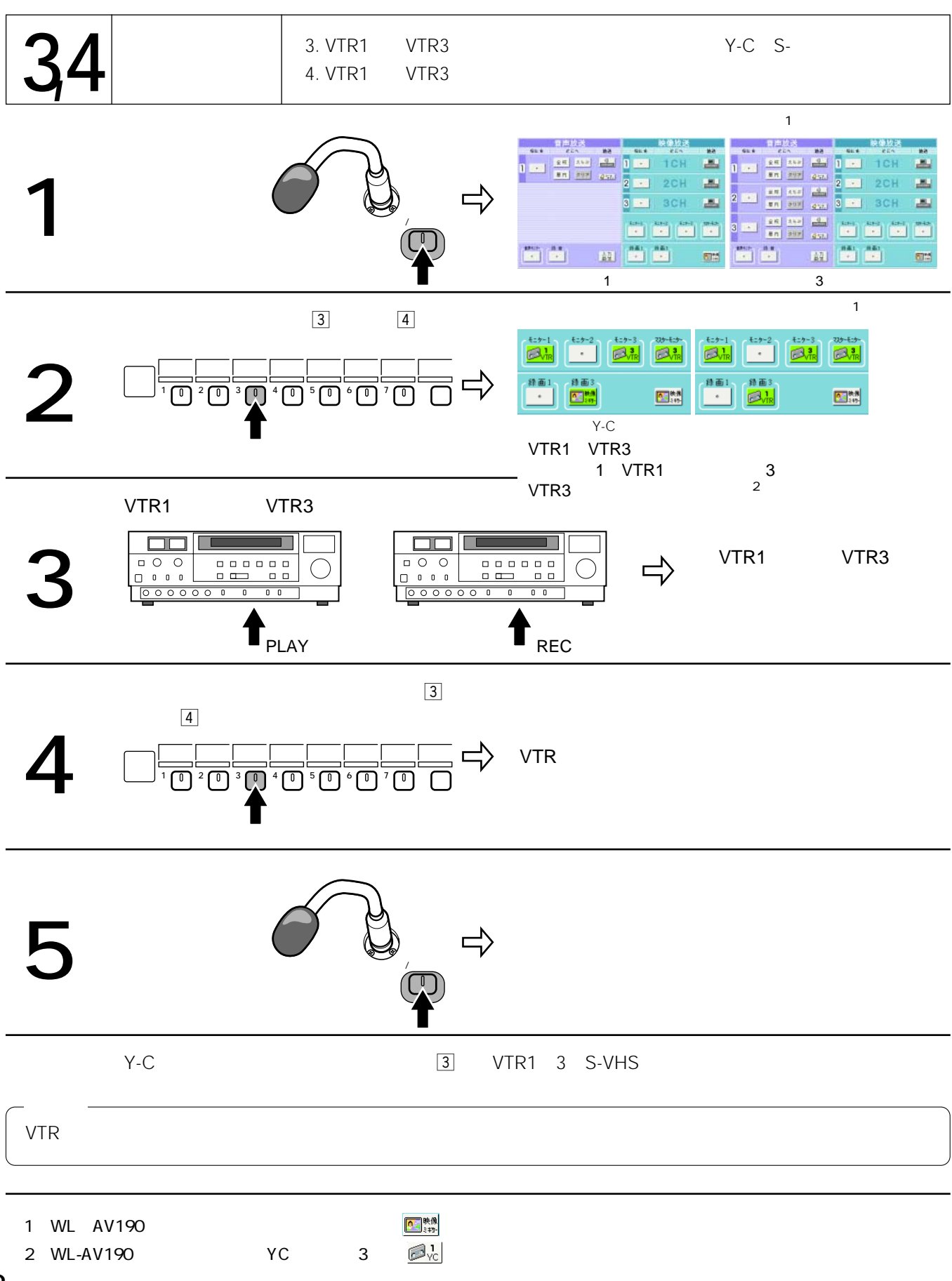

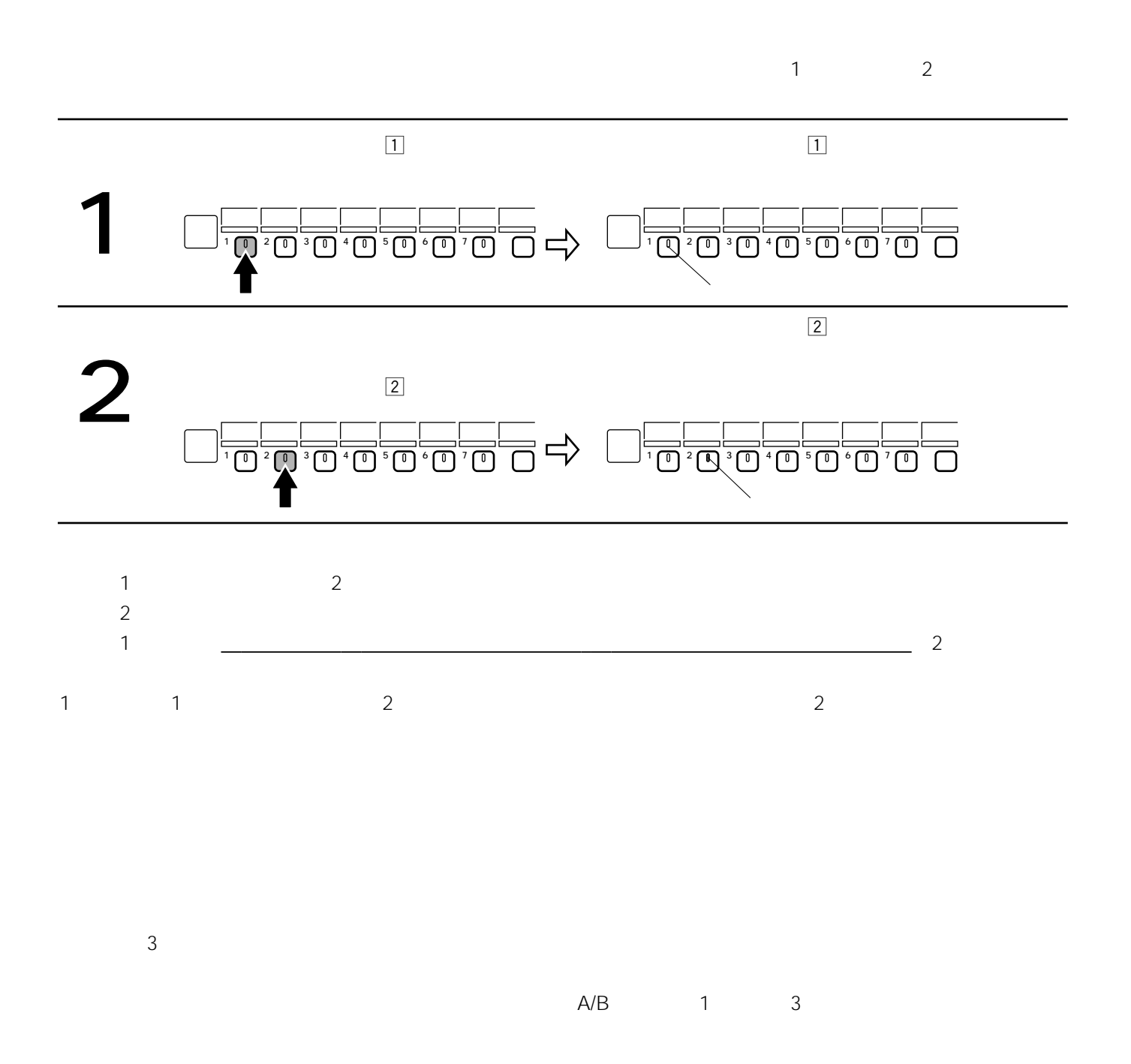

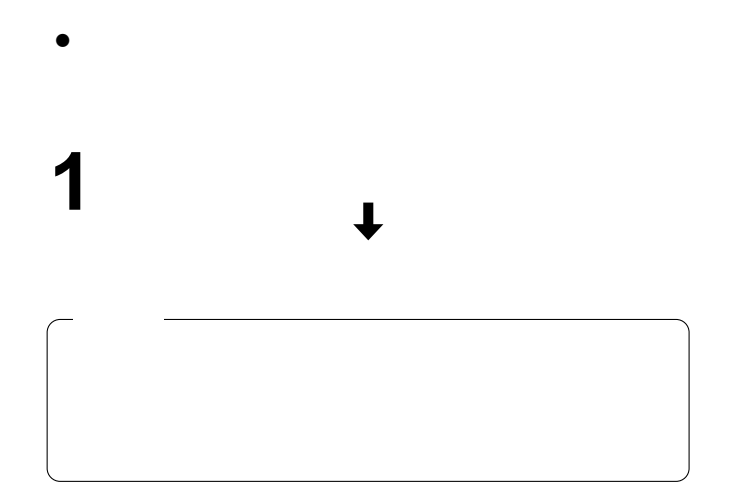

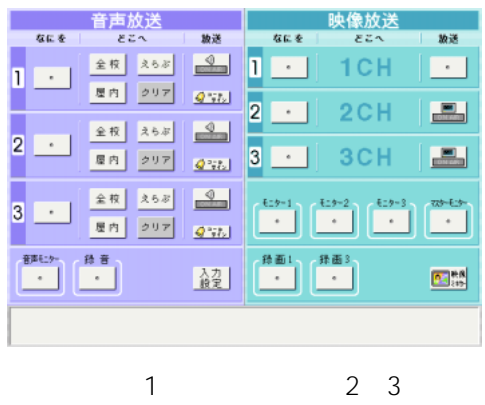

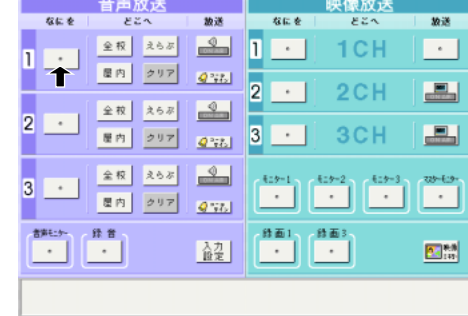

**1** 操作画面の希望の項目を指で押す。

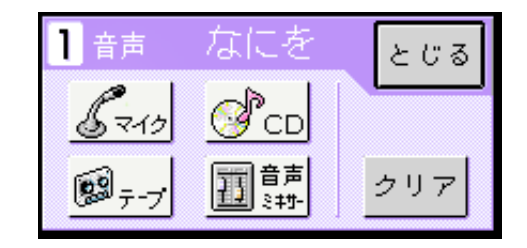

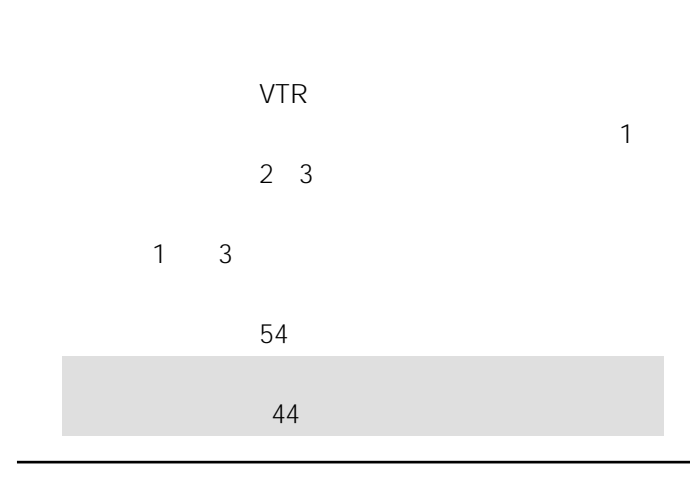

 $\begin{array}{ll}\n\text{WL} & \text{AV190} \\
\hline\n\end{array}$ 

**2** 操作したい項目を選択する。

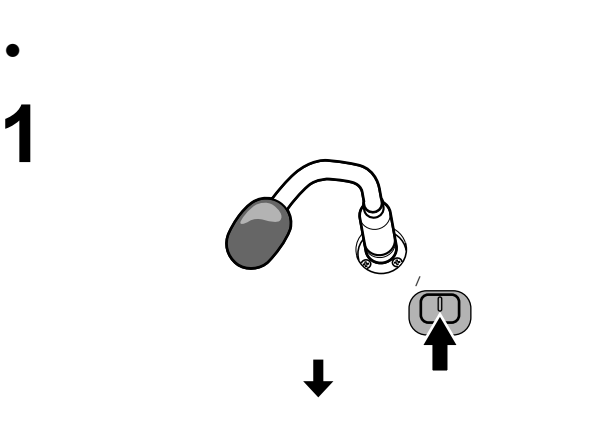

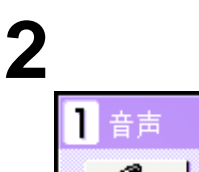

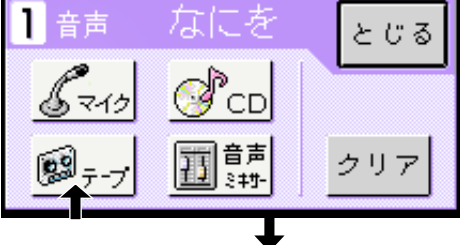

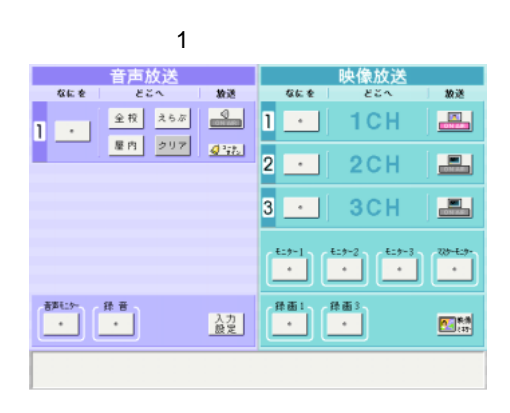

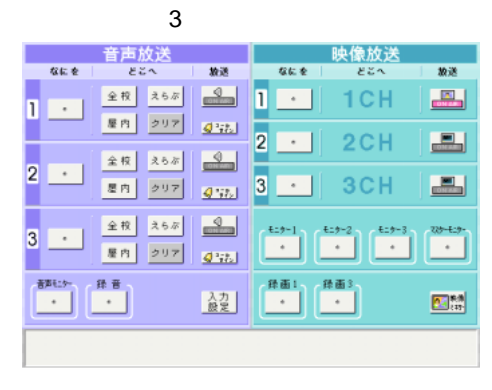

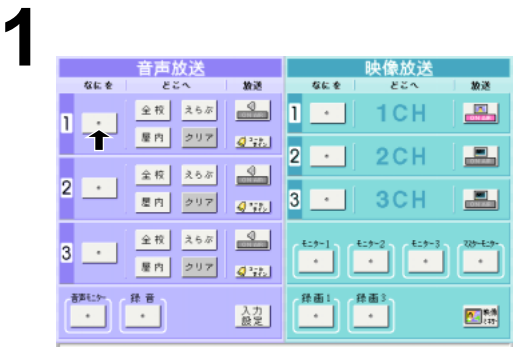

 $\overline{\mathbf{r}}$ 

#### C D CD

CD Superior CD

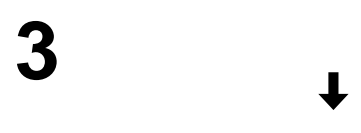

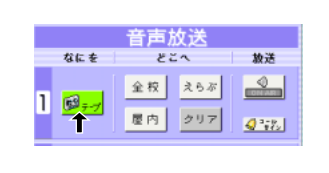

 $3 \t 1 \t 3$ 

## **1** 音声放送「どこへ」の中から放送する場所を選

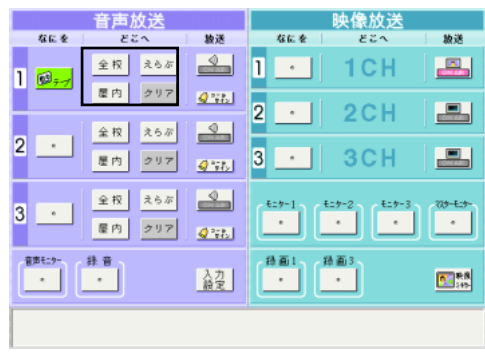

 $3<sub>3</sub>$ 

**2** [えらぶ]を選択した場合は、音声どこへ画面 <sup>1</sup>

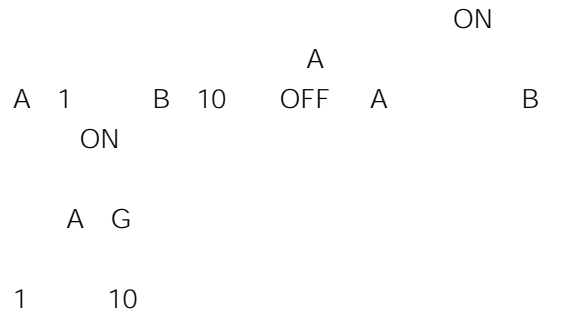

 $1$  $2 \times 2$ 

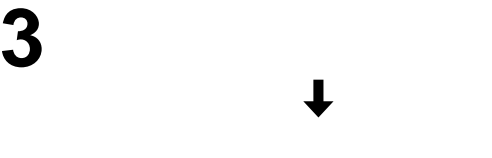

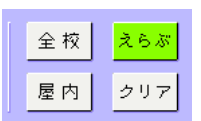

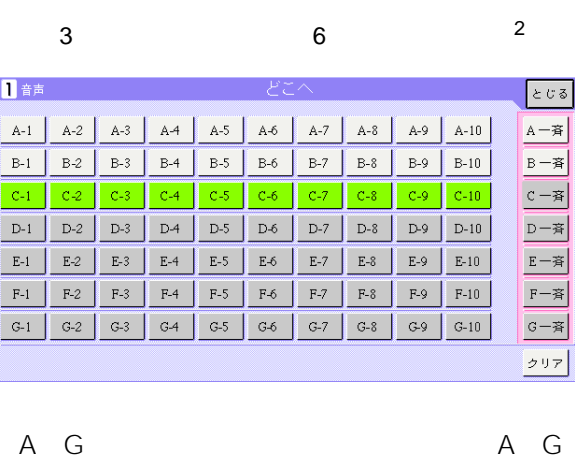

 $1$  10 OFF

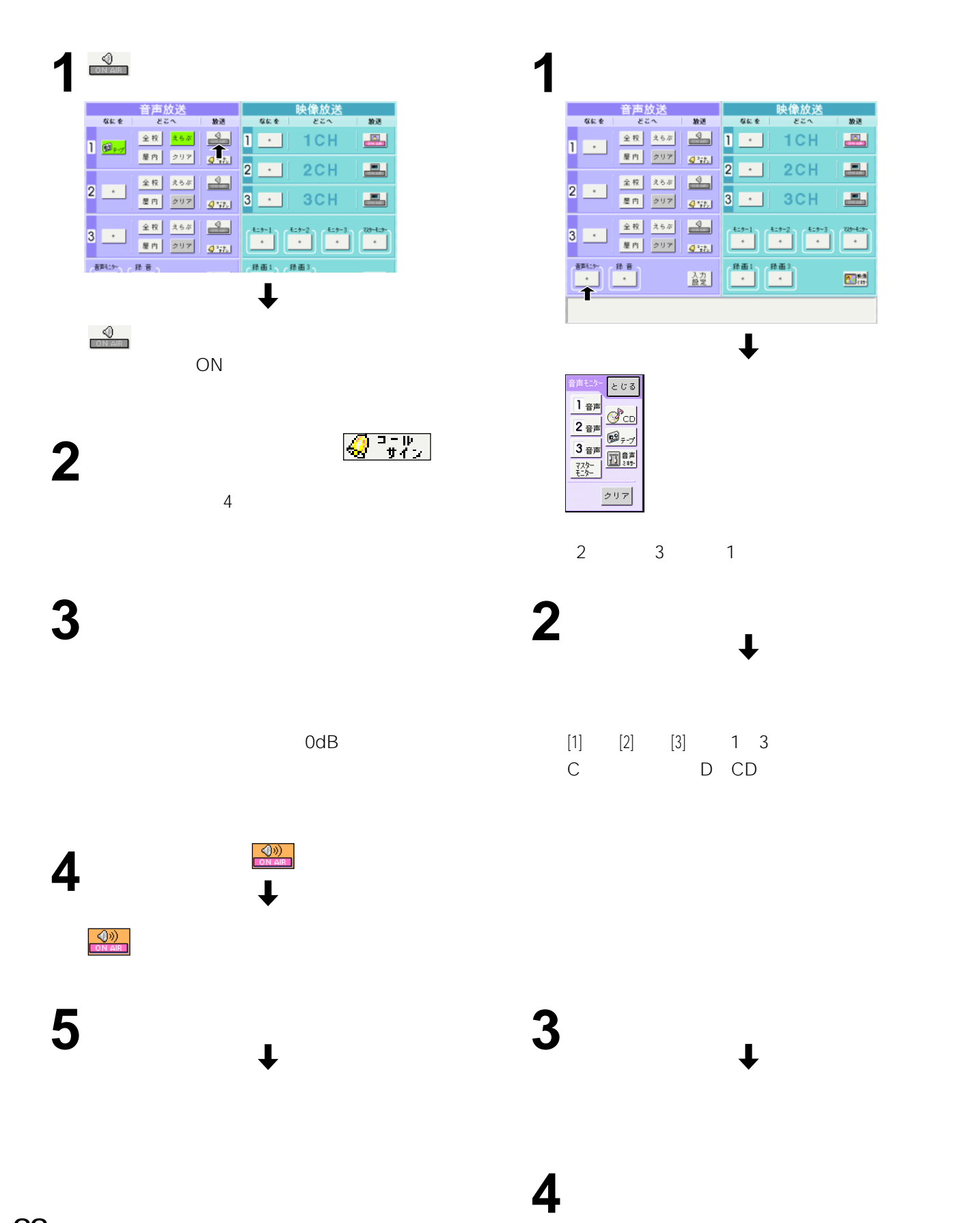

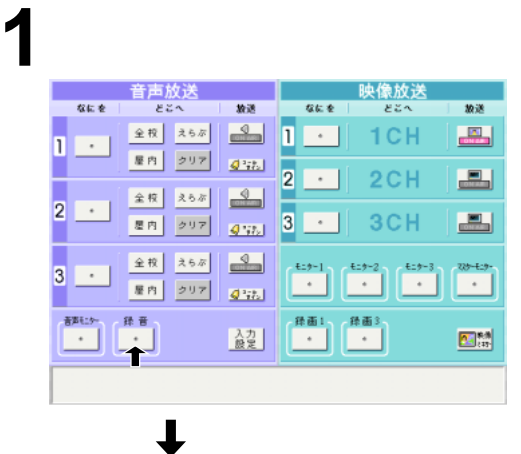

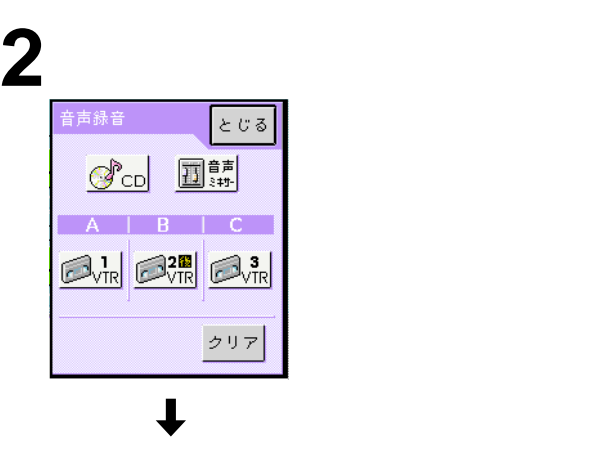

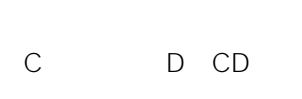

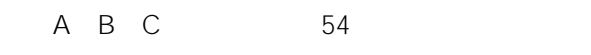

A VTR1 1 3 <sup>1</sup> B VTR2  $2<sup>-1</sup>$ C VTR3

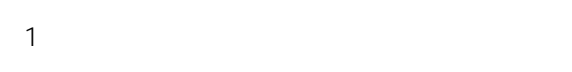

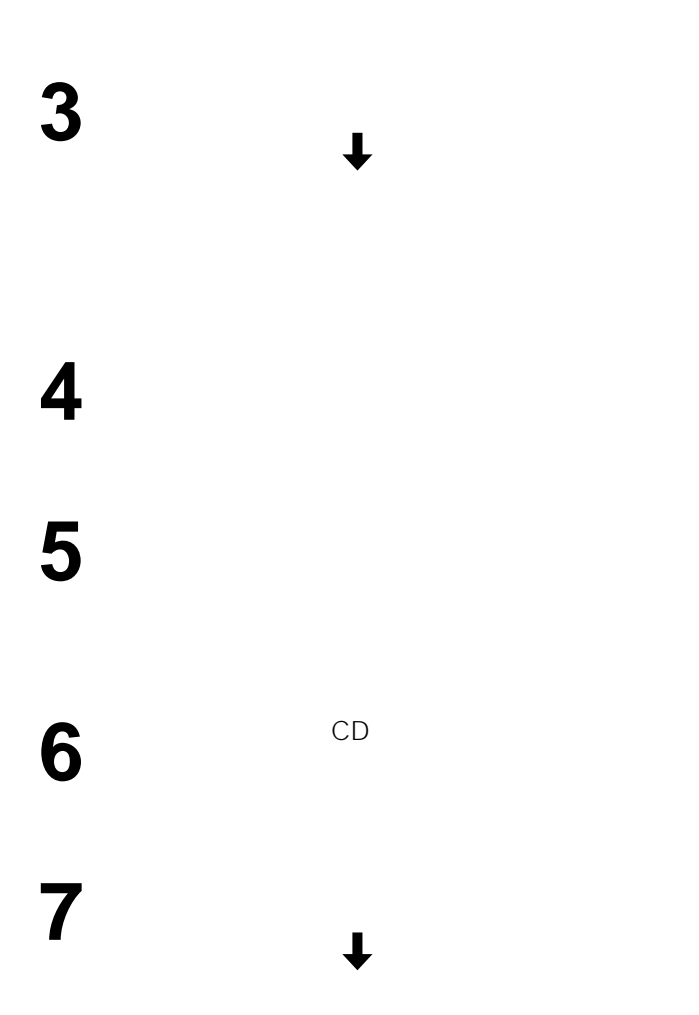

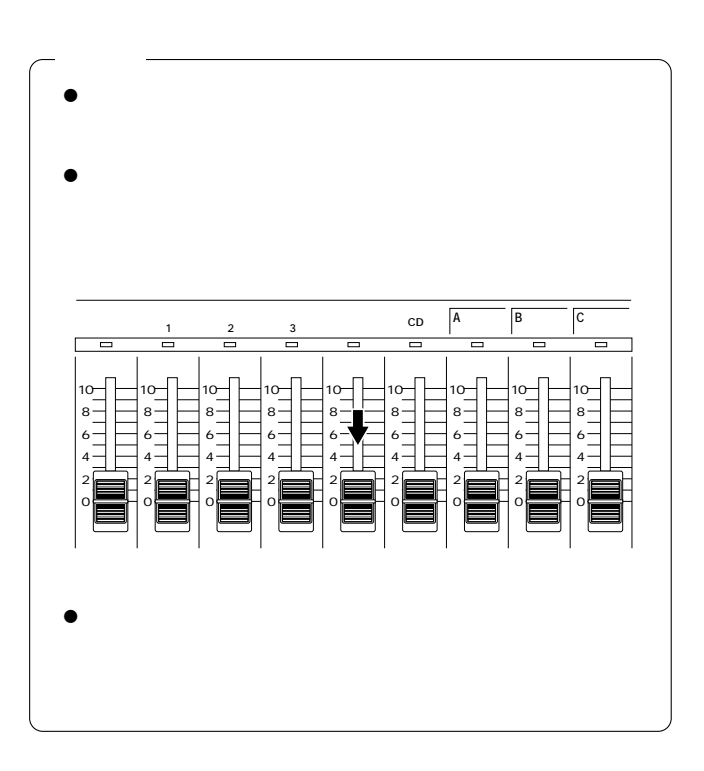

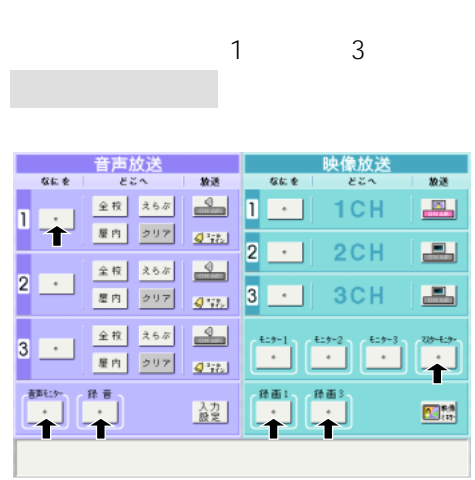

音声放送画面の「なにを」「録音」「音声モニ

## 必要な音量つまみを上げ、ミキシングした音量

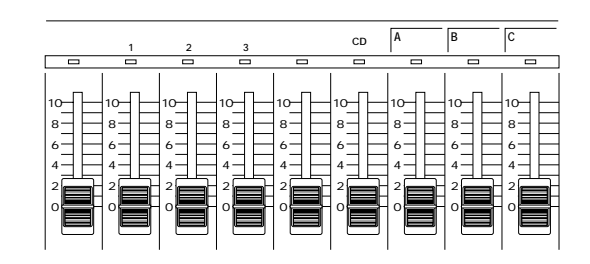

 $LED \longrightarrow \mathbb{R}$ 

 $0dB$ 

+7 +4 +2 -2 -4 -7 -10 -20

 $L \nightharpoonup R$ 

 $\tilde{\left\langle \mathcal{K}\right\rangle }$ 

出力レベル�

 $-$  OdB

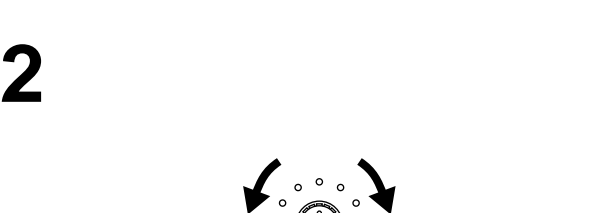

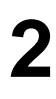

映像ミキサー、アフレコで使用するときは、音声放送

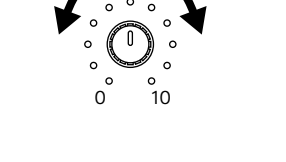

 $\sigma$ 

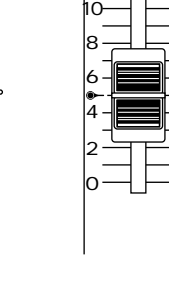

A B C 54

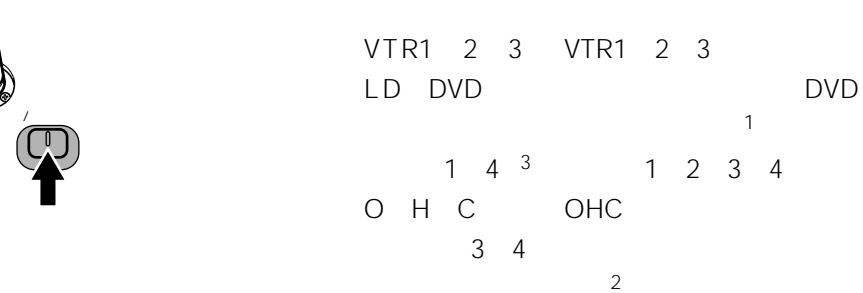

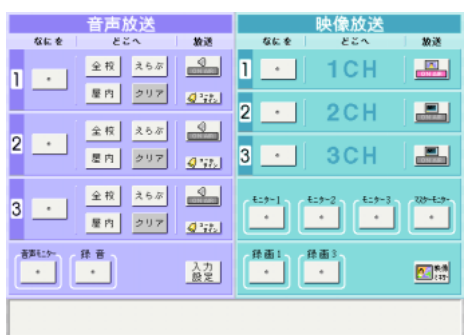

 $\bullet$ 

**1** 操作部の電源スイッチを押す。

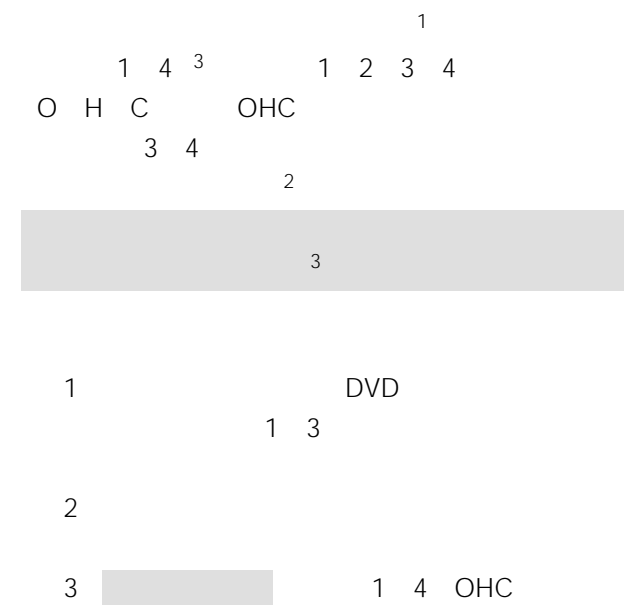

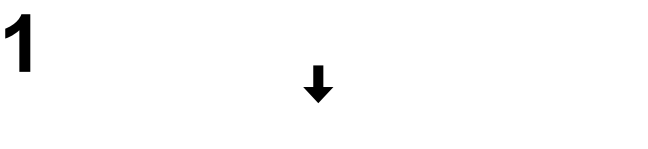

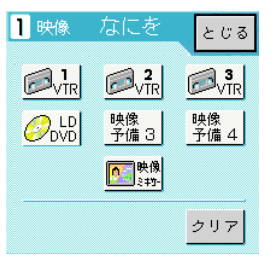

WL-AV200A

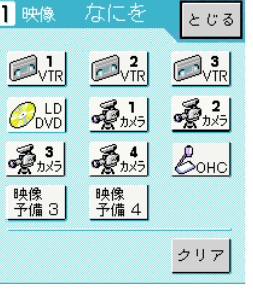

WL-AV190

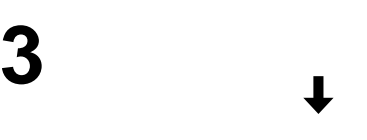

VTR1

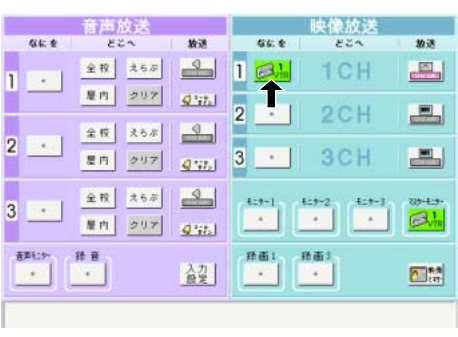

 $4^{13}$   $2^{3}$
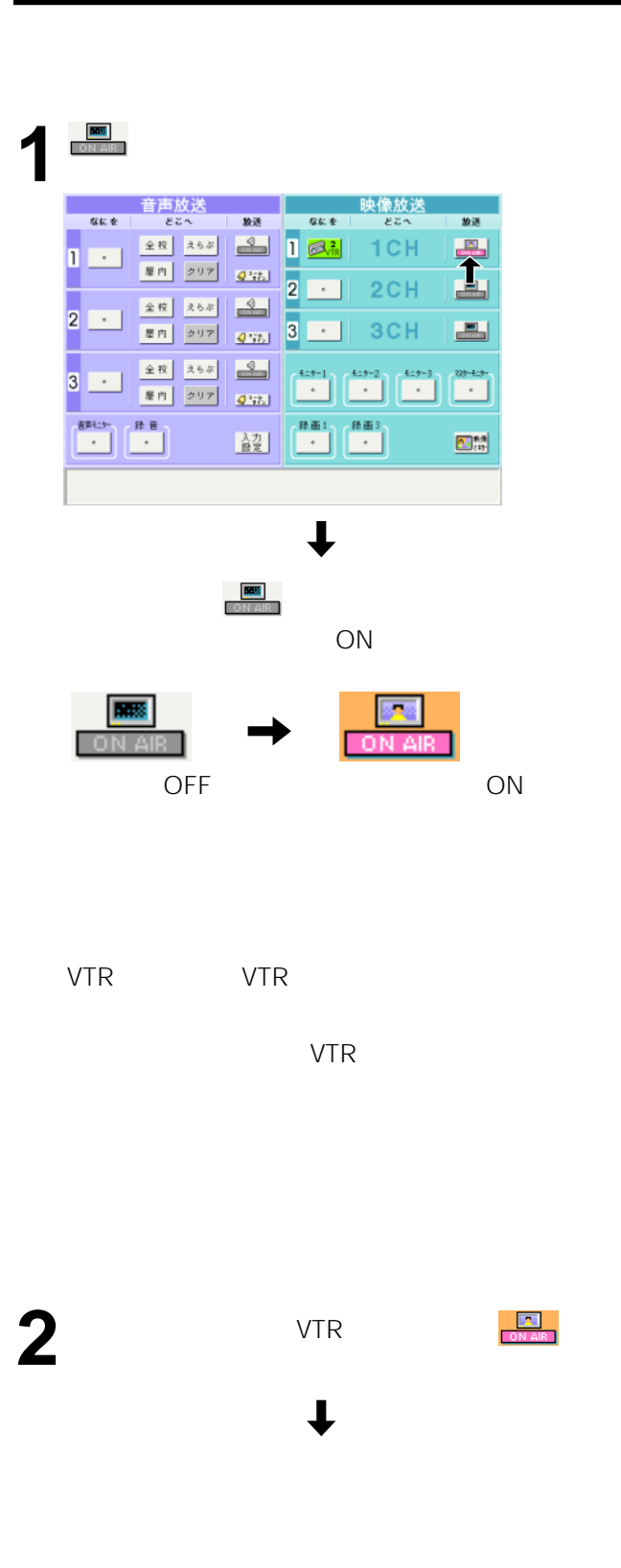

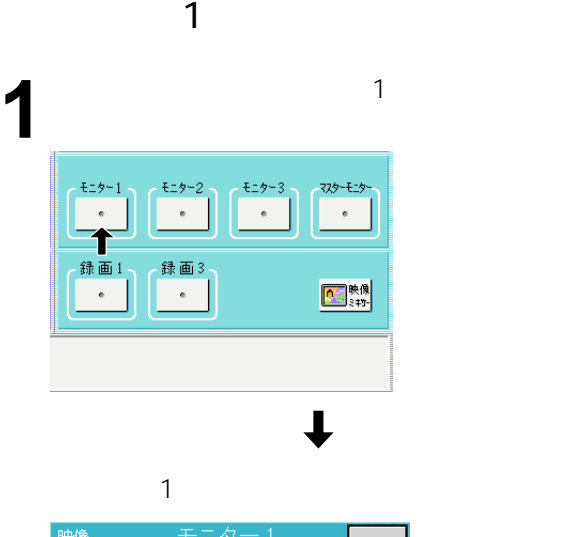

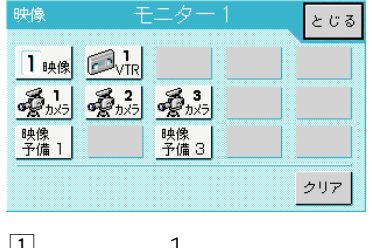

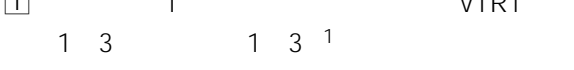

VTR1

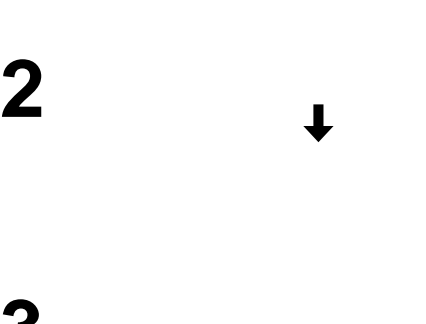

**3** [とじる]を指で押す。  $\sim$  1

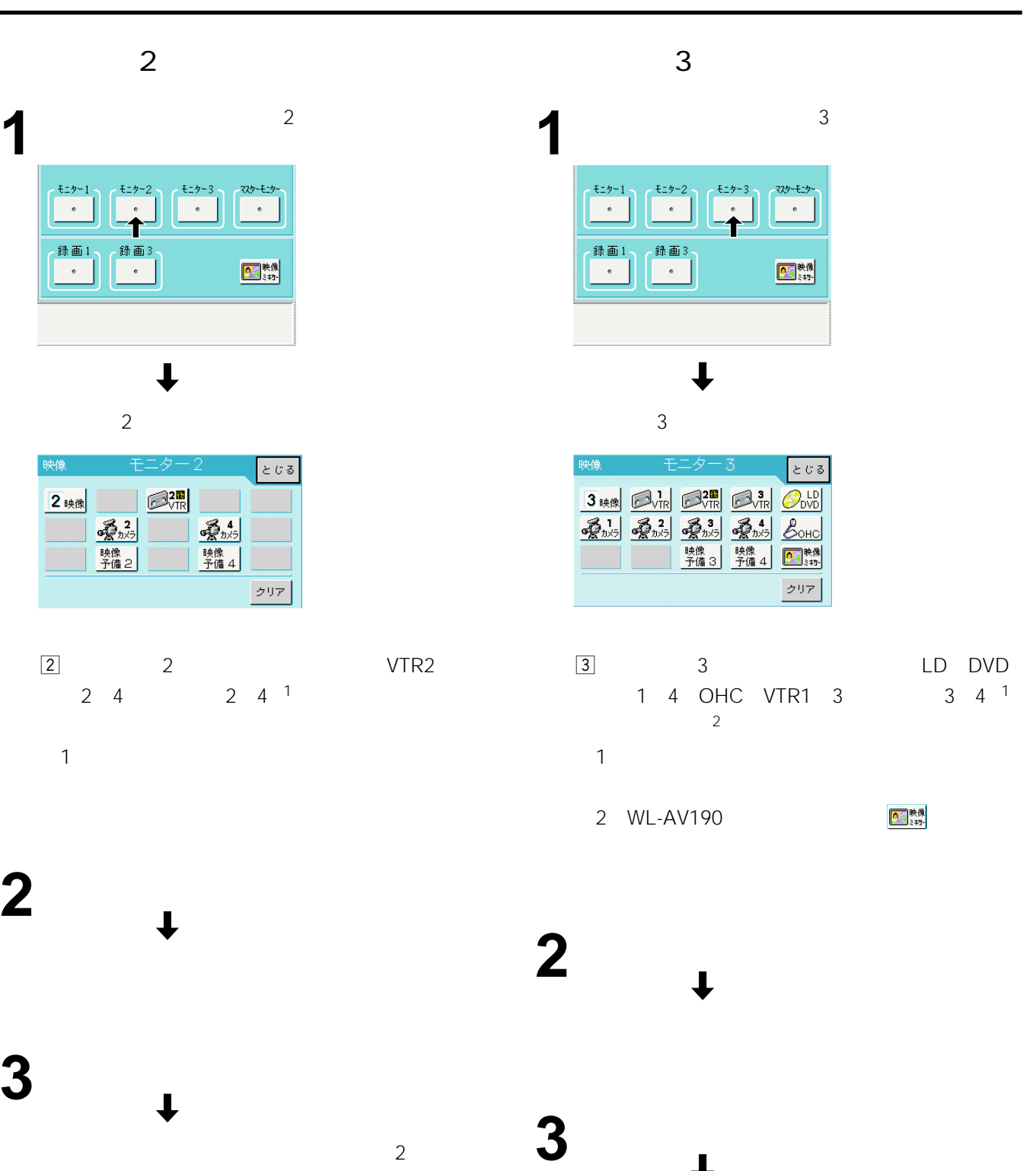

 $3 \times 3$ 

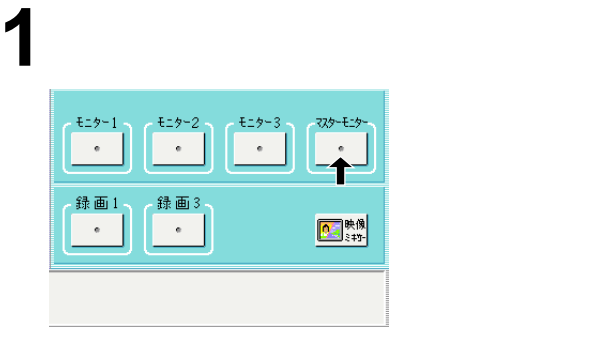

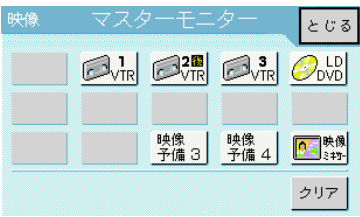

WL-AV200A)

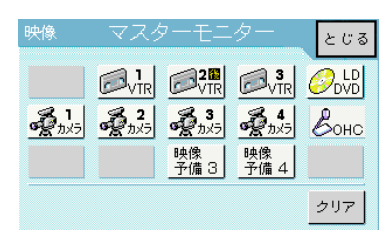

WL-AV190)

LD(レーザーディスク)/DVD VTR1 3、カメ 1 4 <sup>2</sup> OHC <sup>2</sup> VTR1 3 3 4 <sup>1</sup>  $\frac{3}{2}$ 

# **2 3**

モニター1 3、マスターモニターを選ぶ順序はど

1 4 OHC OHC

WL-AV200A  $\begin{array}{ccc} 1 & 3 \end{array}$  $1\quad 4$  OHC

45 WL-AV190  $1 + 4$  OHC

> OHC<br>
> S OHC

 $1$ 

2 WL-AV200A **叠点 叠点** 医

3 WL-AV190 **Particle** 

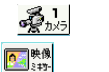

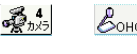

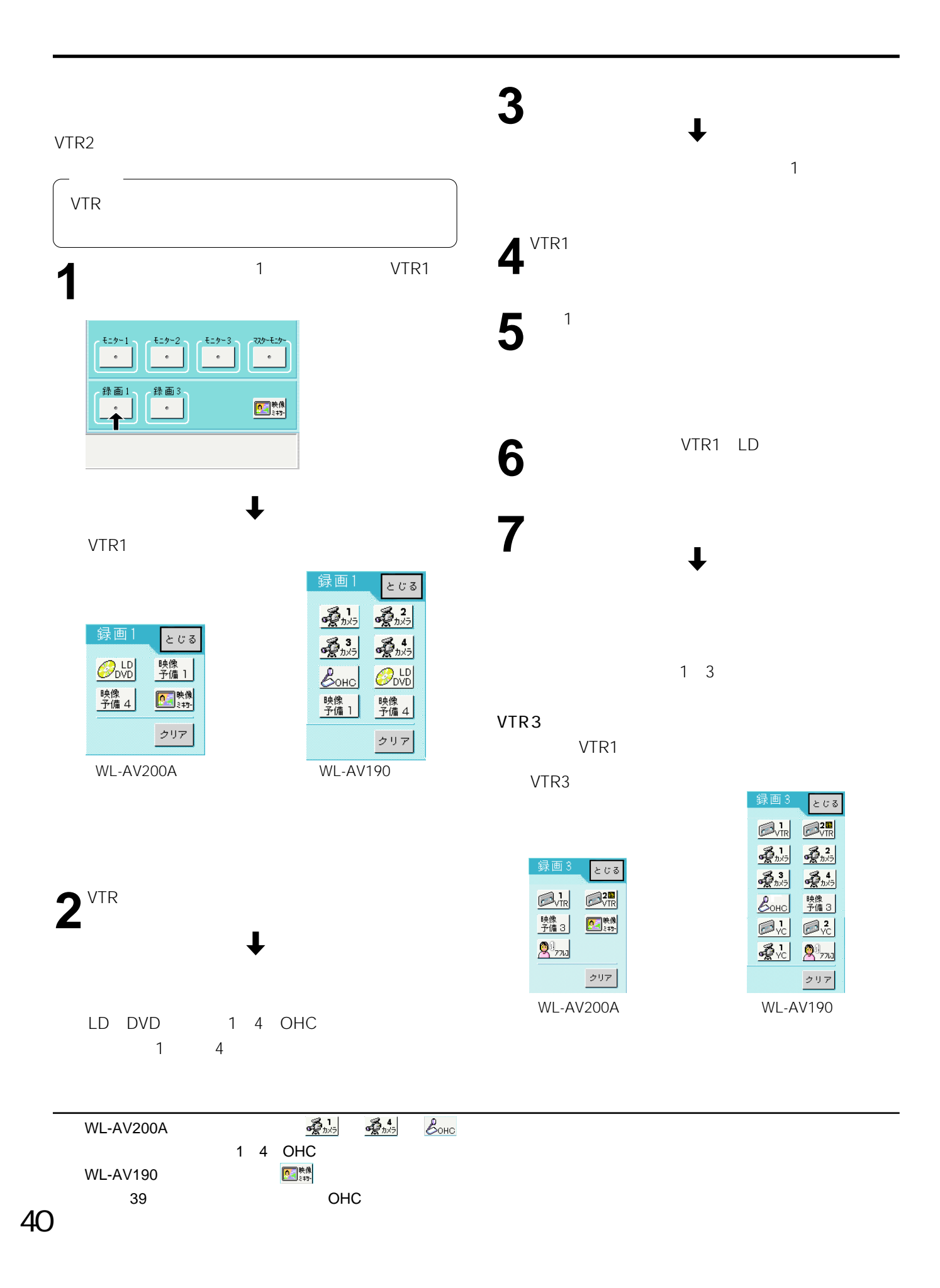

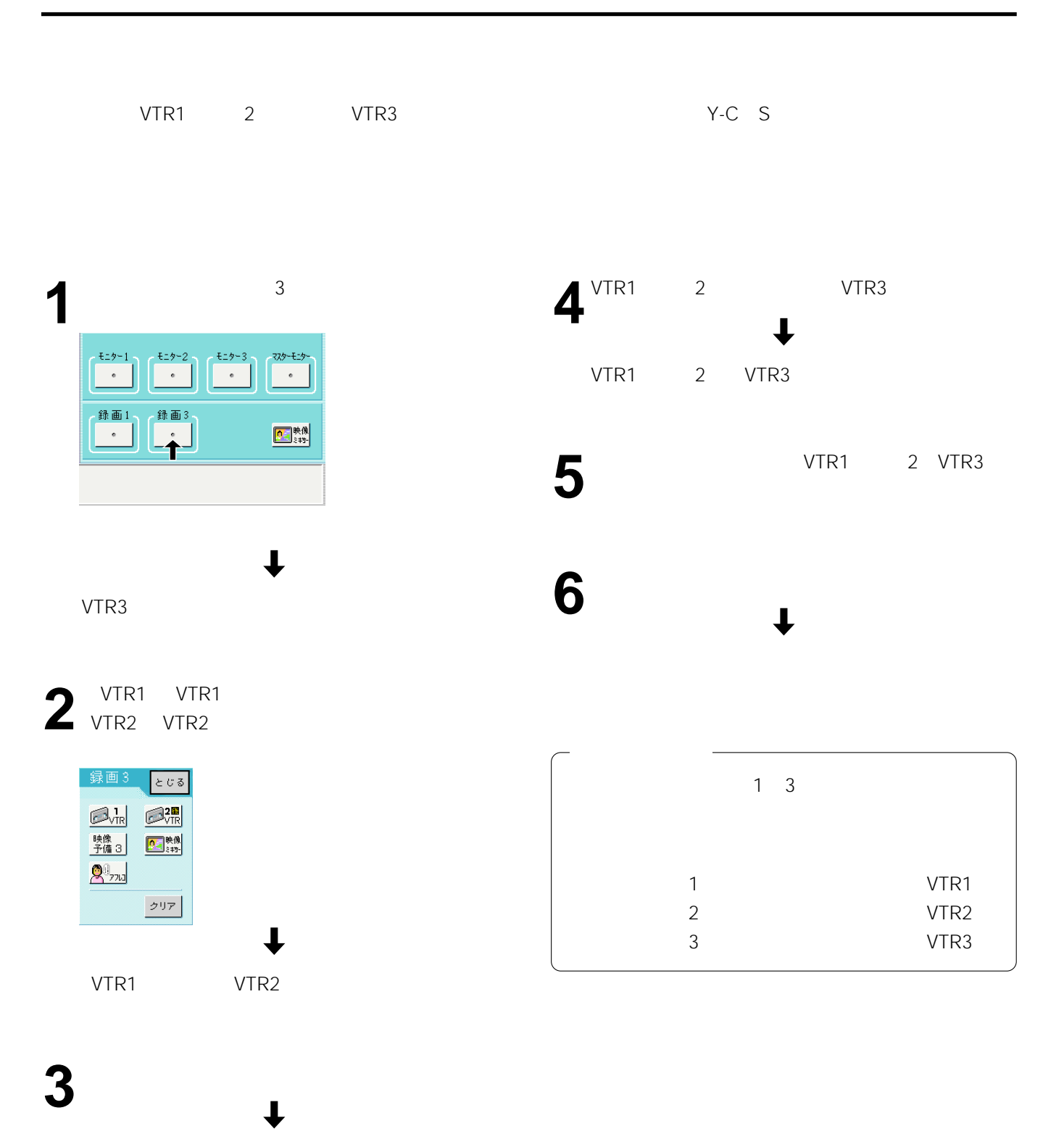

 $3 \leq 3$ 

### $Y-C$

WL-AV200A

Y-C
WTR
S-VHS WL-AV190をご使用の場合は、VTR3録画選択画面から直接YC入力した機器を選択できます(40ページ参照)

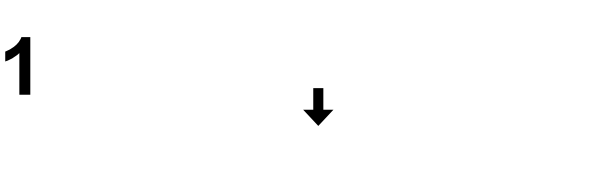

 $2$   $A \quad B \quad YC$ 

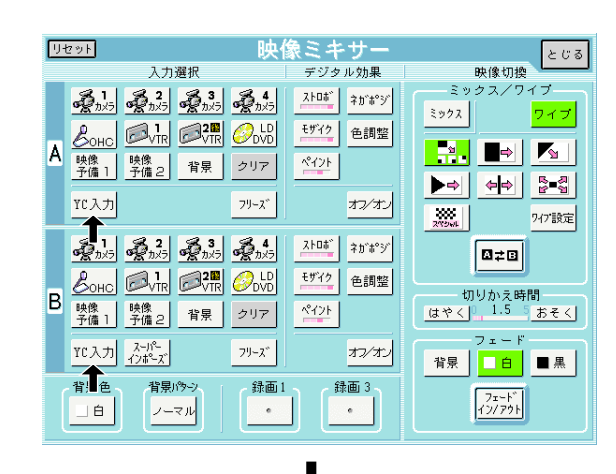

YC<sub>a</sub> and the set of the set of the set of the set of the set of the set of the set of the set of the set of the set of the set of the set of the set of the set of the set of the set of the set of the set of the set of the

 $\mathbf 3$   $A \quad B$   $VTR1$  (VTR1  $VTR2$  (VTR2

リセット 映像ミキサー 入力選択 デジタル効果  $\begin{array}{|c|c|c|}\hline \text{2H06}^{\circ} & \text{2H06}^{\circ}\text{y} \\\hline \end{array}$ **多。 美国 1988年10月 XXXX D**<sub>r</sub> D<sup>2</sup> モザイク 色調整 **EXIBU**  $\overline{A}$ ※※※ ※※※ ##  $21$ クリア  $\overline{\mathcal{I}}{}^0\overline{\mathcal{I}}{}^0$ オンオン YC入力  $\begin{array}{|c|c|c|}\hline \text{XIX} & \text{D47B}\bar{\text{R}}\bar{\text{R}} \\ \hline \end{array}$ **名 调整器 SANA** ストロボ ネガポッジ  $\boxed{\mathbf{a}}$ za $\parallel$  $\frac{\mathbf{E} \mathbf{y}^T \mathbf{z}^T \mathbf{y}}{T}$ 色調整 **SOUTH CRYS** - 切りかえ時間<br>|<u>はやく</u>|| <sup>1.5 5</sup> おそく|  $\overline{B}$  $212$ クリア  $7x 2 - 1)^2 - 1$  $\mathcal{I}^0\text{--}\mathbb{X}^*$ オンオン YC入力 <mark>背景 □ 白</mark> ■黒 録画1 録画 3 背景色 背景パン  $\boxed{\begin{bmatrix} 7x-k^* \\ 12/725k \end{bmatrix}}$  $\Box$ e **マーマル**  $\qquad \bullet$  $\bullet$ 

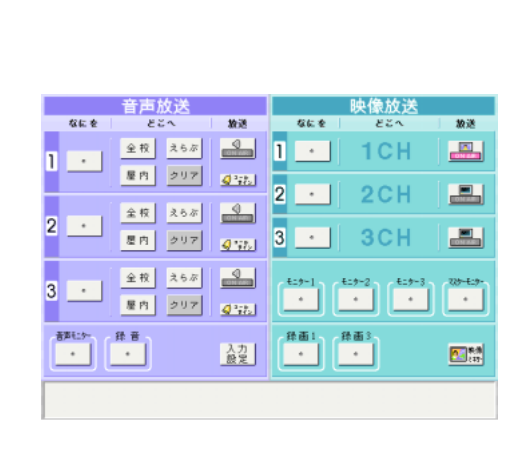

**4** [とじる]を指で押す。

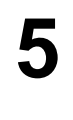

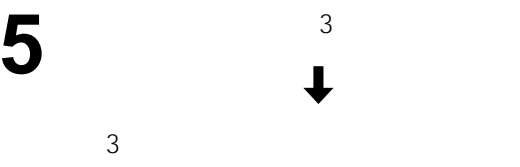

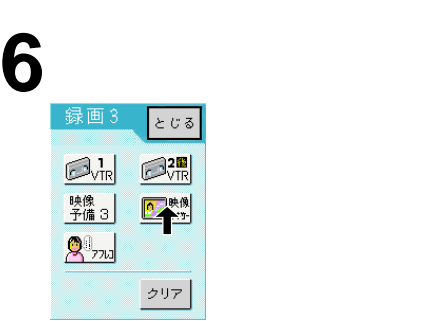

**7** 

 $3 \leq 3$ 

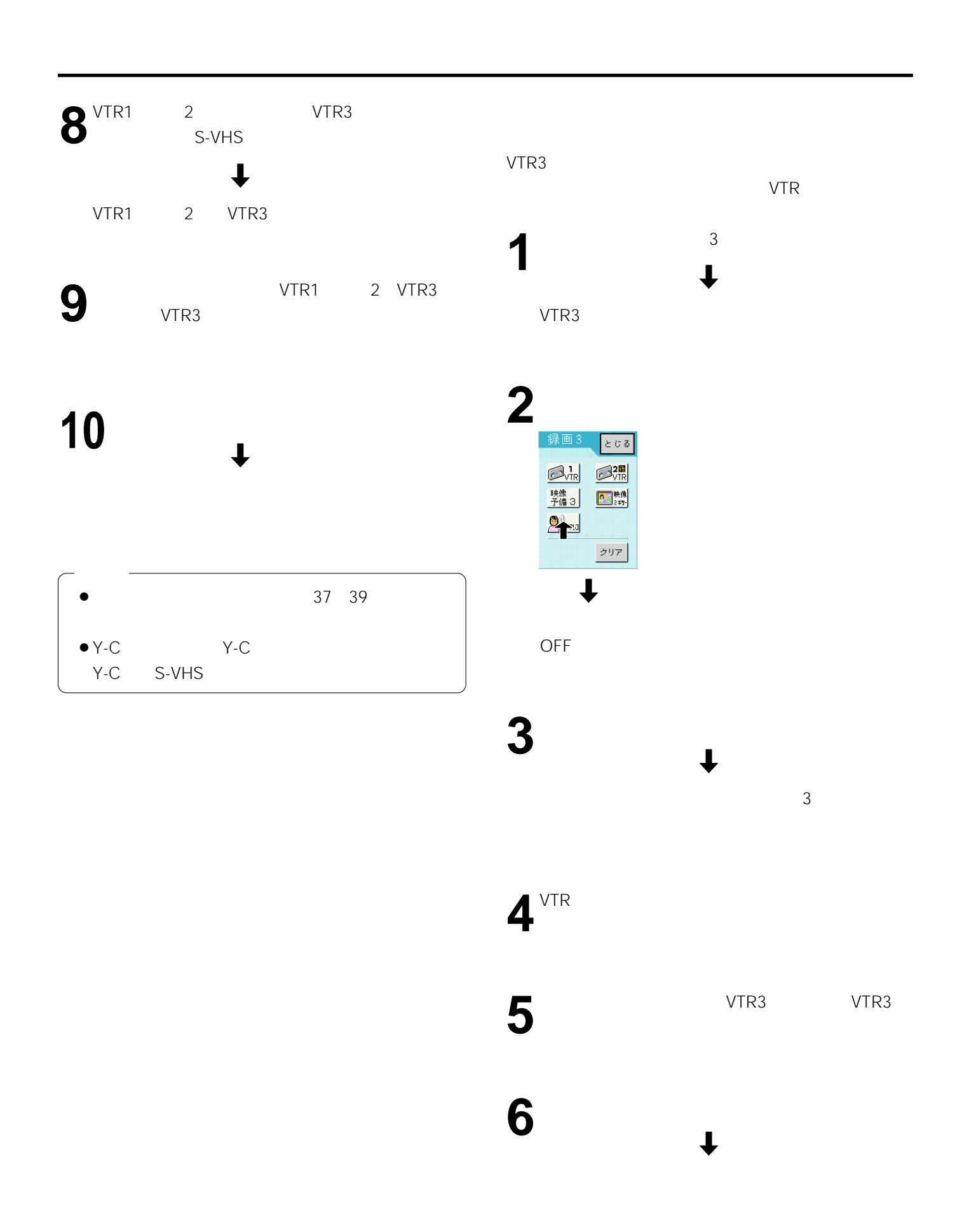

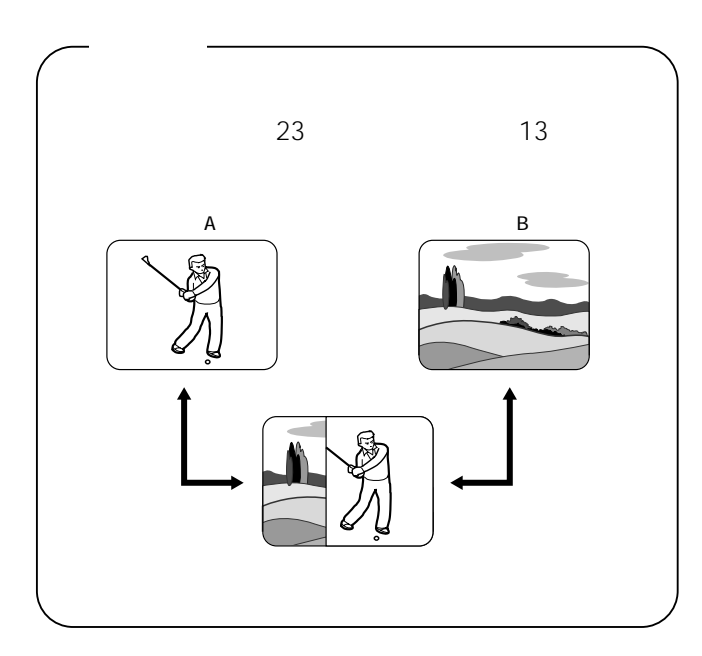

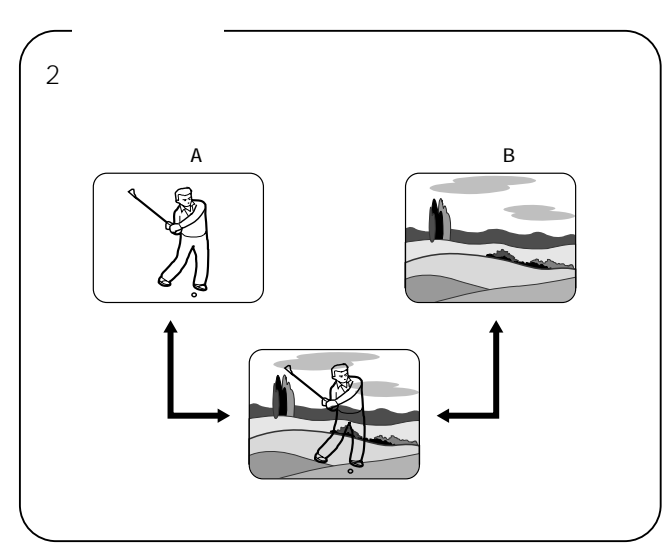

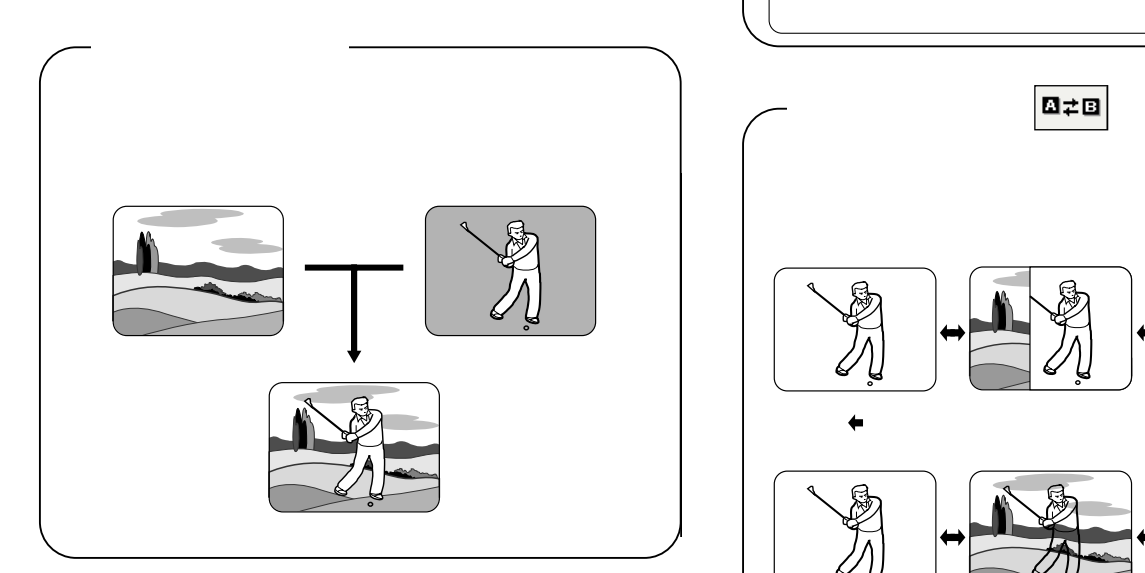

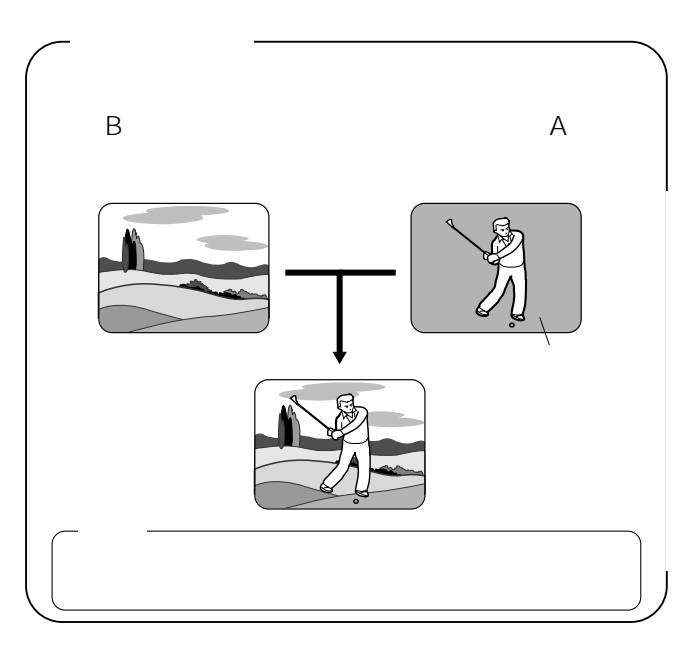

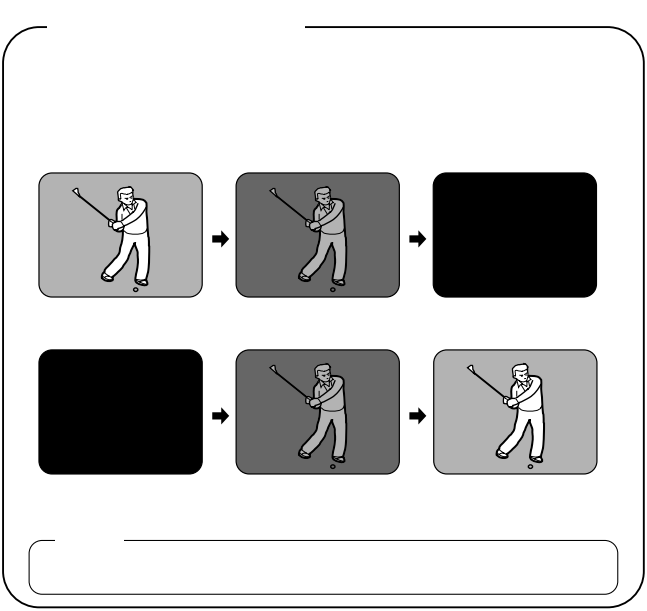

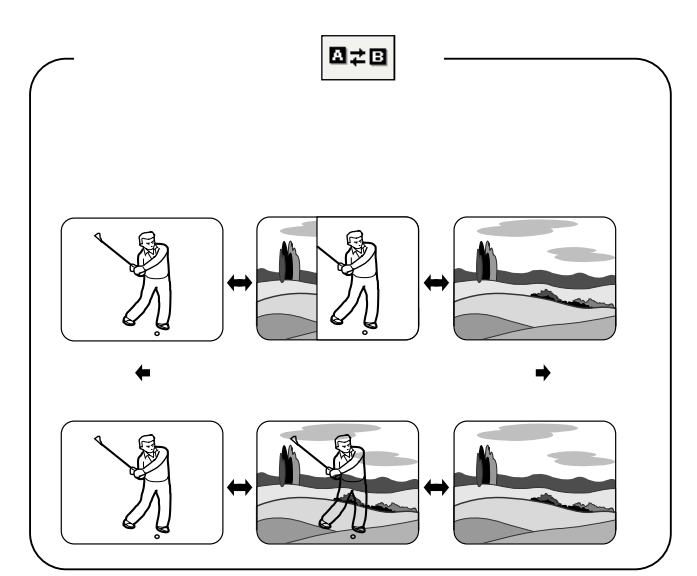

### なにを どこへ 放送 1CH  $\overline{\mathbf{u}}$  $\overline{\phantom{a}}$  $\begin{array}{|c|c|} \hline \textbf{0} & \textbf{0} \end{array}$ 2  $\begin{tabular}{|c|c|} \hline \rule{0.2cm}{.04cm} \rule{0.2cm}{.04cm} \rule{0.2cm}{.0$  $2CH$  $\sim$  $3 -$ 3CH **FREE** 729-E19- $\begin{array}{c}\n\overline{f} = \overline{g} - \overline{g} \\
\hline\n\end{array}$  $E=5-1$ £19-2  $\boxed{\text{M}_\text{VIR}}$  $\sim$  $\begin{array}{|c|} \hline \text{ $\mathfrak{F}$} \\ \hline \text{ $\bullet$} \end{array}$ 绿画1,  $\begin{picture}(20,10) \put(0,0){\line(1,0){10}} \put(15,0){\line(1,0){10}} \put(15,0){\line(1,0){10}} \put(15,0){\line(1,0){10}} \put(15,0){\line(1,0){10}} \put(15,0){\line(1,0){10}} \put(15,0){\line(1,0){10}} \put(15,0){\line(1,0){10}} \put(15,0){\line(1,0){10}} \put(15,0){\line(1,0){10}} \put(15,0){\line(1,0){10}} \put(15,0){\line(1$  $\cdot$ ľ

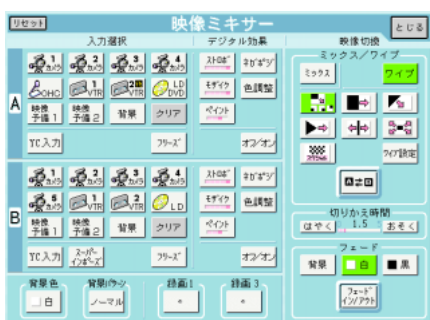

 $A$  B 2

 $A$  B  $[$  and  $[$  and  $]$  and  $[$  and  $]$  and  $[$  and  $]$  and  $[$  and  $]$  and  $[$  and  $]$  and  $[$  and  $]$  and  $[$  and  $]$  and  $[$  and  $]$  and  $[$  and  $]$  and  $[$  and  $]$  and  $[$  and  $]$  and  $[$  and  $]$  and  $[$  and  $]$  and  $[$  a

YC NO または、これは、MTSCの基本を取り込んでいる。<br>およびくは、MTSCの場合を [YC ] NTSC YC A B

 $A$ 

 $\overline{2}$ B A A B  $A$ 

A B

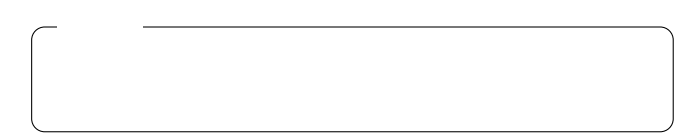

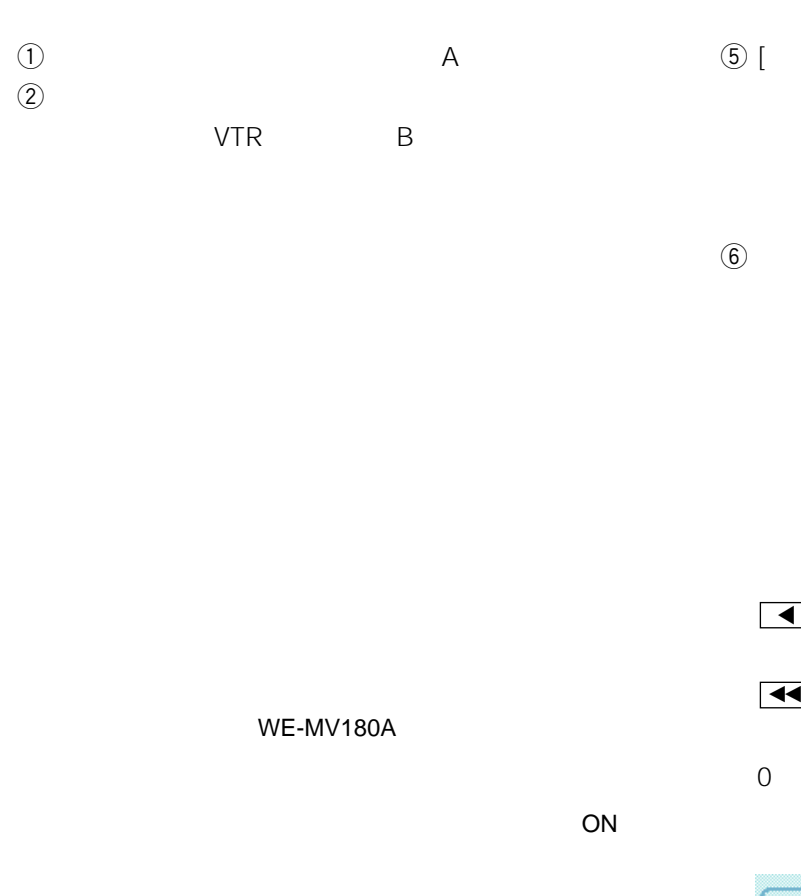

# $\circledS$  [  $\qquad \qquad$  ]  $[$   $]$  $\circledast$  ) and  $\circledast$  (  $\blacksquare$  $\begin{bmatrix} \cdot & \cdot & \cdot & \cdot \\ \cdot & \cdot & \cdot & \cdot \\ \cdot & \cdot & \cdot & \cdot \end{bmatrix}$  $\begin{bmatrix} 1 & 1 & 1 \end{bmatrix}$  $\begin{bmatrix} 1 & 0 & 1 \end{bmatrix}$

 $\blacksquare$  $\overline{t}$   $\overline{t}$   $\overline{$  $0$  and  $255$ 256

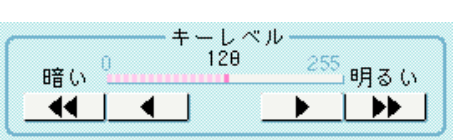

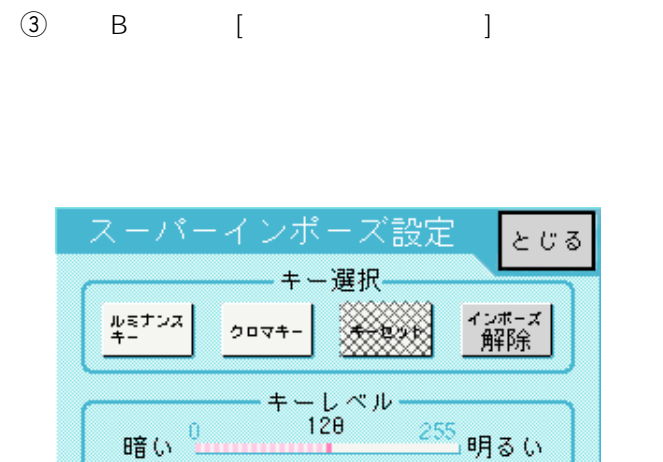

W

▶

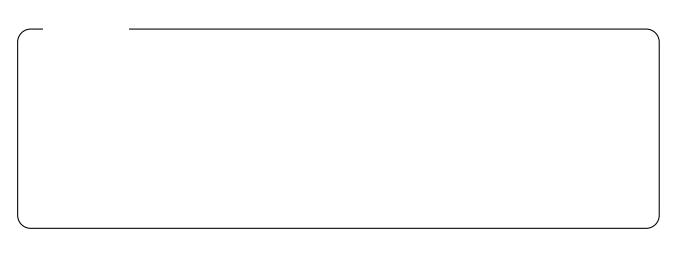

A B

 $\overline{A}$  (a)  $\begin{bmatrix} 1 & 1 \end{bmatrix}$ 

◀

 $\overline{11}$ 

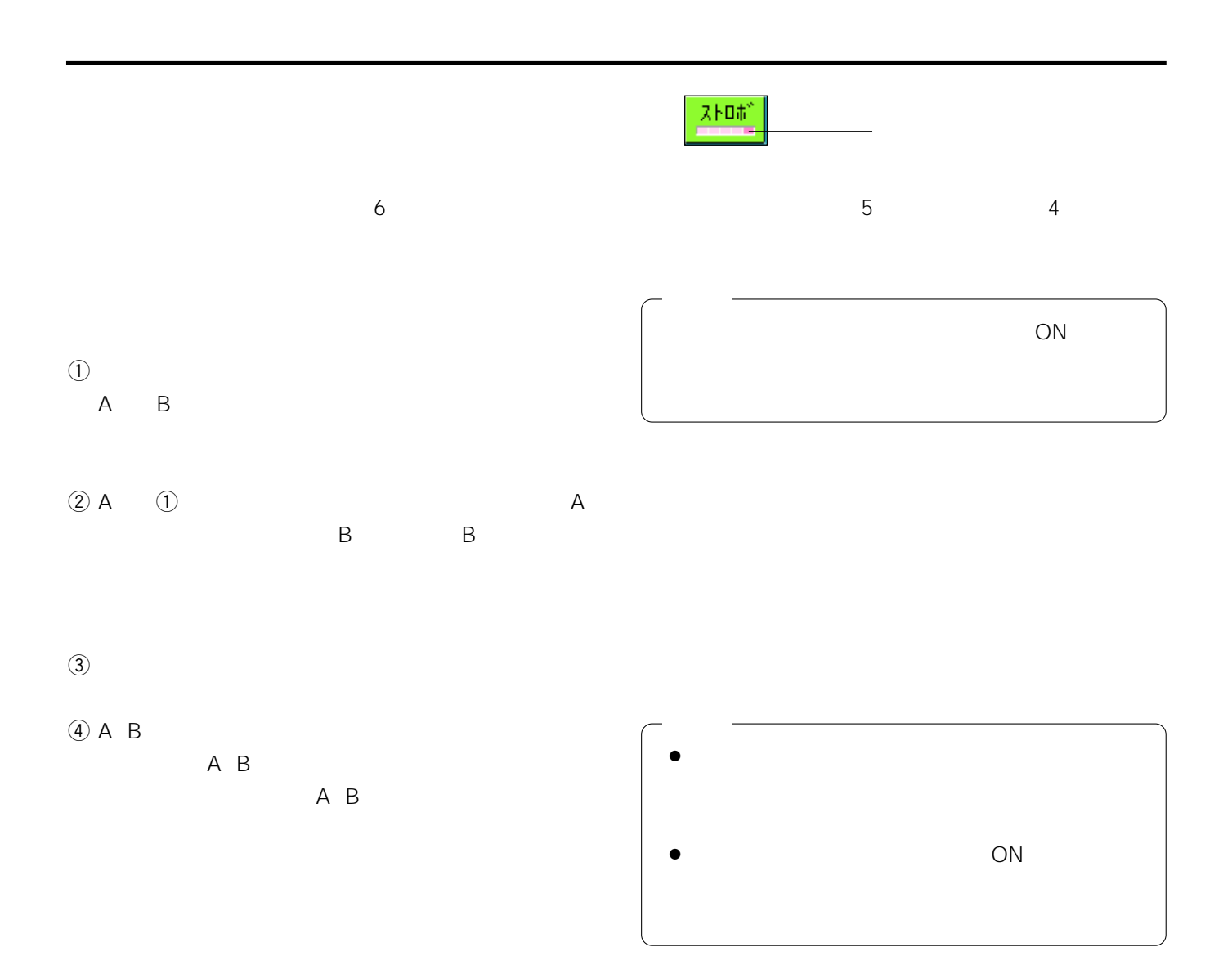

0.15 2.08 5

 $3$ 

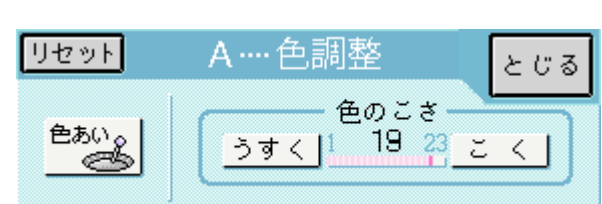

OFF

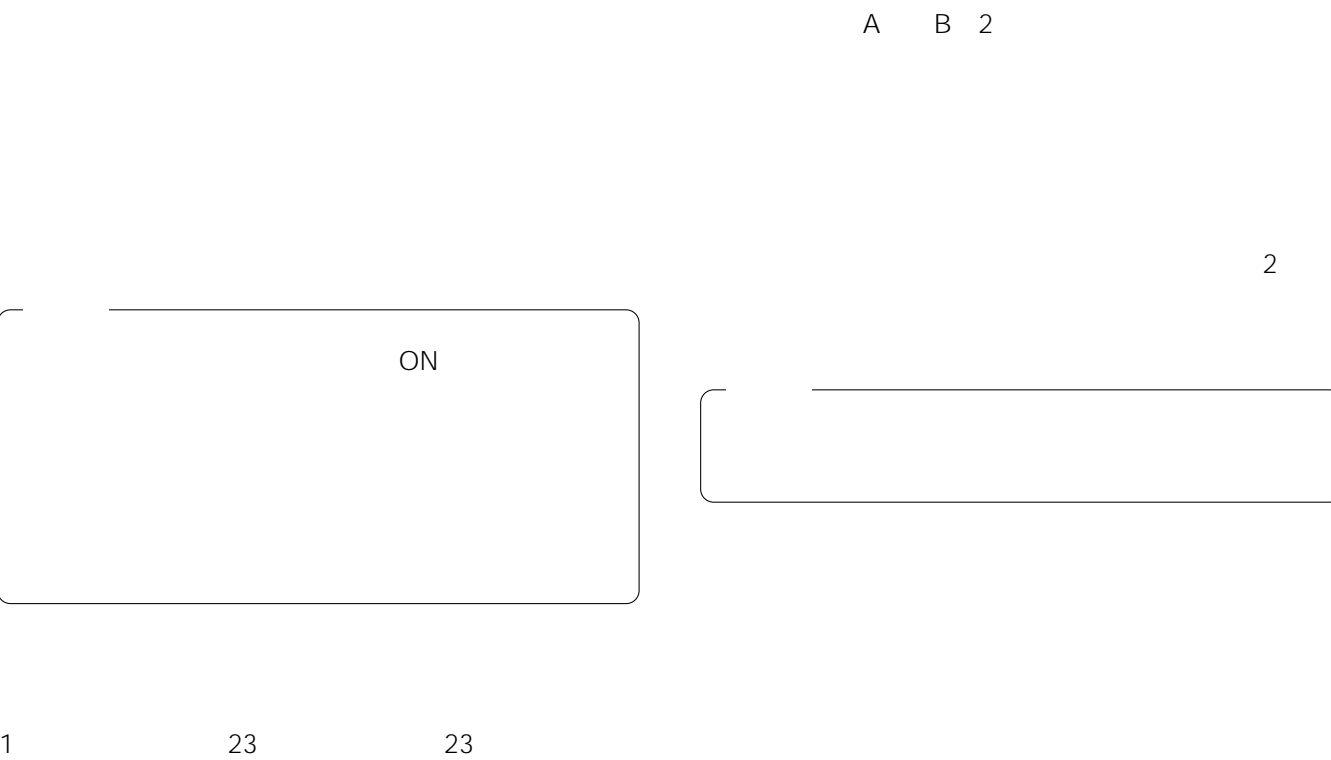

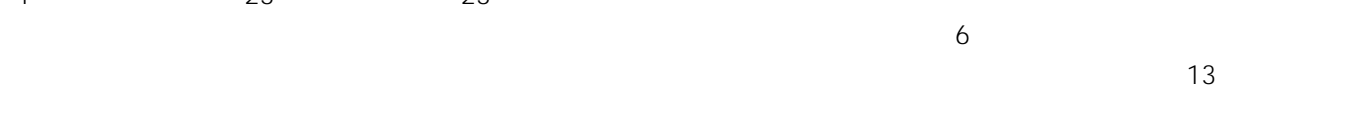

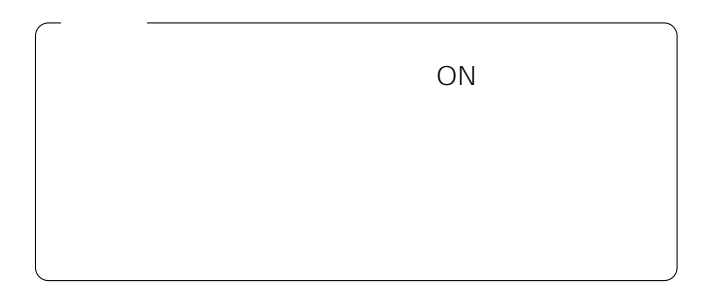

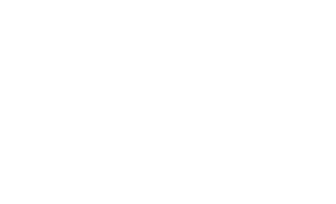

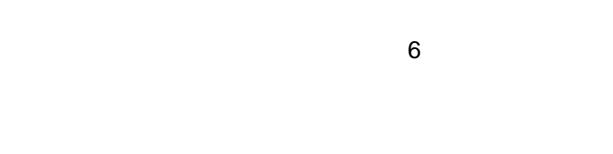

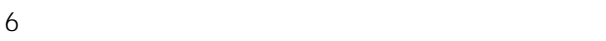

 $3 \quad 4$  $\frac{1}{2}$ 

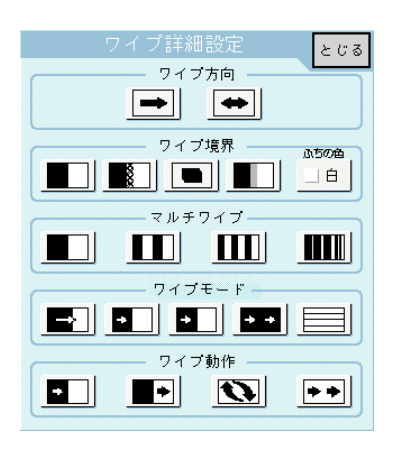

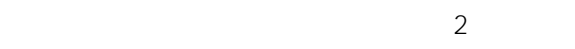

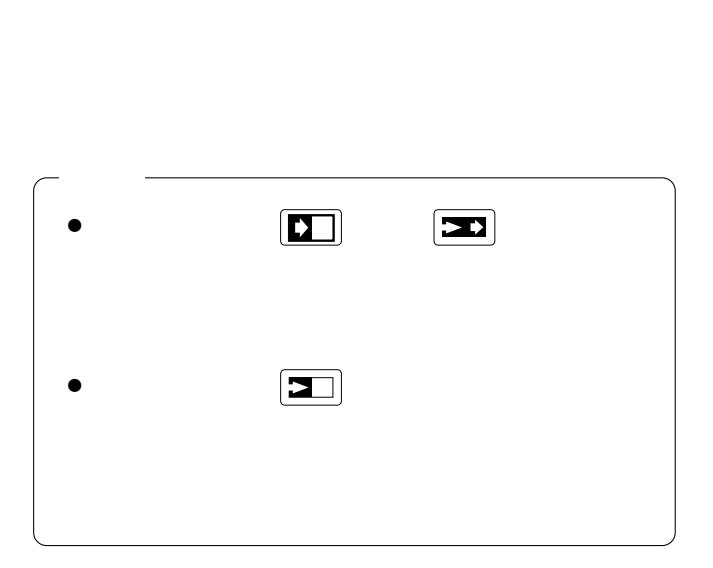

 $2$ ) is the contract of the contract of the contract of the contract of the contract of the contract of the contract of the contract of the contract of the contract of the contract of the contract of the contract of the cont

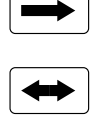

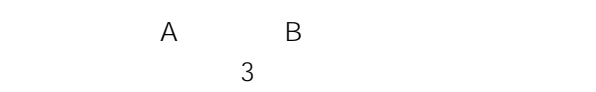

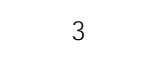

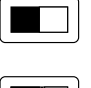

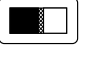

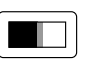

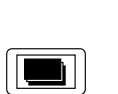

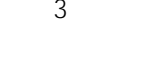

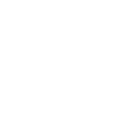

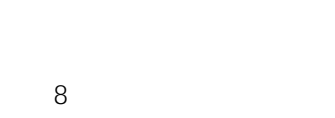

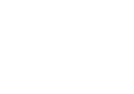

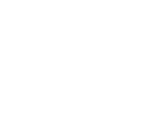

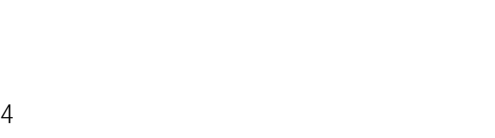

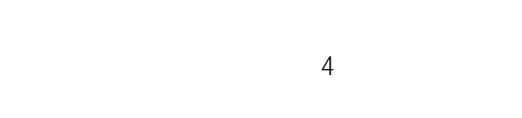

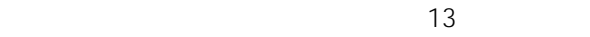

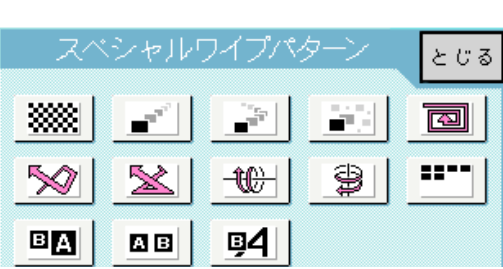

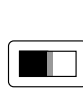

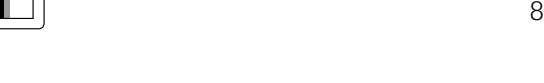

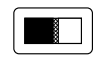

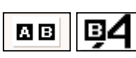

A B

A B

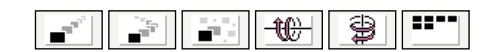

 $A$  B

 $\overline{Q}$ 

 $\Theta$  (3)

 $\bigoplus$ 

 $\mathbf{B} \mathbf{B}$ 

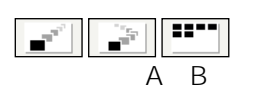

### A B

 $3$ en de 64

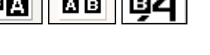

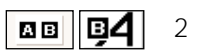

 $\overline{c}$ 

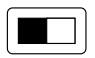

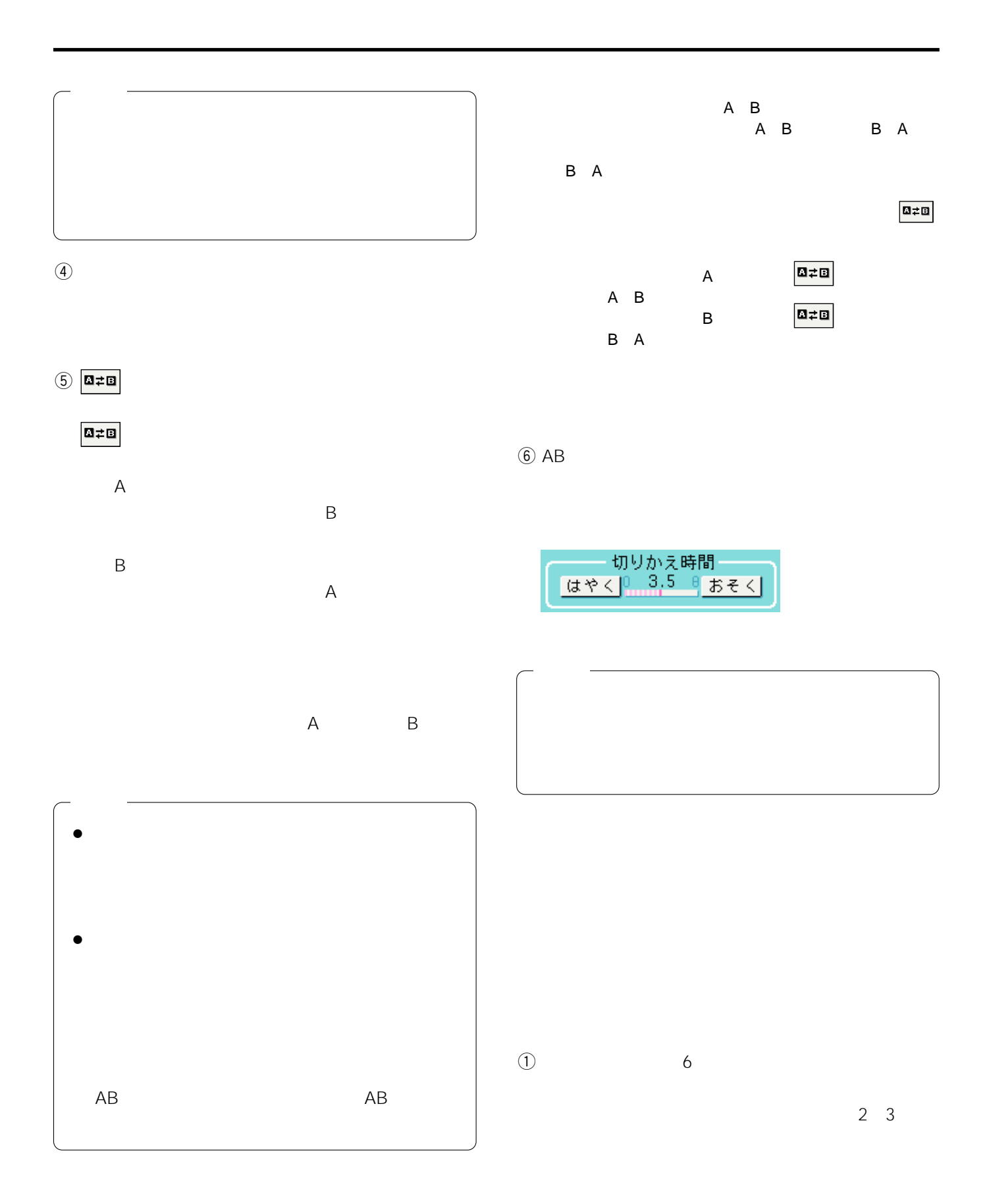

 $\overline{Q}$  and  $\overline{Q}$  and  $\overline{Q}$  and

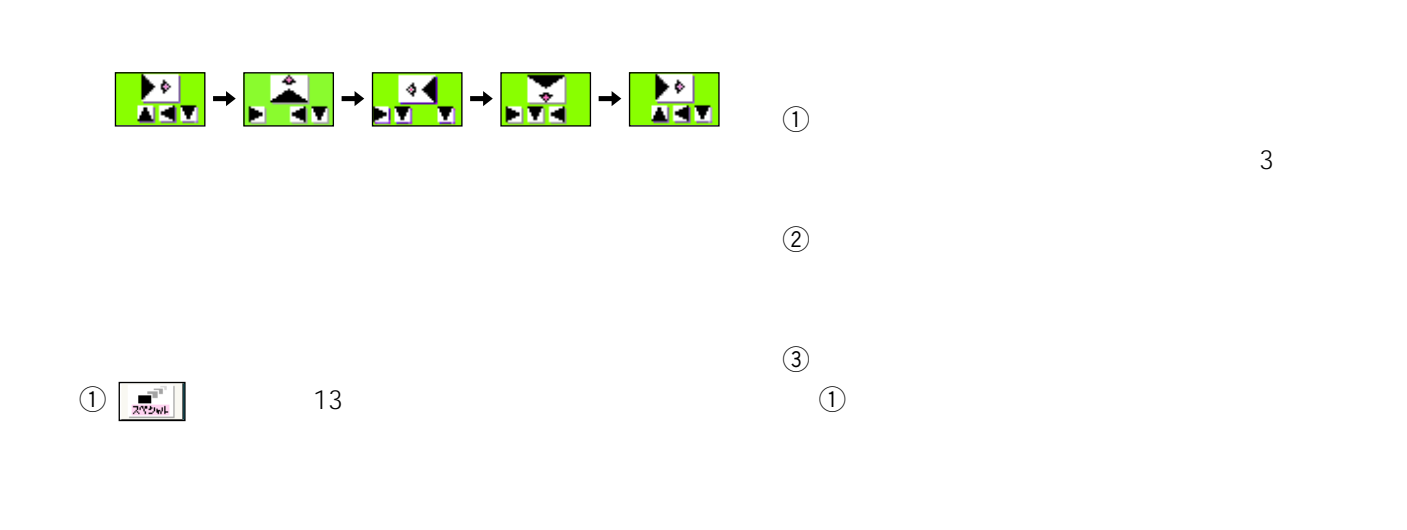

 $\omega$ VTR

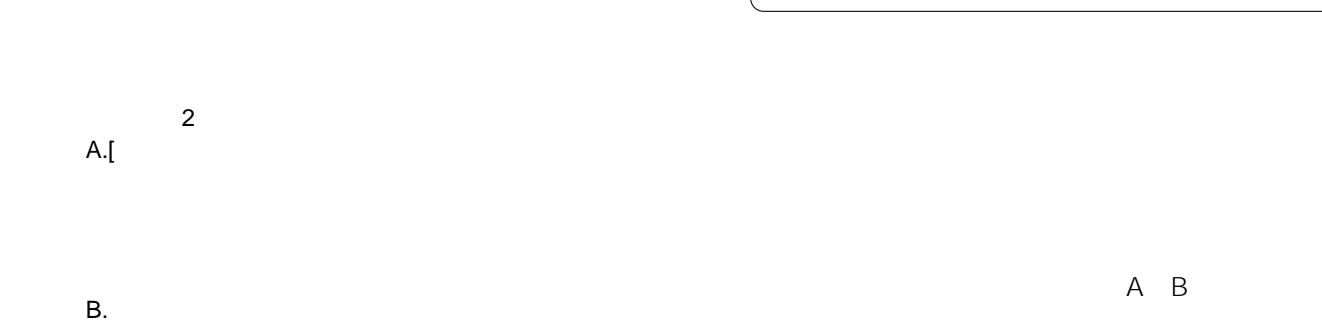

### VTR1 VTR3

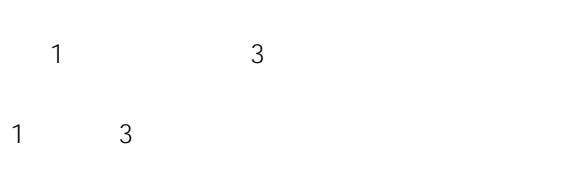

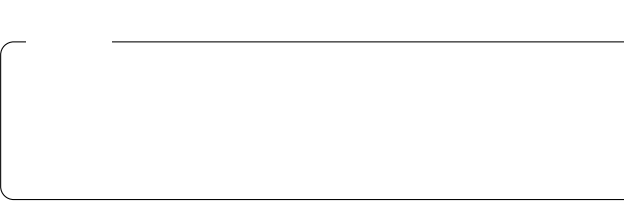

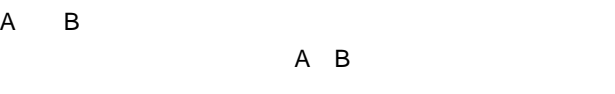

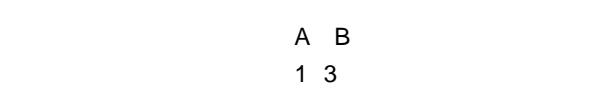

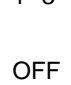

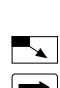

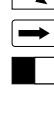

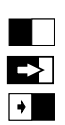

切りかえ時間: 3.5

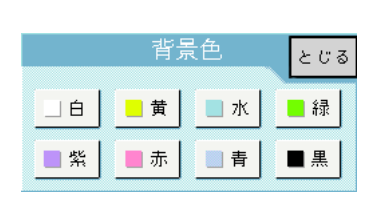

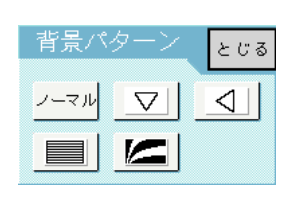

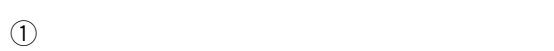

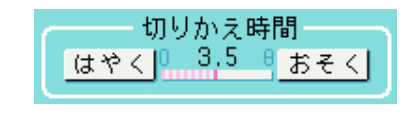

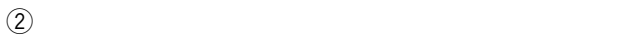

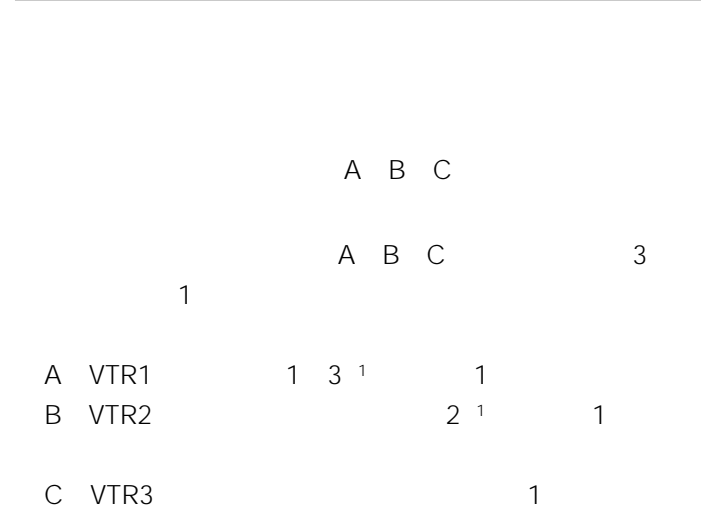

A VTR1

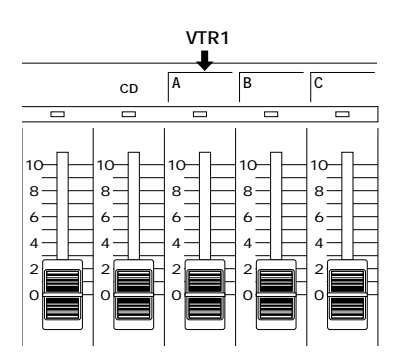

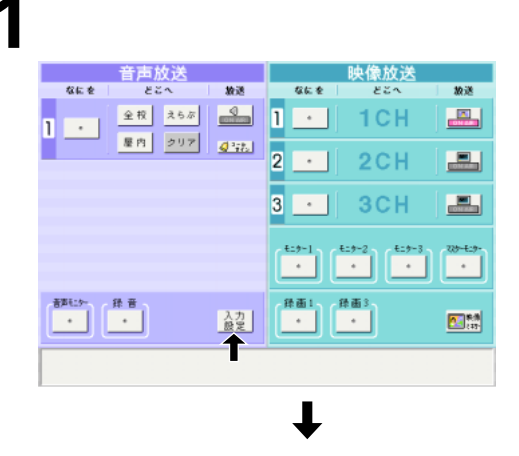

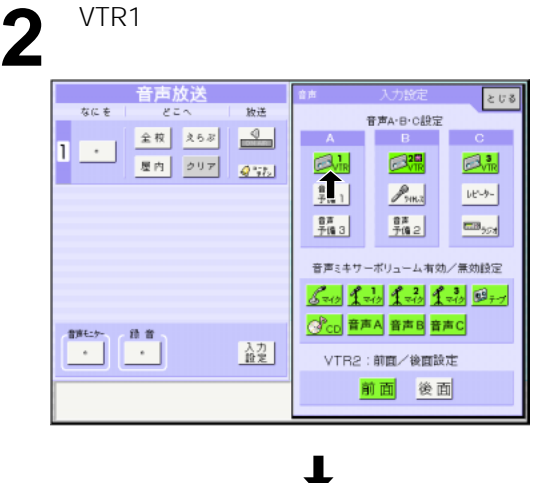

VTR1 B C A

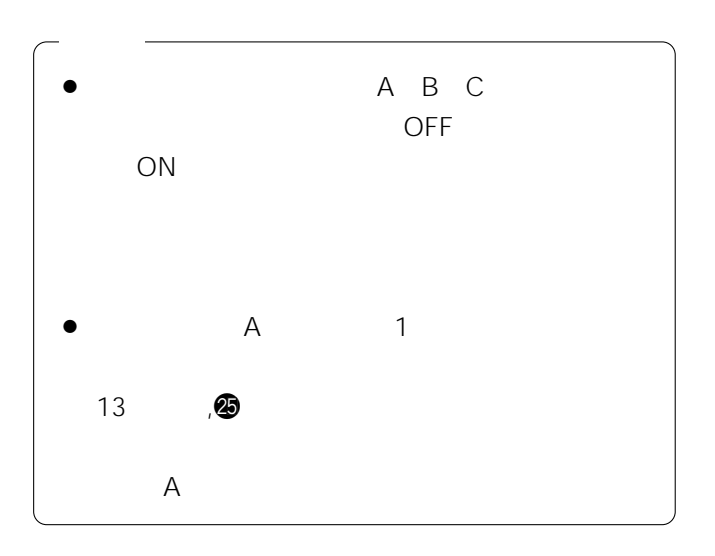

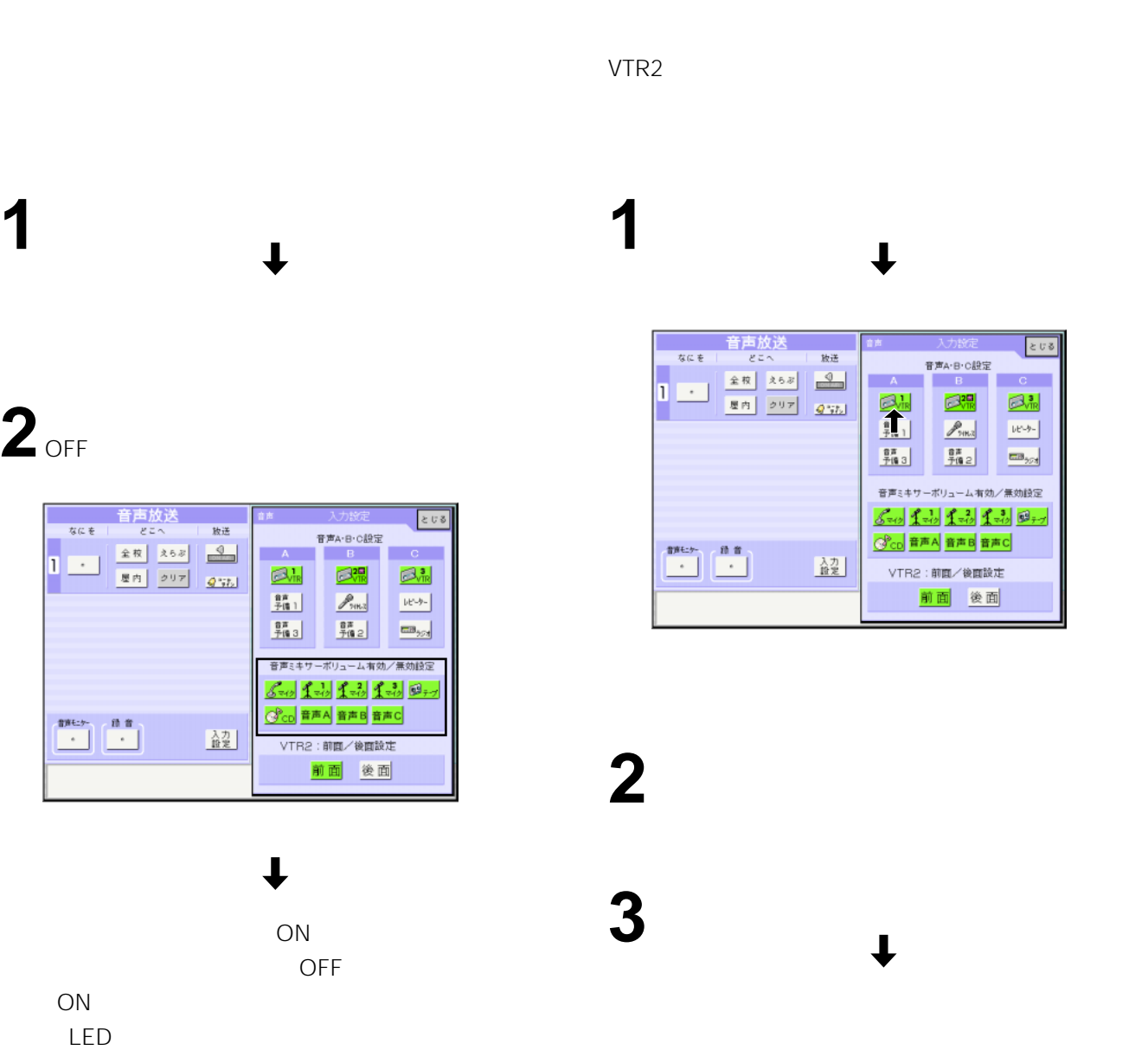

# VTR<sub>2</sub>

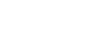

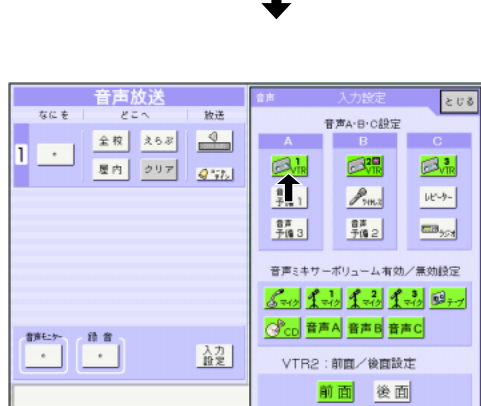

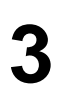

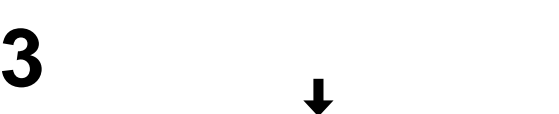

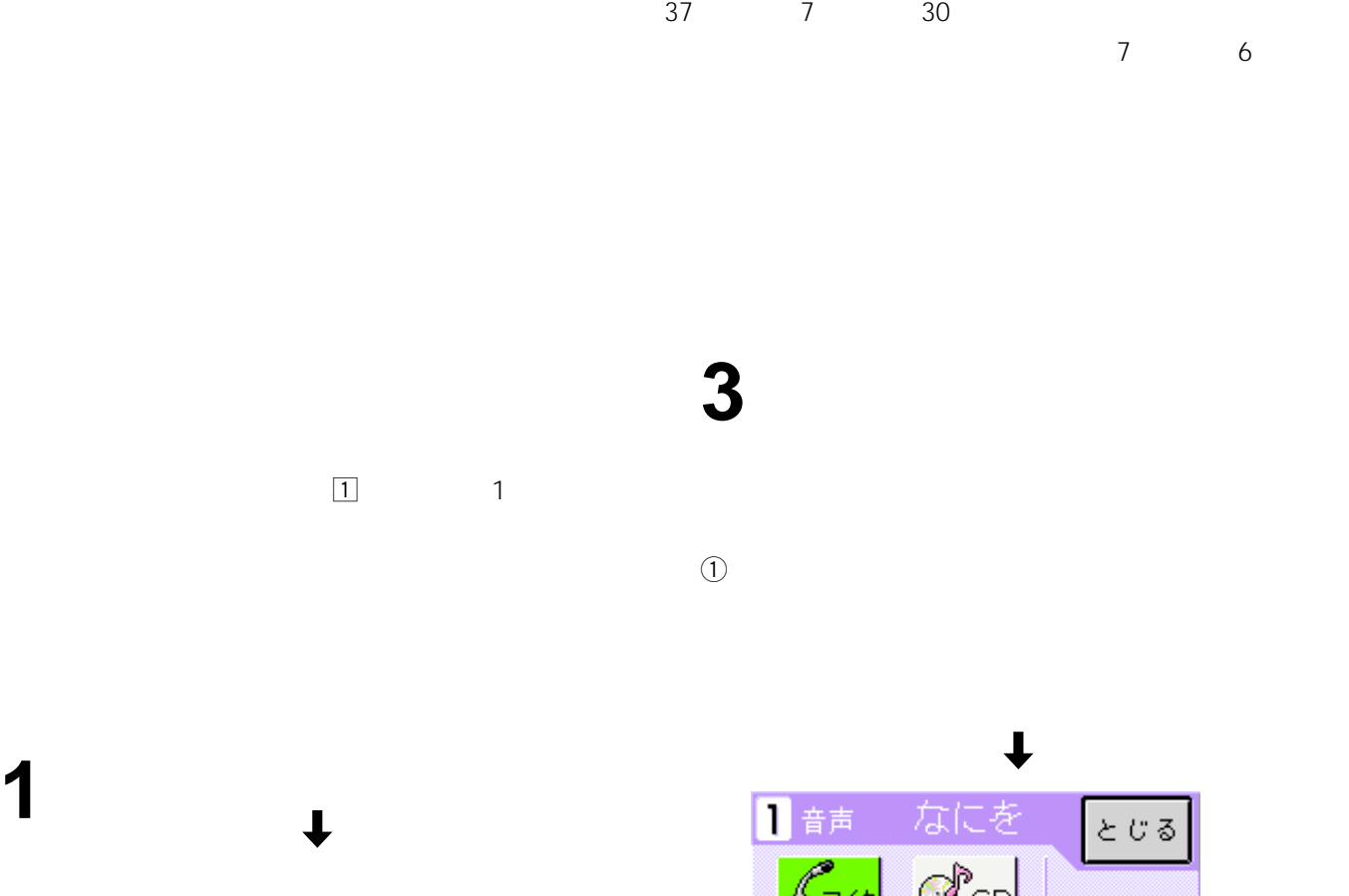

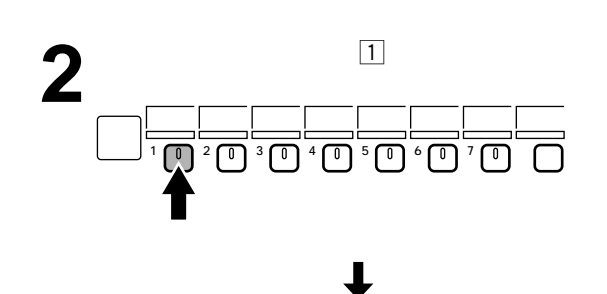

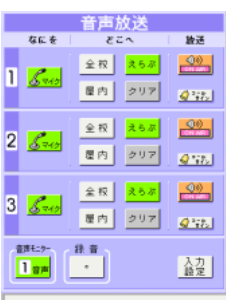

 $\mathcal{Q}_\text{CD}$  $\mathscr{L}_{742}$ 11 國元 クリア

 $(2)$ 

 $\odot$ 

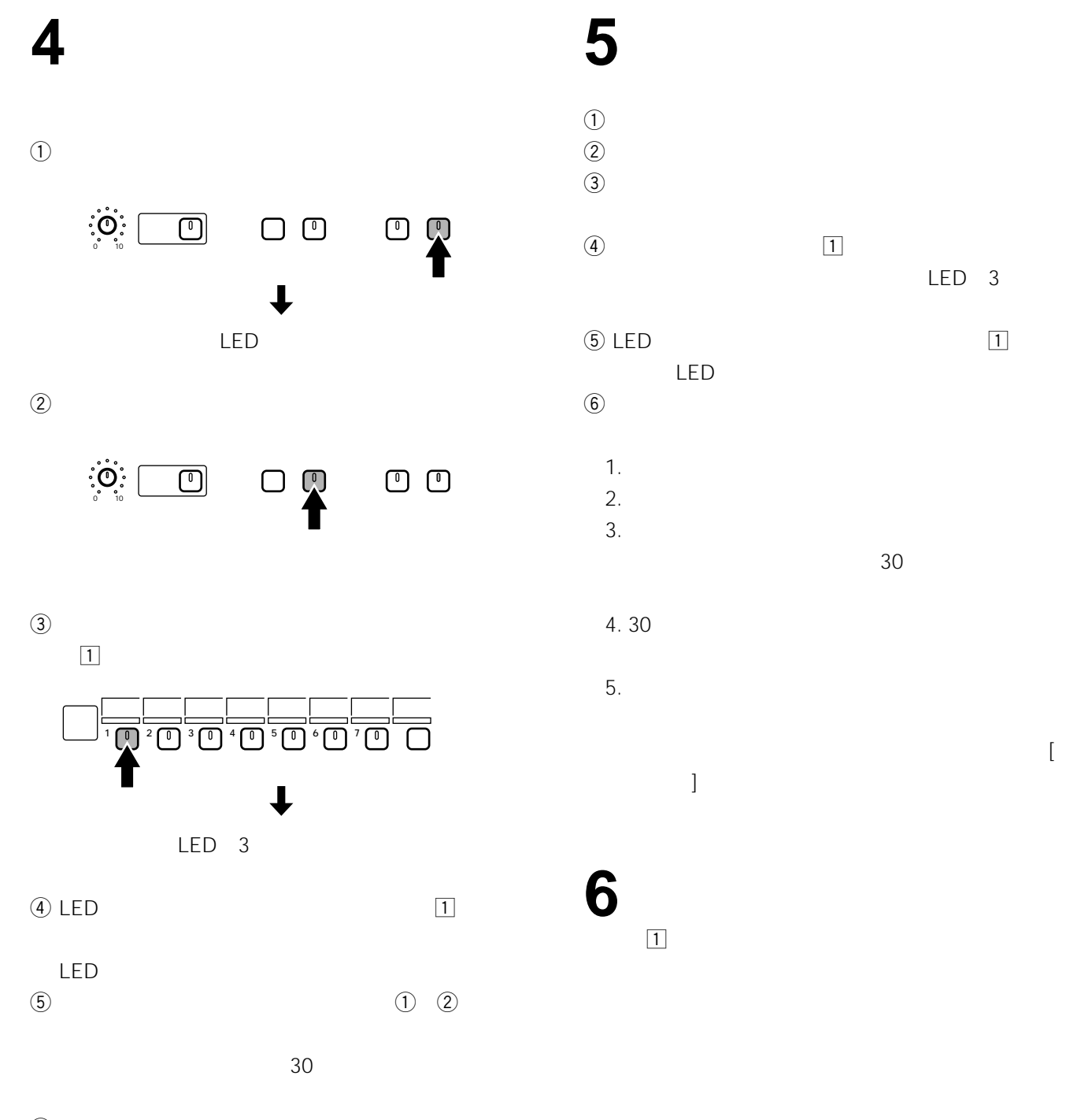

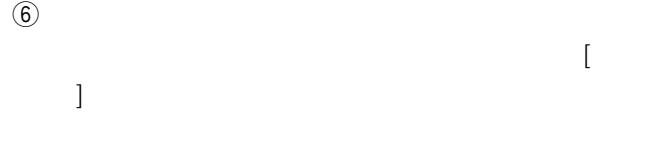

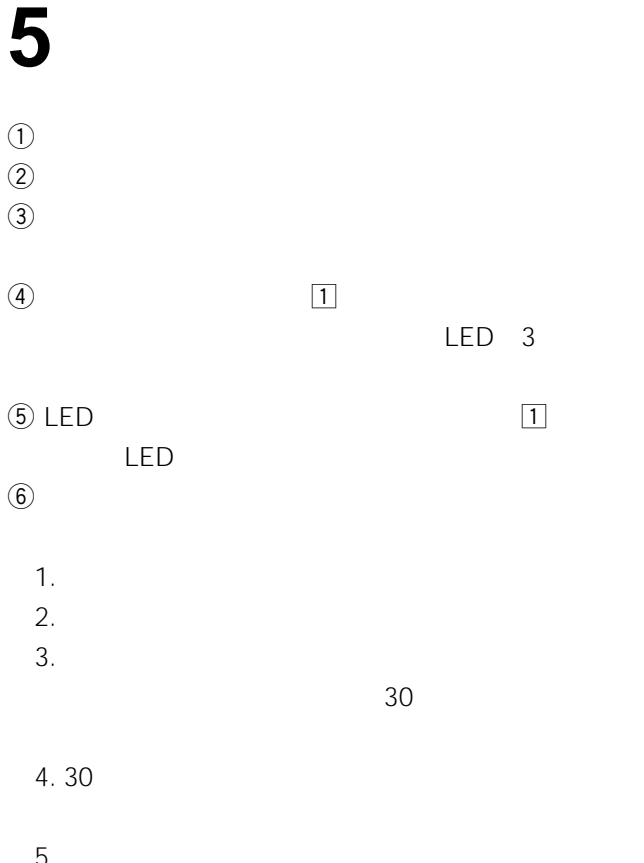

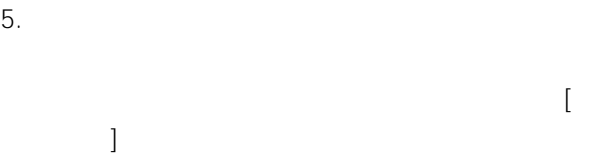

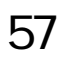

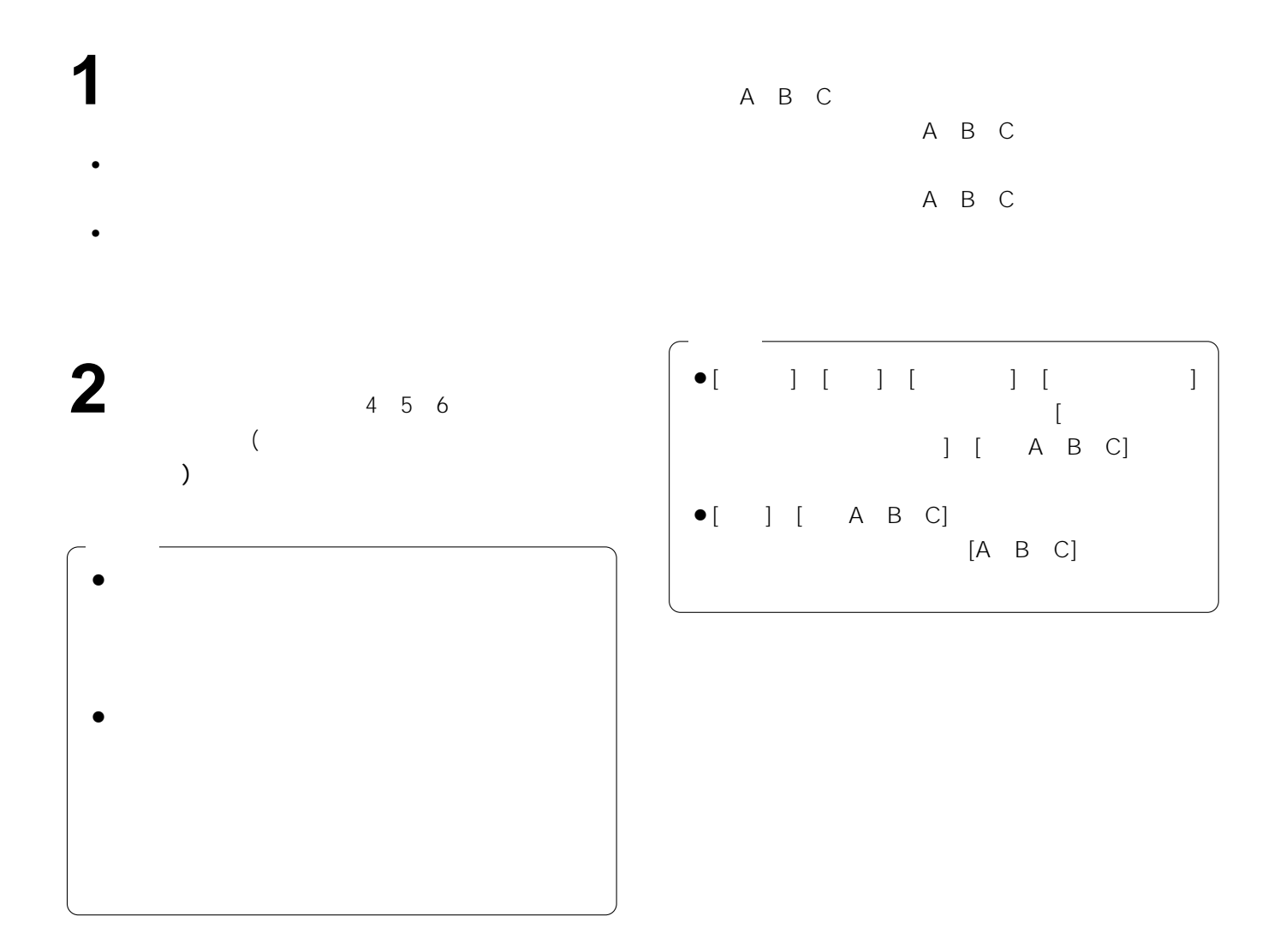

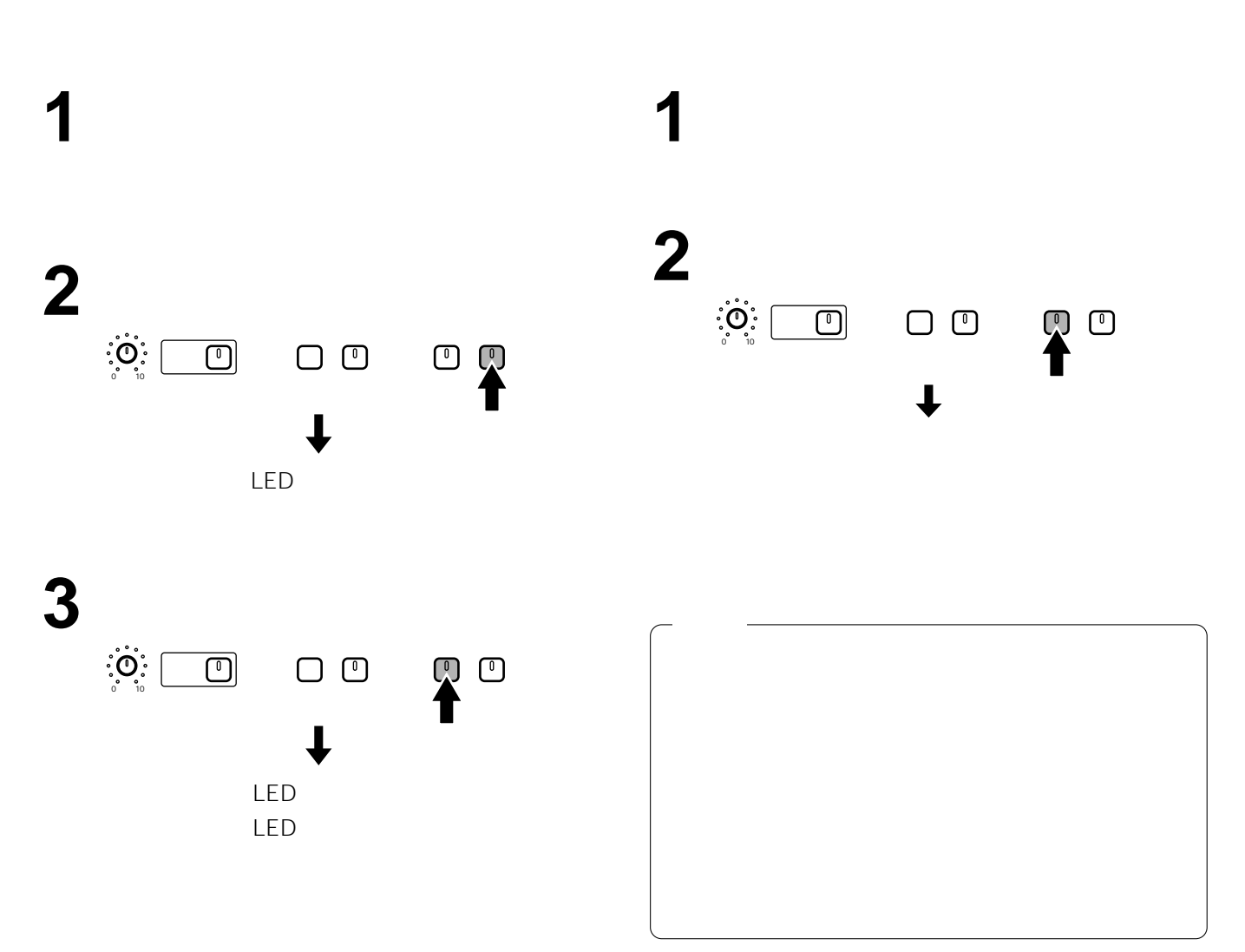

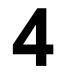

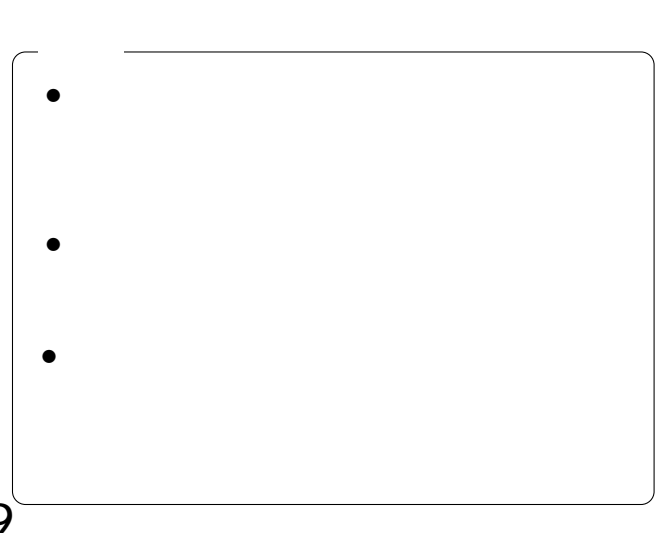

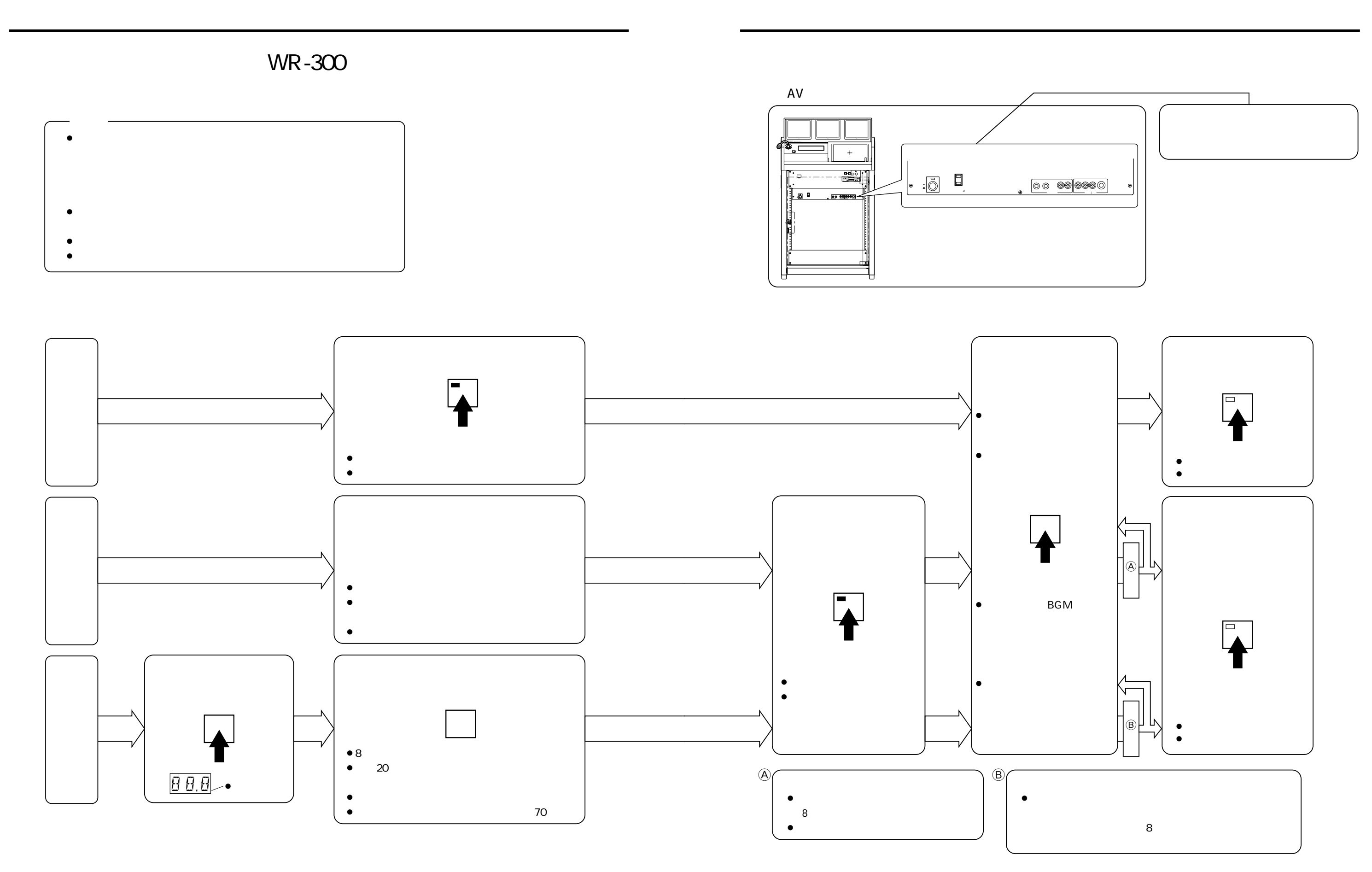

# $\bullet$  R  $\bullet$

## $AV$

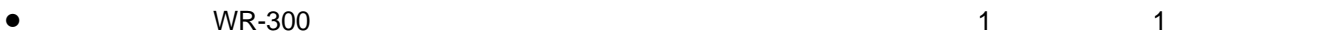

- 2から映像系統2へ)をします。
- $\bullet$

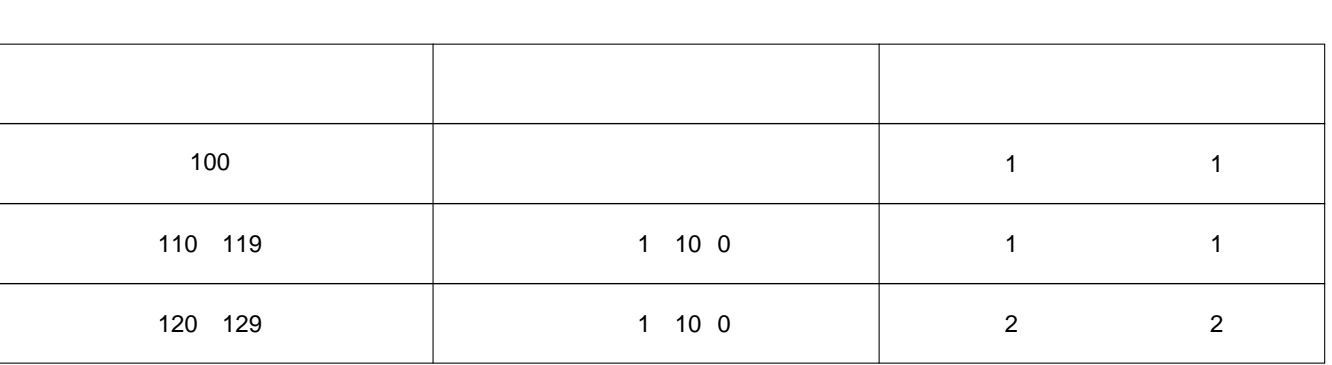

 $\odot$  AV

 $\overline{2}$  AV<br> $\overline{3}$ 

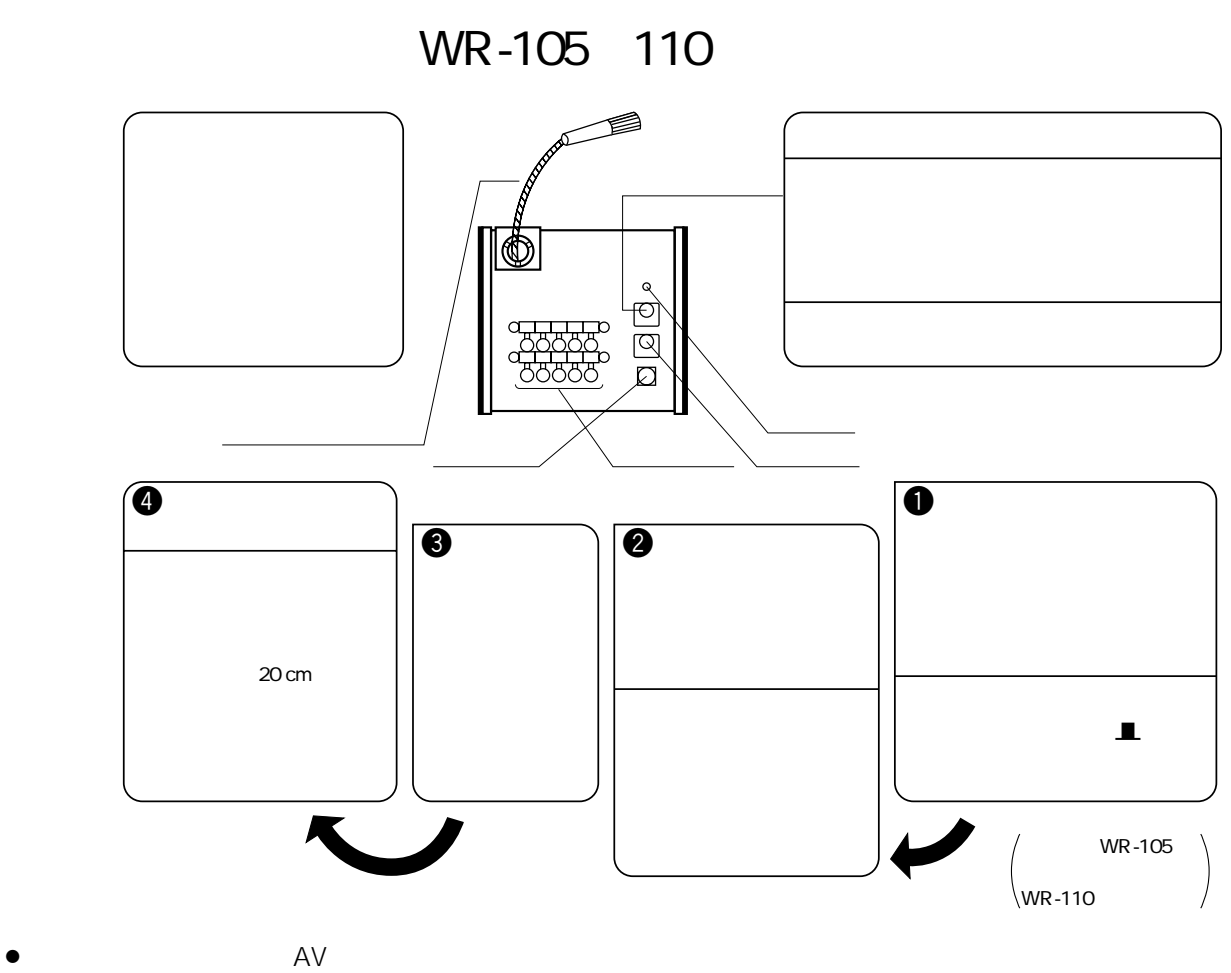

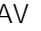

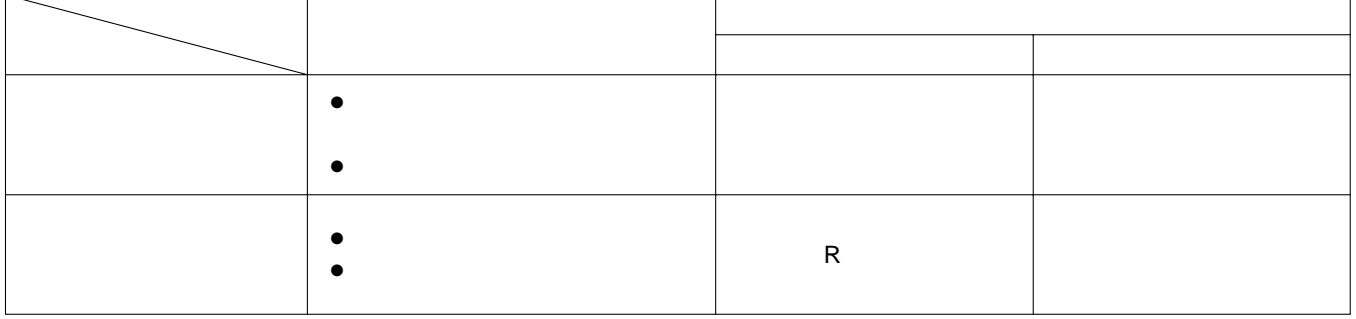

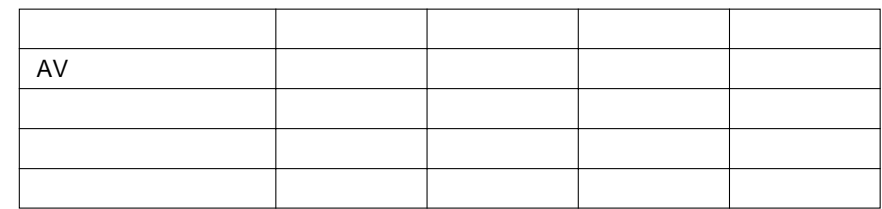

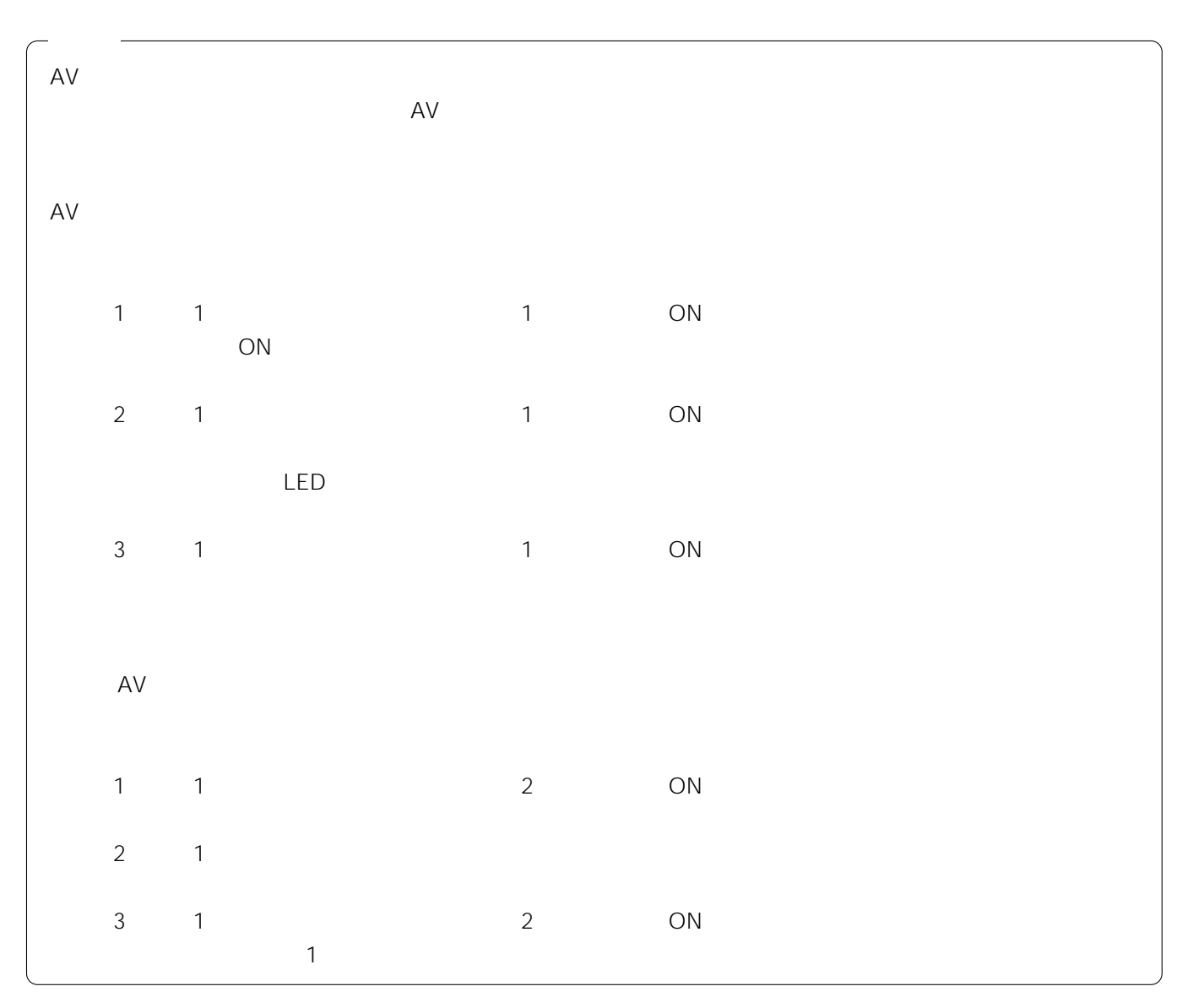

 $AV$ 

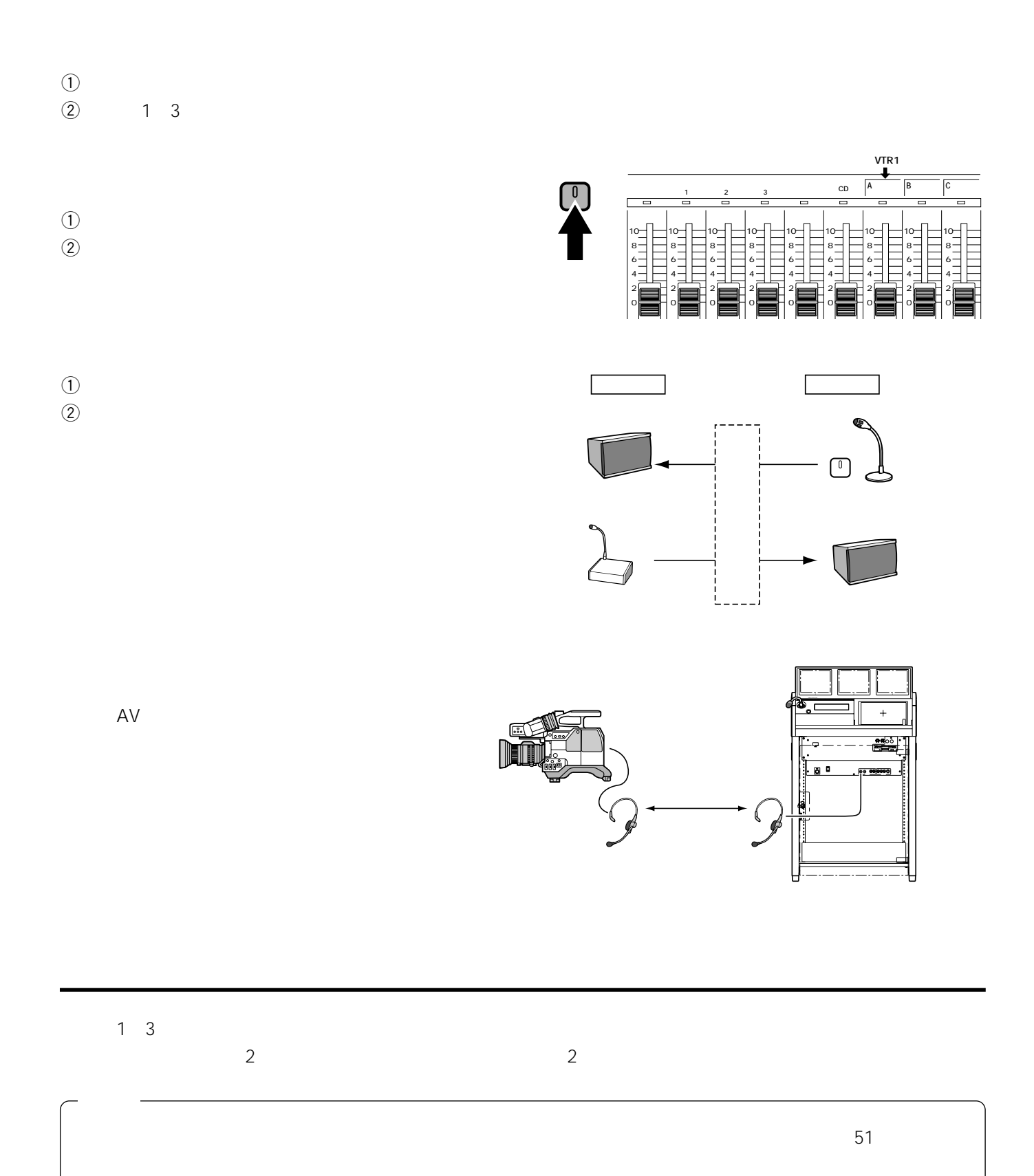

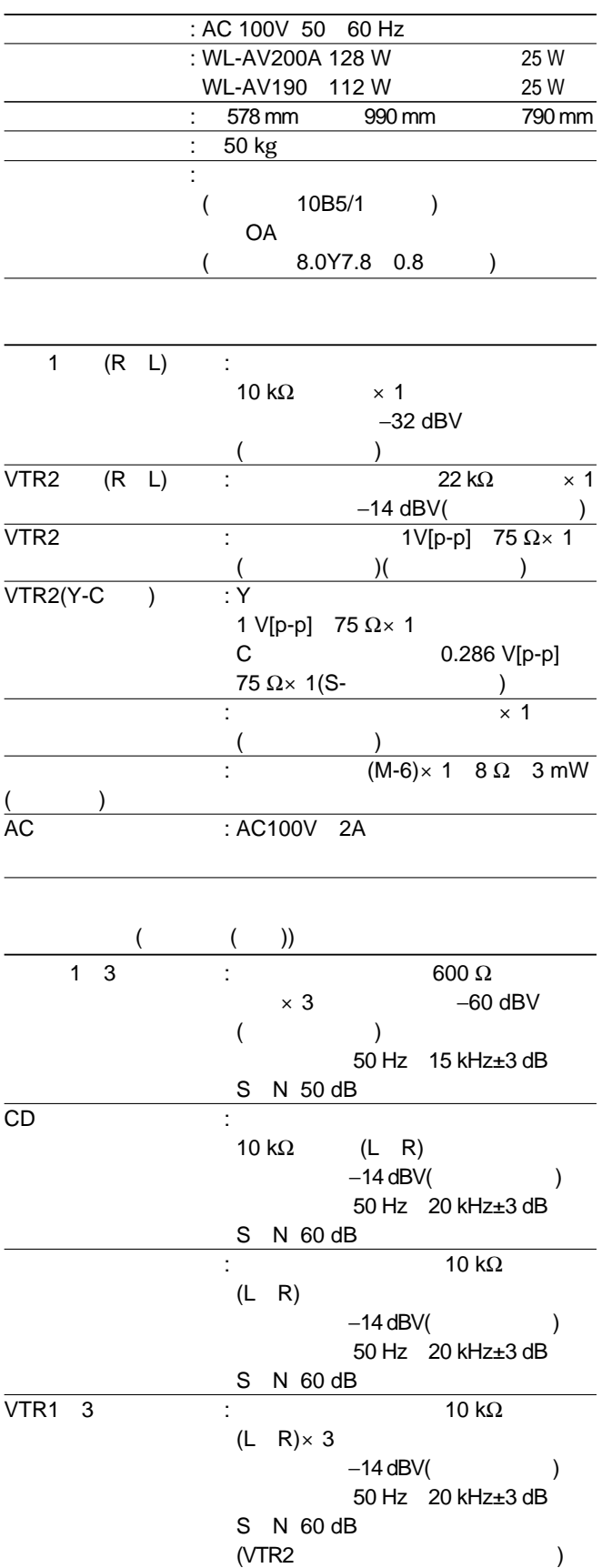

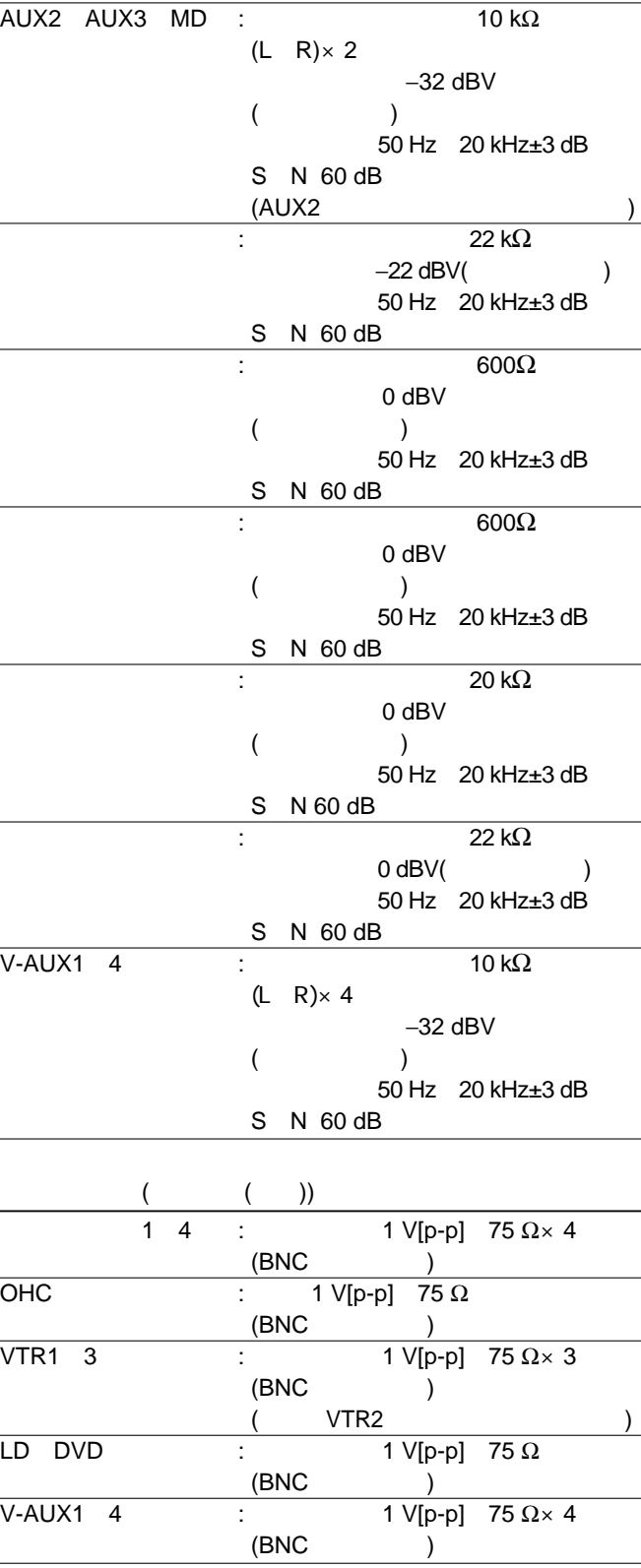

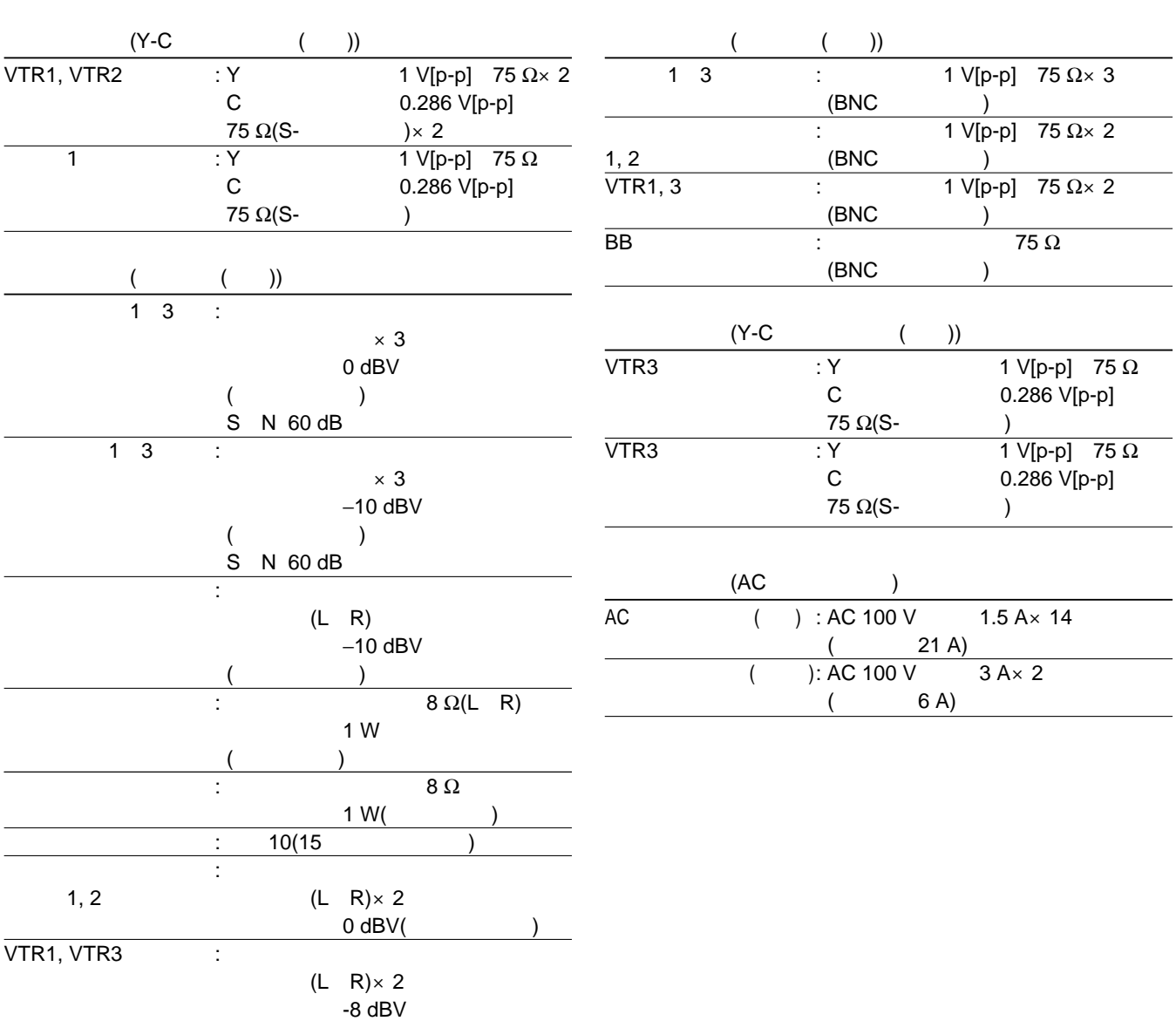

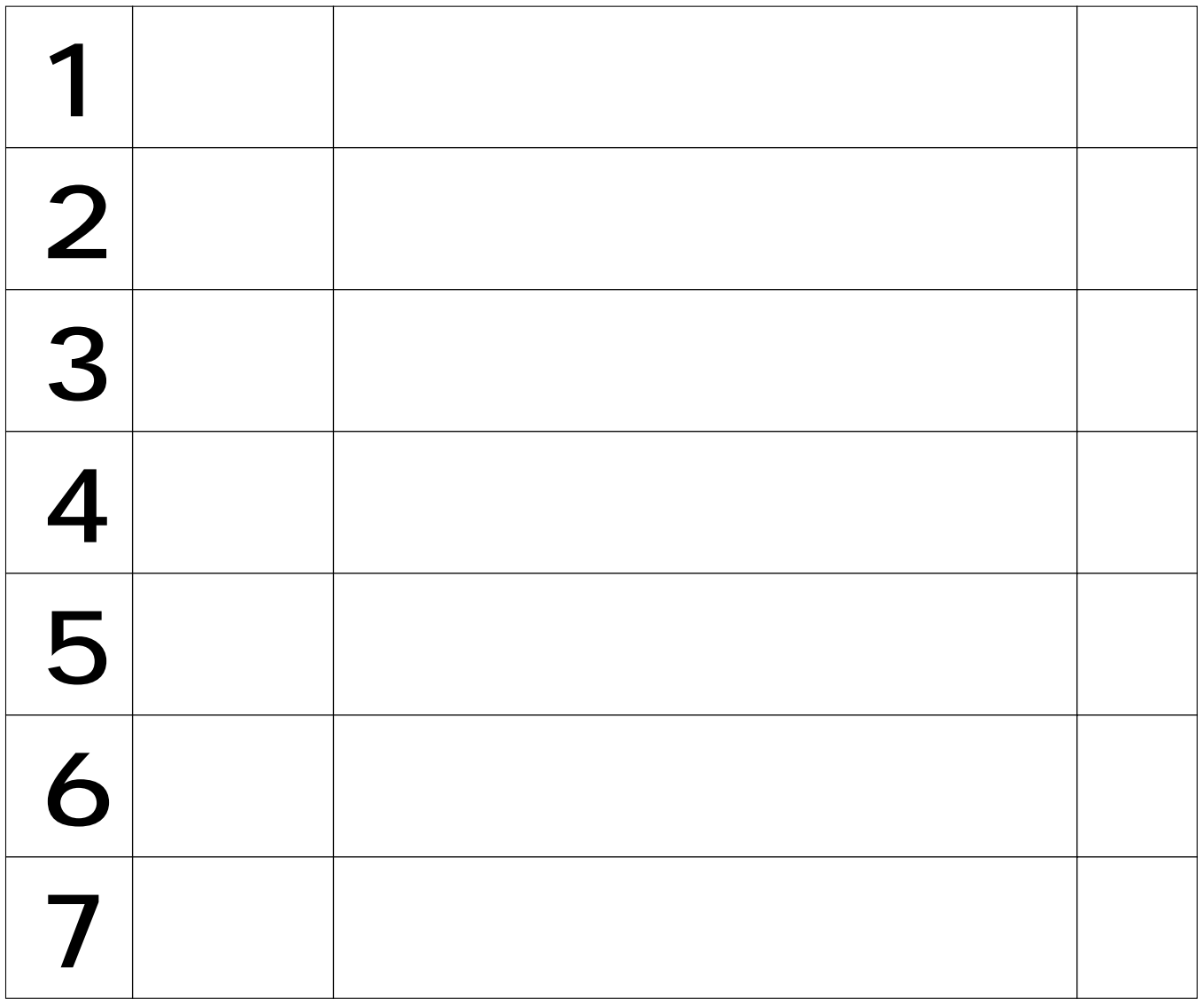

 $\sqrt{ }$ 

Τ

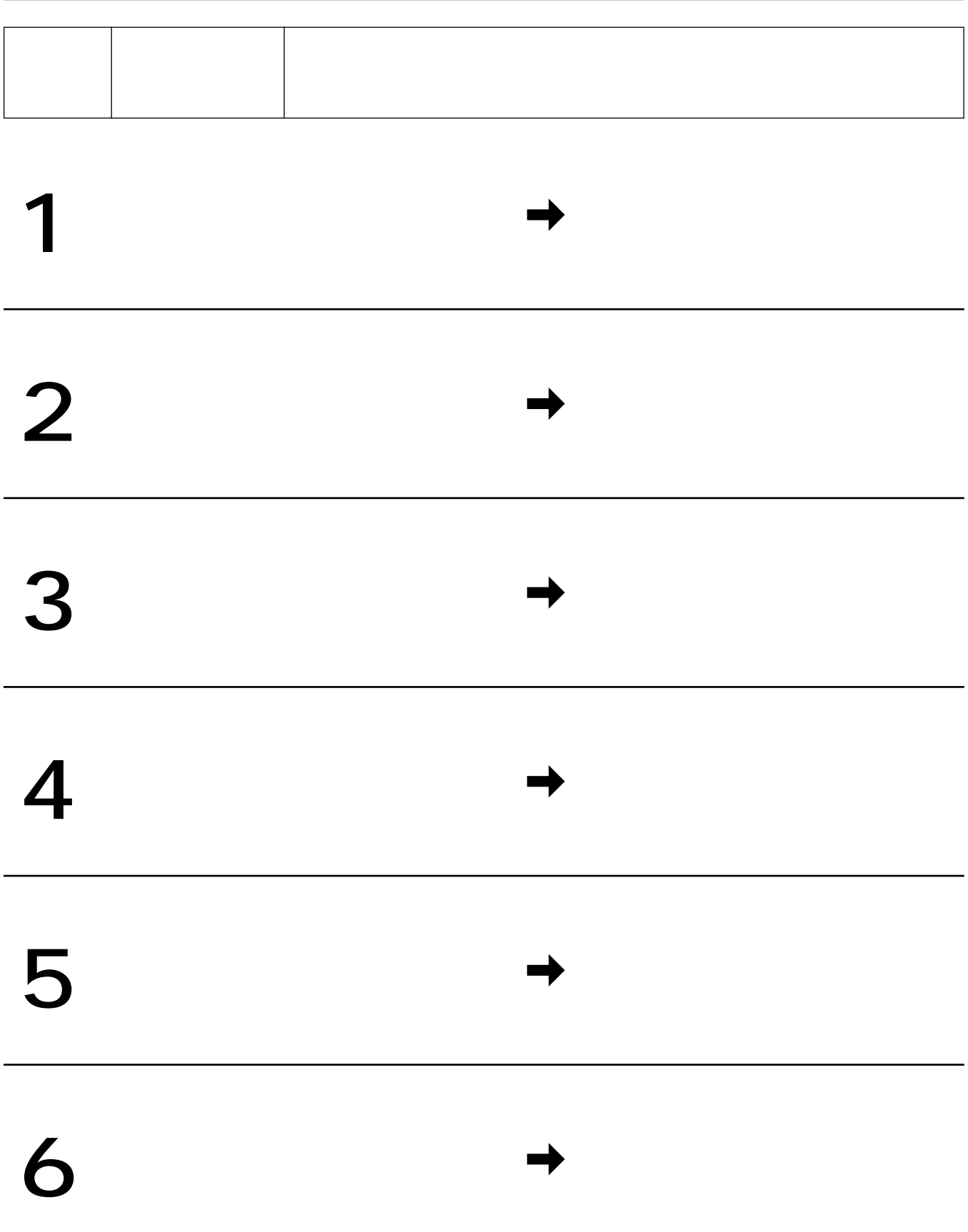

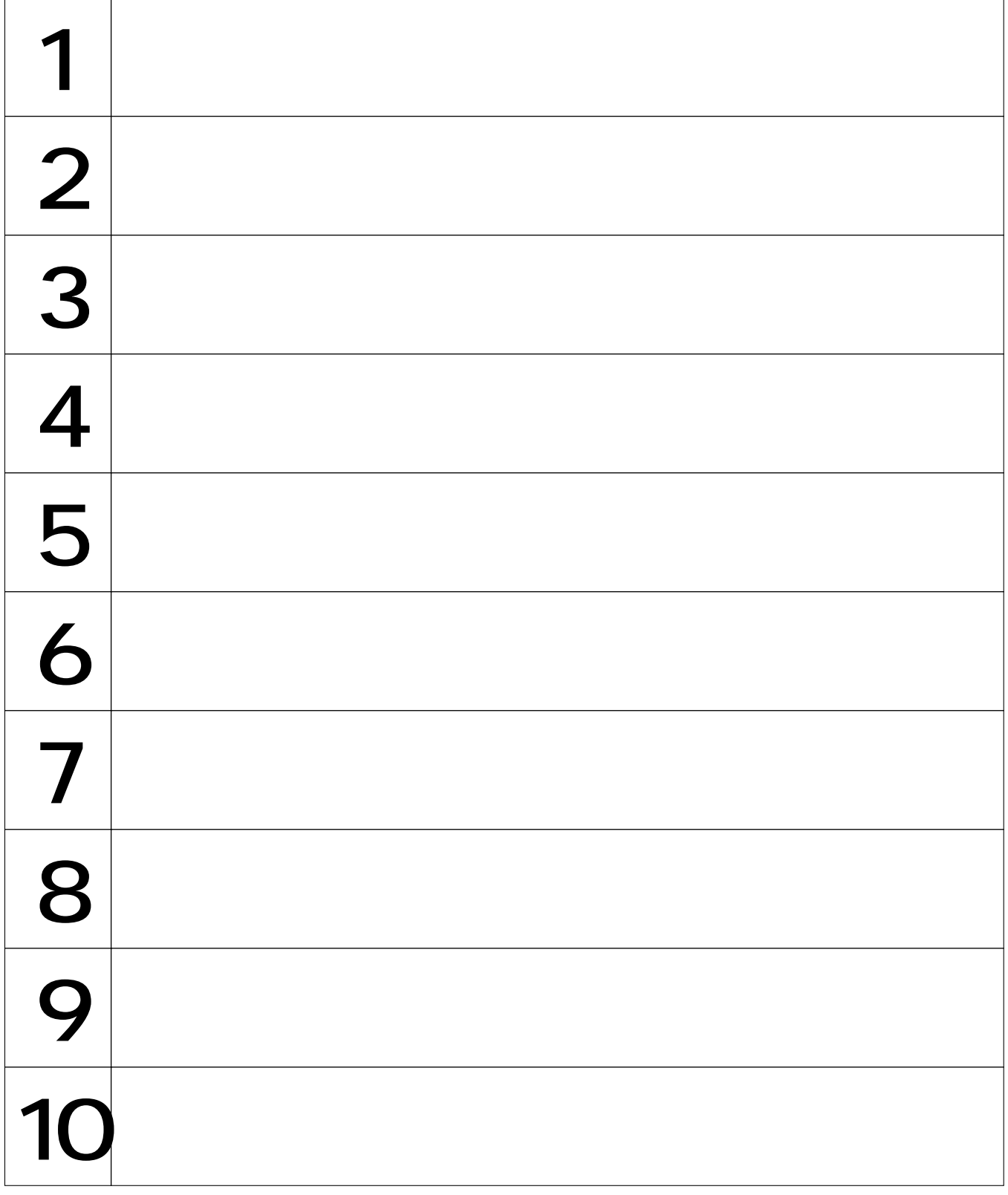

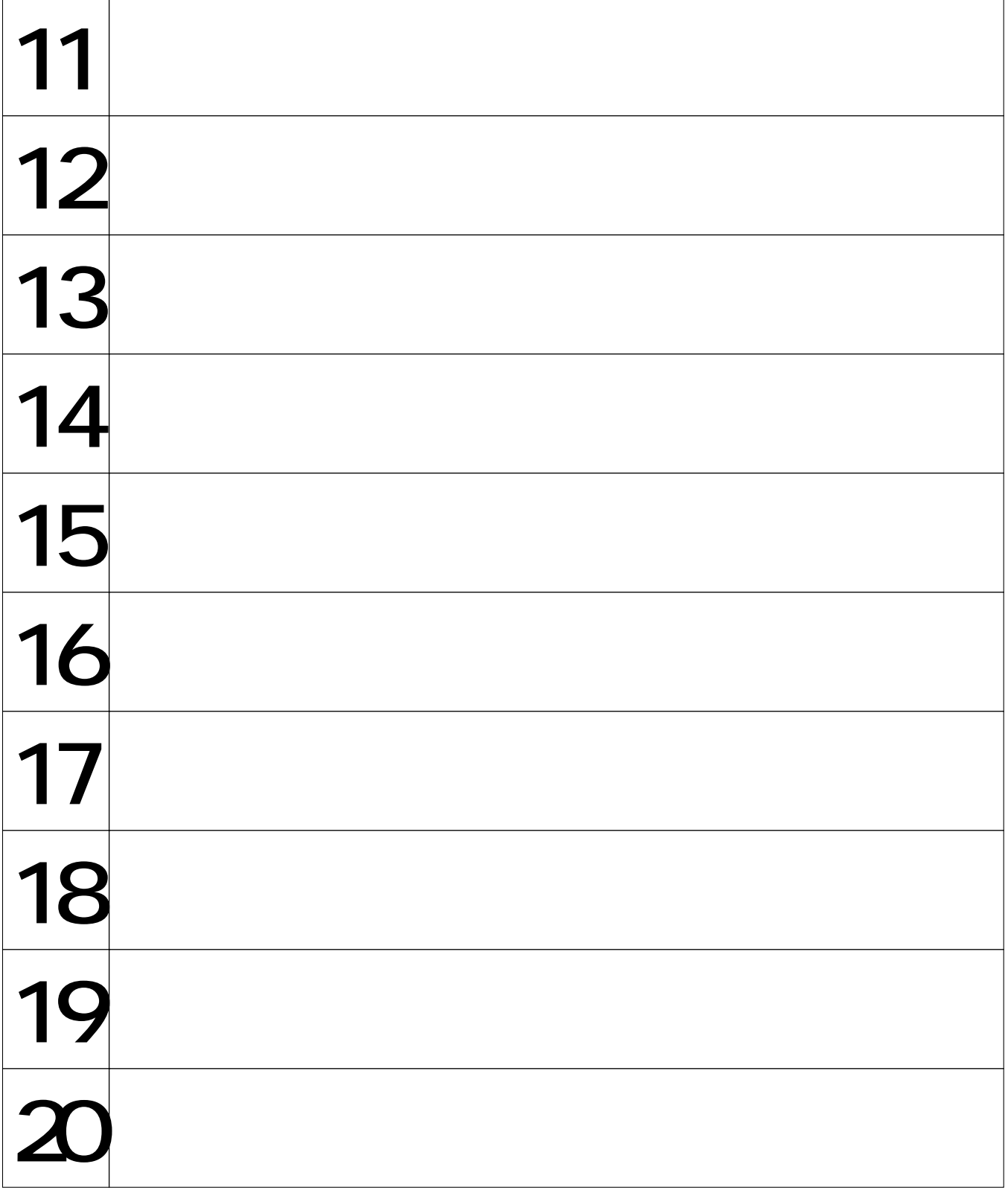

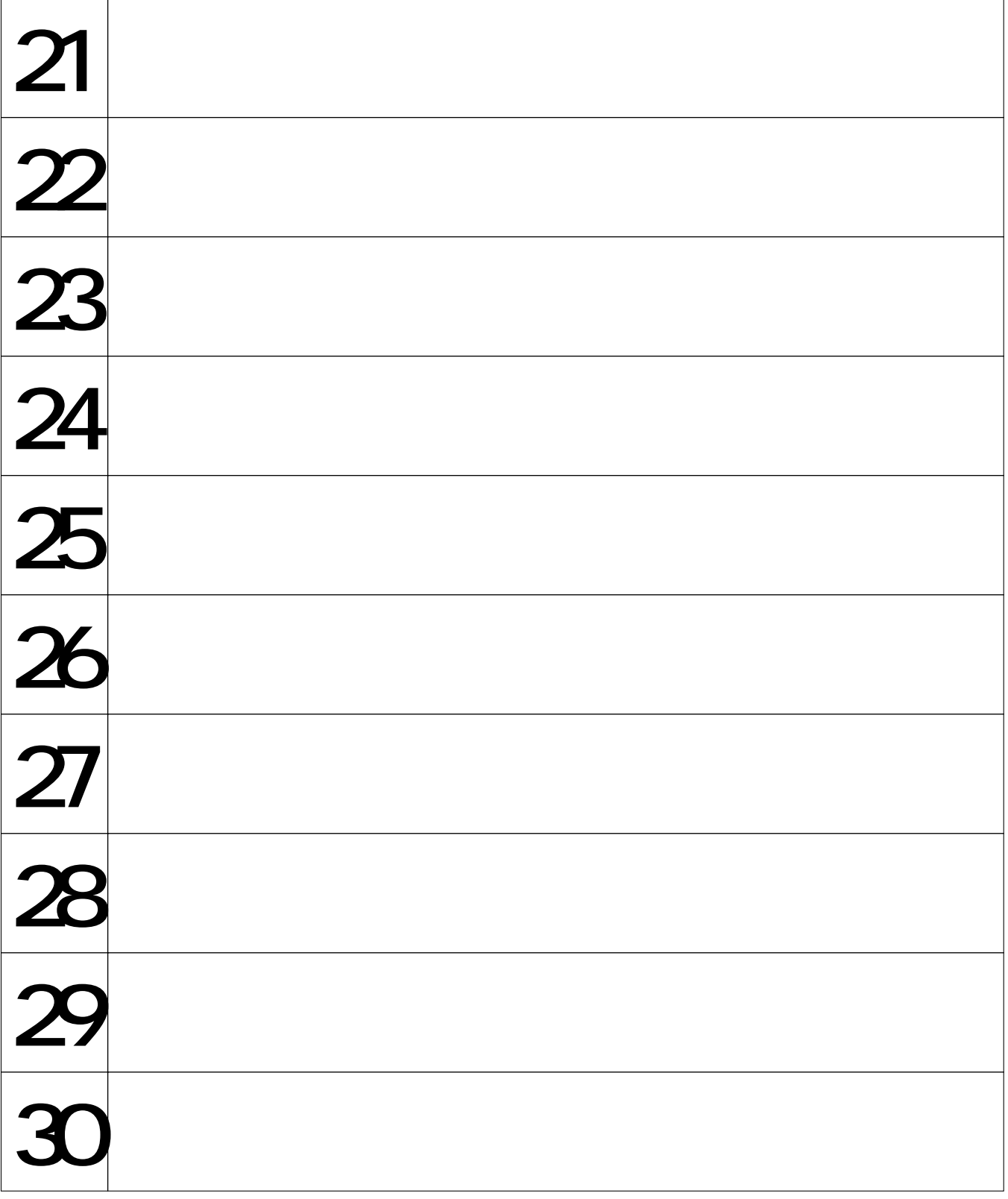

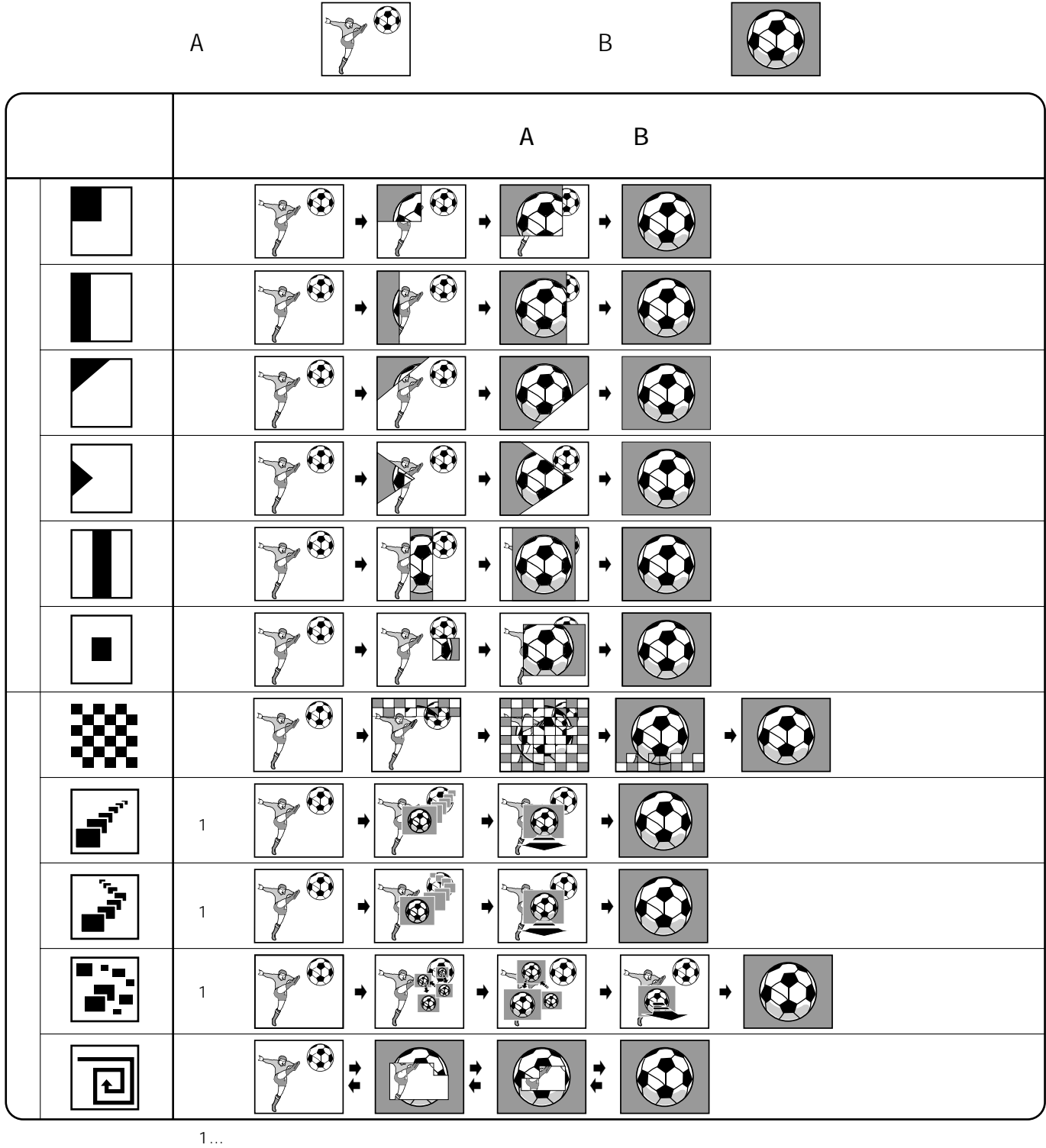

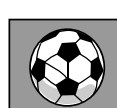
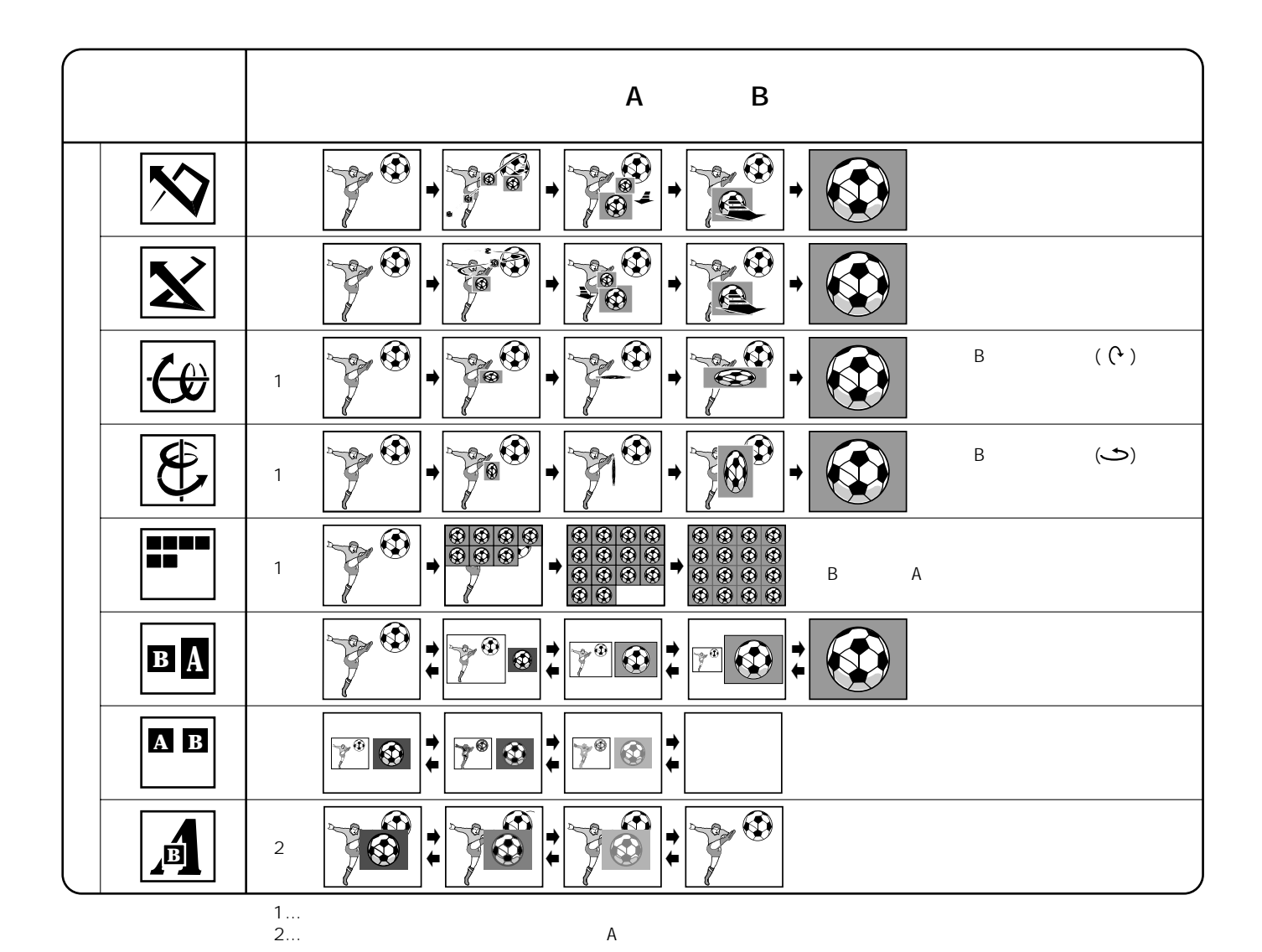

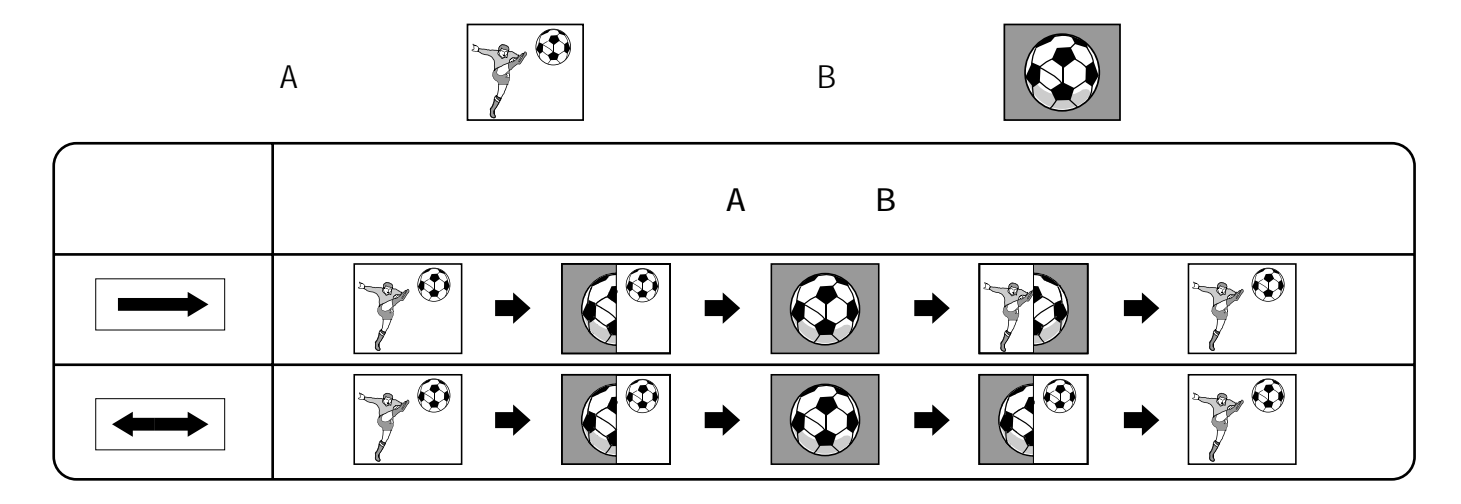

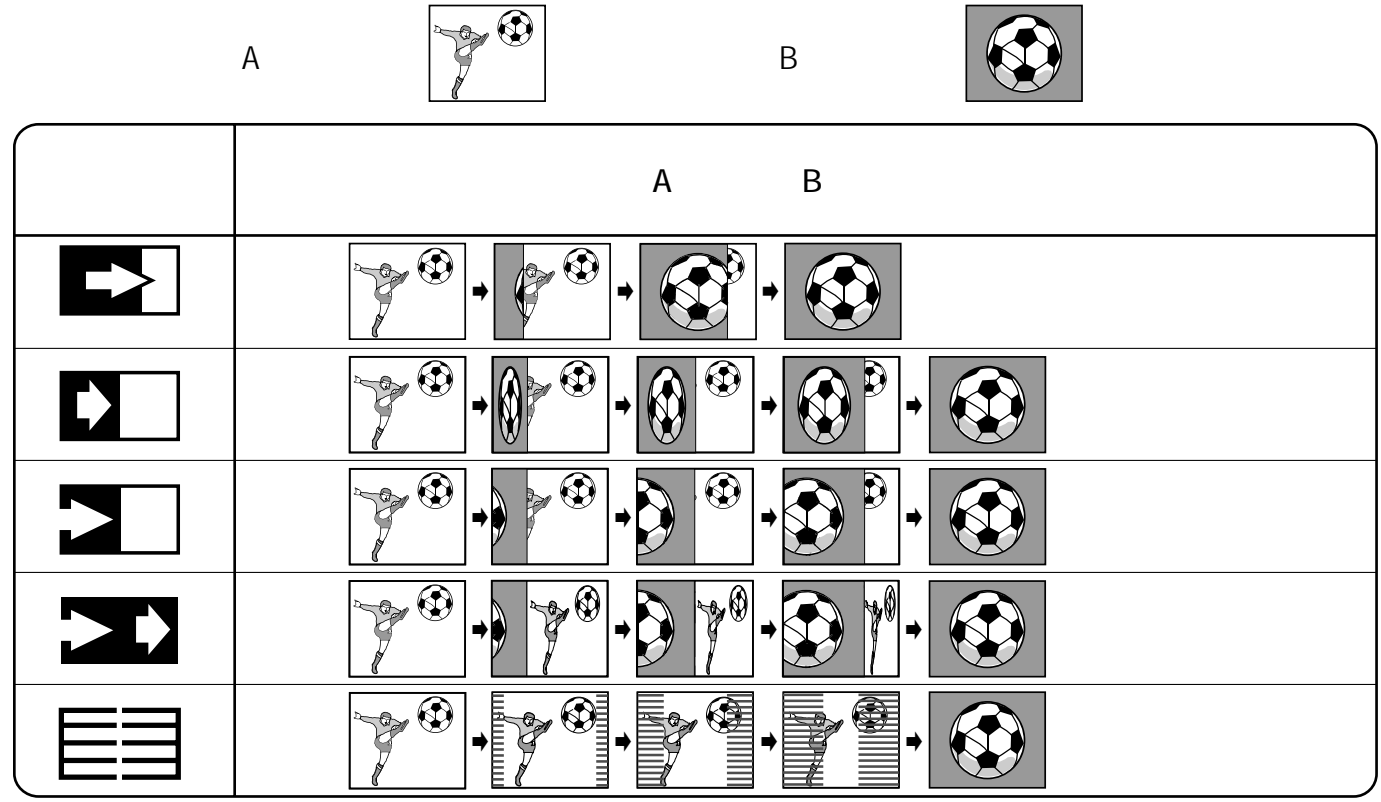

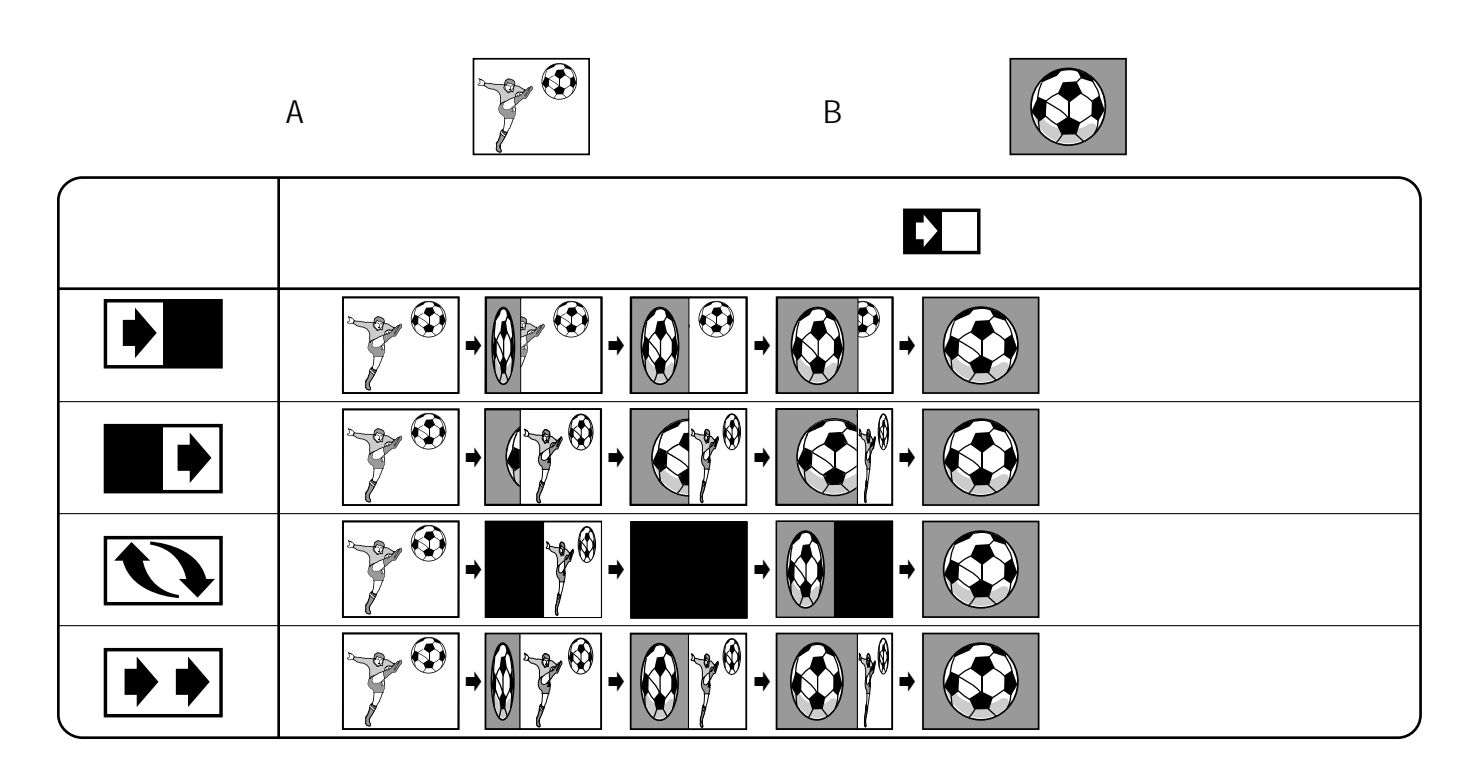

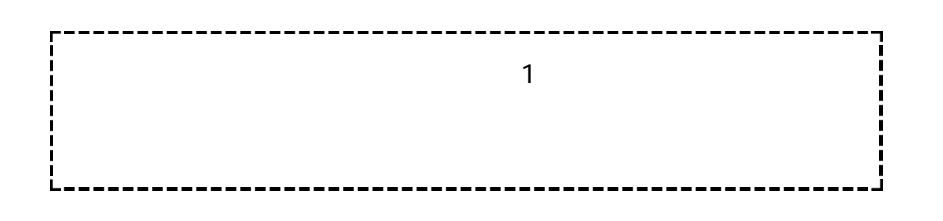

 $AV$ 

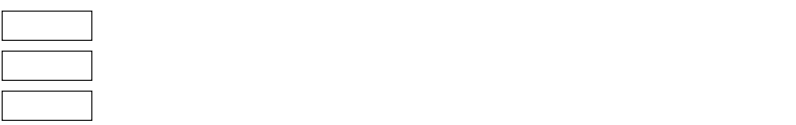

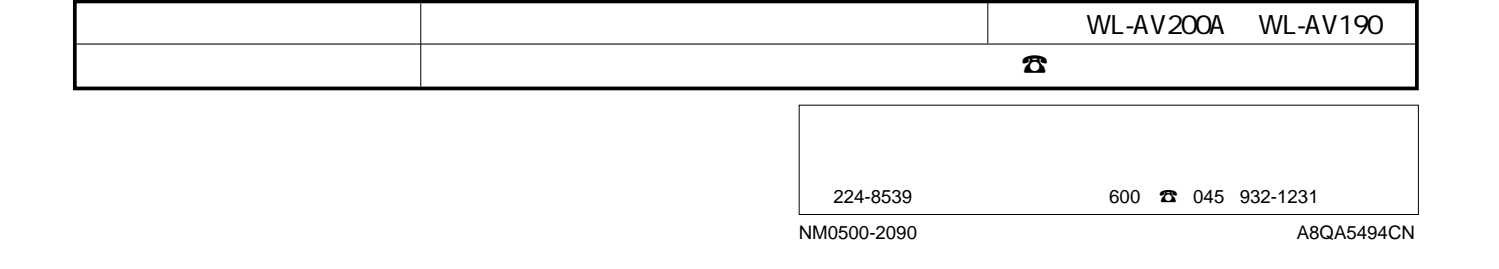